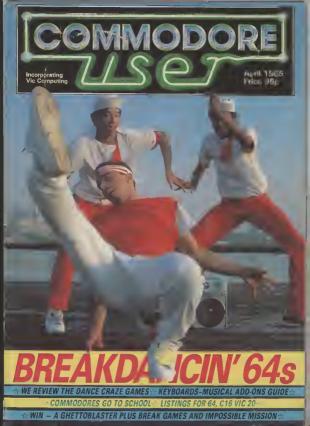

## THE ULTIMATE HUMAN TO COMPUTER INTERFACE

### JUST IMAGINE

VOICEMAS

- YOUR COMPUTER TALKING TO YOU IN A REAL HUMAN VOICE....
- YOUR COMPUTER UNDERSTANDING WHAT YOU SAY....
- BEING ABLE TO WRITE MUSIC AND PLAY AN INSTRUMENT JUST BY HUMMING....

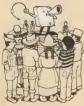

#### THE VOICE MASTER SPEECH SYNTHESISER

THE VOICE MASTER ENABLES YOUR COMPUTER TO SPEAK IN YOUR VOICE

IN ANY LANGUAGE AND WITH ANY ACCENT.

#### The Voice Master Speech Synthesiser

The Voice Master enables your computer to speak in your own voice, in any language and with any accent.

To record speech, use the command LEARN and speak into the microphone. To play back, use the SPEAK command. Up to 64 different words, phrases or sounds can be stated in the computer at one time.

You can control the recording rate, pility back speed, and volume for special effects. You can even program to speak backwinds. It is eave to use: Examples are included in

the manual to make it easy to add speech to programs.

#### THE VOICE MASTER WORD RECOGNITION

Speich recognision - the technology of lomorrow is available inday enabling you to give write? commands to your compared it is very rely to use Spere the words or phrases to the recognited, using the TRAN command Gree RECOGNISE command and the comparer will understand the words in the been trained to recognise.

Sophisbcated pattern matching alogrithm is used for word recognition and ithere is a delay of less than 500 mill seconds. Sale of the ait digital signal processing and dynamic time warping technique server high performance.

#### THE VOICE MASTER - VOICE HARP

CBM64 Version 2 Only 259.95

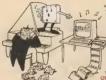

Voce Harp is a locally new musical concept Wark Voce Master powerful software, you can actually compose and perform music in real time simply byhamming whishing or singing I closers to master if you can't read music. That voce of whiste path will write the notes for you inkluding duragon and rests.

VOREMASTER 3

As you hum or whistle, the notes soroli by on the weleo display, too can edu the notes, play them back, scroll them back and forth deleting and correcting them, when fanghed the score can be privited out.

In the performance mode yeu can change octaves, musical keys or add chords. Been if you can't sing of have a serve of pitch, the VOICE MASTER will show you how easy it is to star in ture.

#### OTHER SPECIAL FEATURES

Abar quach thesiny of speech is arounded which is smaller to a real time spectrograph. Voice fundamental plack is also

A rego advertage of the More Normal system is that woot recognition and speech preferes can work together The Visco Martier correct compressly with a quarky incide exemption and enterprise (seate to what telephone operation and pairs user) speech ingressis speech recognition, sider have partwaine and detailed in the Demonstration clock and other programs are included in the software A detailed manaal wate examples optian how to use seech services and recognitions.

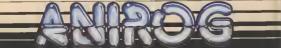

Trade Enquiries

Unit 10 Victoria Industrial Park, Victoria Road, Dartford, Kent DA1 5AJ Tel: 0322 92513/8

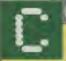

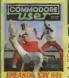

Cover supplied by Rex Features Ltd

| PEC              | PLE               |
|------------------|-------------------|
| Editor           | Fugane Lacey      |
| Deputy Editor    | Bohdan Buciak     |
| Staff Writer     | Mike Pattender    |
| Design/Praductio |                   |
| Centributers     | Ches Durham       |
| John Ransluy     | Dan Gutman        |
| Fred Reid        | Tum  afficter     |
| Advertising Man  |                   |
|                  | tille Machgan     |
| Advertisement li |                   |
|                  | Jalu: Wes         |
| Adverbsement o   | opy control       |
|                  | Josephine Cellini |
| Publisher        | Rits Lawle        |
| Editorial and Ad |                   |
|                  | 01 251 6223       |
| Subscriptions #1 |                   |
|                  | 07.32 351216      |
| Registered Othc  | 20                |
|                  |                   |

Priory Court, 30-32 Farringdon Lene, London BCLR 3AU

Gintmotor III and a status of the status of the status of

1853 Ap SMAP Publication

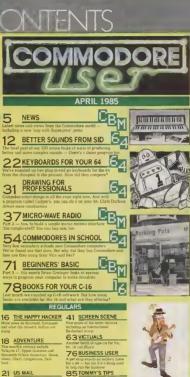

701// m

# ICE FALACE

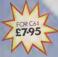

AVAILABLE FROM ALL LEADING SOFTWARE STOCKISTS OR DIRECT FROM CREATIVE SMARKS DEPARTMENT NO THOMSON HOUSE 206 SARVIBOROUGH ROAD TARVEDROUGH, HANTS GUY TINU

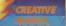

Here's an offer you just con't rafuse. Cammodore User has teemed up with Beeu Jolly to bring you an exclusive money saving offer.

SPE(

Beau-Jolly are telessing two topes, for the Commodore 64 and the Spactrum, called Mega Hits. Each game tope fastures 10 top games from top software houses like Outicksilva, Bayono, Alligate, Anings, Interceptor, Taskset, Micropower, Micro-Gen, Elite. Melhourne Houses

\_\_\_\_\_

PSS, Realtime and Microsphere. All the games have featured highly In the Commodore User Top 30 charts

And we're offering you tha chance to get your hands on one of these tapes for the special *Commodore User* reader's price of just £16.491 A genuine bargehi All you have to do is fill in the coupon and send it with your cheque/postal arcaricredit card number to the address shown. Then just 25 days later a bumper bundle of the top genes of 784 will come crashing through your later-box. Don't delay – rush your order form off today!

FFE

MEGA HITS

Games on the Commodors 64 Megs Hits tape are: Tales of the Arebien Nights, Poster Pastur, Flight Path 737, Paytron, Son of Biaggar, Super Pipeline, Trollie Wellie, Automania, Ghouls and Booge-Boo.

To: Mega Hits Special Offer, Commodore User, 30-32 Priory Court, Farringdon Lane, London EC1R 3AU. BLOCK CAPITALS PLEASE

| Quantity                         |               |                         | Tetal          |
|----------------------------------|---------------|-------------------------|----------------|
|                                  | Mega Hits     | @ £16.49                |                |
| I enclose a cheque/postal o      | rder for £ ma | de payable to Commodore | User magazina. |
| Please debit my Access/Visa      | account np.   |                         |                |
| for £<br>Signed                  |               | Date                    |                |
| Name                             |               |                         |                |
| Address                          |               |                         |                |
|                                  |               |                         |                |
| Offer epplies to UK readers only |               | fel                     |                |
|                                  |               |                         |                |

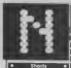

C-16 goes foreign:

Audiogenic has announced Commodore 16 conversions Language Courses for the Vic and 64 At present, only н the French and German courses are available. Costing £12 95 each, you got a computer program on taps or disk, an audio castatta to help you with pronunciation and an instruction manuel. How does Linkword work? Well, the Spanish for bread a mana buoy os, 'neg' at pan full of bread Geddit? (Not swally - Ed.)

Apprenticeship served; If you've been having sleepless incarcerated sorcerars since Virgin's Sorcery came out, you can forcest about inding

that all-supportant last ecrean-Once, you've frend Fred. Bull, Joe, Frank et al you can get one more acreen up Somerose has innally found it. It contains a place and a message to the effact that two tocksits place and a message to the effact that who tocksit for New York could now be clarmed. Oh well, what with the iniling proud ws didn't hother clarming . . .

#### Shorts

PaperClip fitp: big-gunning software hours Amolasoft has American Batteries Included, the company producing the PoperChp wordprocessing package for manufacturing PaperChp (on disk) in the UK, it will be cheaper than the original, which costs around £80 how much cheaper won't he decided until it appears at Anolasoft also has monits to the rest of Batternes Included range, so more cut-price products should hollow.

\_\_\_\_ VV \_\_\_ Super gran steals show

At the Letsure Electronics Show, recently held at Olympia in London, lots of new games were on display. Commodore User was there to bring you all the news.

Super Gran turned up at the thow to promote a naw 64 game from Geordie software house, Tynesoft.

Thus is this him's second stiempt to convert a TV programme into a computer game A previous Auf Wiedenschen Pet game bever made the grade.

But Tynesoft are confident that Super Gran's one million viewers will make all the difference this time.

The game takes place in Super Gran's home town of Childston, The first increase has har flying above the town in har Fly-Cycle attemping to repel as attack from the unpostars. There nastes are filhiging things at the genetic superstar who accres points for each naste grounded

Bereen two is a scrolling screen set on the stretes of the tows. Super Gasa has to recues the runaway cats and dops are well as dodging the hallooms. Later screen: nitroffuce a platlorm challenge, a race in Grav's Laroux Simmer, and a completely new piece of wirserdy — the invanishity mechans.

Other personalities making their debut in computer games at the show were Terry and Arfur in Die Tronken ewe game — Minder. Sounds pretty nimilar to the TV programme this one — you have to do desis, huy a bul, soil a bit. All typical Arthur Daley stuff.

Film companies were also getting their shars of the action with two major films being previewed as computer games — Gremins from Adventurs International, and the Rocky Horror Show from CRL

Gremilins is being programmed in the UK by Brian Howarth, author of the wellrespected Mysterious Adventures series,

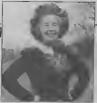

uper Gran, unlikely star of Tynasoft's new gam

Forty graphers screens will be included up to the high standard set un the Hulk and Spidermon, says Howarth The game will be locasly based on the plot of the film though will not necessarily reach the same conclusion.

Other highlights for adventure lans included two new games from Level 9 -Emerald Isle and Lords of Time

The solution to a synthey that has been keeping this offices in contineous for the last three weaks wat also discovered at this shows the second second second second second second Advectisements appeared in the classified section with the same userplanearing measure What's till about'A new game iron tapoen What's till about'A new game iron tapoen What's till about'A new game iron tapoen what's till about'A new game iron tapoen what's till about'A new game iron tapoen what's till about the second second where you have been been been been been in this case if is a partic not a train.

Incentive launched a useful gadget in the shape of the Azimuth 3000 — a device to curs the problem of tapes that will not load It realigns the heads of the C2N Datasette thereby preventing most of the problems associated with loading 64 cansettes

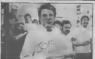

Rad Cousens — the Bob Geldaf of computer games

Soft Aid — the computer games industry's answer to Band Aid — was launched at a trade show last month with a champagne reception

Several bosses and programmers of softwars houses chinked glesses and wore Soft Aid T-shirts to poss for the cameras.

The official title bet of the two compilation tapes het now been finalised. The 64 taps comprises Gumahoe from ASF. Beam Buder

Irom Activision, Star Irader by Bug Byte, Kalotoni Will Irom Elite, Chino Muner by Interceptor, Gilligan's Gold by Ocean, Fred Irom Quicknive, Gyropod from Task Sei, Flak by U.S. Gold, and Virgin's Falcon Patrol.

SOFT AID LAUNCHED

The cassette is in the shops now at £4.99. Both cassettes contain the Band Aid single — 'Feed the World'.

Soft Aid organiser — Rod Cousent — told the reception that of the \$4.99 cover price a minimum of \$3 would go to the Ethioptan Famine Appeal for each tape told.

Several other humans a have off seed their servoses into logat this is per off the ground mohading W H Smith who are warving their commission, distribution Microcolaster UK who are shapping the types out to the short, a starth David Rowe who designed this consettion indexy, duplicators Kith David, and EMAP the publishers of this meganize — who are carrying advartisements for this topped to con-

Topes are on sale now, so go out and huy

#### Shorts

•

Reger gets a rocket: Allucate us relearnshing its admitting that first time round it "did not achieve any noticeable sales penniratron". Confused? Read on: "although the game was excellent it was extremely differult to master and unnemble to instantly review", explaint Ailigata. So Boger is set to live again, with a new presentation, an poster - all for £7.95.

#### Shorts

Getting Centronics taped: a tape-based Centronica interface for the Commodo 64 Calied the Commodore Connexion, rt costs £19 95 and includes the connecting cable. Not much in the way of mainections, though, which point out that the device works in two modes Normal mode "provides castiage control facilities for -brow has sparing manpoord processing". The second mode "prints characters direct". More details on 01 441 1282

#### Shorts

Third for Pascal: 1st Publishing is the third software bours to have produced a disk-based Pascal comptler for the Commodore 64, which - Oxford Pascal and Zoom Pascal being the only other lst's Pascal costs 134 99 and comes with a generous nagbound menual. More details on 01-546 7256

#### Shorts •

Cheap words for Vic: Software has announced a 50 per cent out in the price of the American TOTL, TEXT 2.0 wordprocessor for the Vrc. You can now buy it for just \$7, on other tape or disk The package supports the usual facilities as well as hnks to RS232 and provided you have a suitable interface. More details from Atlantic Software, 28 Park Farm Road, Kingston, Surray KT2 5TO

#### **GRAPHICS FOR THE 16**

Mr Chip reckons it's probably the first com 16 The offering in guestica, called Graphics Master, comes on tape and sells for £7 50.

The program lets you redefine the Commodore character set and save the new graphics to tape or disk. The instruction

sheat lists a short routine to mcorporate your character data into your own program. There are three modes: character editor, inrei/outnut and multi-colour. As well as offering the usual editing commands there are incilities for scrofjing, inverting and rotating characters. One nice touch is 'formet' disk command which saves you looking up that maddening jumble of characters

Good news from Commodore UK is pretty hard to come by these days. Following hard on the heels of recent staff redundances at the Corby plant and reports of dismal financial results for the second half of isst year, comes news of UK General Manager, Howard Stanworth's, resignation.

Commodore us keeprog slode should be be about the whole affair, except to state that Stanworth tendered his resignation to Commodore US president and chief executive Marshall Smith, dur- Haward Stenworth, who's next?

restorid sailed a nor

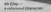

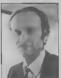

STANWORTH RESIGNS

meeting in the UK A spokes man added that "his parling is amicable on both sides", and ing Commodore has little or nothing to do with the com many's recent marketing decistons (last month we reported the halving of the Plus/4's pncs).

Arthuz Scott, Commodore UK company secretary and financial controller, gets to at in the big chair whilst Commodore fooks for someone to jull the posttion Again, nobody's giving anything away as ig the

#### WAFER DRIVE FOR VIC AND 64

Audiogenic is soon to launch the Entrepo micro wafer drive in the UK which is claimed produces 6502 machine code to have fitteen times the parformance of a Owing Based and Communication of a set of the parformance of a set of the parformance of the set of the parformance of the parformance of the parforman the pricey yet shiggish 1541 disk drive Moreover, et £79 95, Audiogenic reckons it will be "the hottest selling perphetal in

The Entrepo wafer drive - an alternative to the 1541 disk drive?

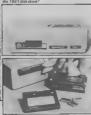

The Entreno is very similar to the Botronics but contains only one drive unit. It uses magnetic tape bul in an infinite loop form, contained within a 'wafer' the size of an avarage hiscuif. Walars come in 15K, 35K. 65K. S5K and 120K sizes The smaller the capacity, the guicker the access time: so a 15K water will eccess data in around eight largest capacity. Two date trapsfer rates give aphonel speeds of 111.5 or 1750 bytes per second.

Included with the package is the operating system (on water) which makes the Entrepo act like a Detasatte, accepting the usual com mands In fact, the device plugs into the passette port and takes power from st. Two water drives can be daisychained and acvanad individually by using a secondary address

According to Audiopenic's Henry Smithson, the company has plans to make its range of Commodore 64 business software available on waler - "but it's something that we've yet to finalize" Meanwhile, we wait for our review copy. More details on 0734 664646

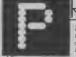

OFILE: DAVID CRANE

In this month's Programmer Profile we look at the man responsible for much of Activision's success. Behind hit games like Pitfall and more recently, Ghostbusters, is David Crane.

Ever since compulet genes became popular, software houses have tried in vain to produce a game of a film that would sell well

Some of the biggest names in the humness how drawn a blenk wells the type of games. Hown EMH coulds' pull it off with WarGames and Amn are reputed to have lost millions when they payed Stephen Speeldberg that million dollars for the molh's to ET.

But now the duck has been broken. The geme that made the breakthrough was Ghosthusters — end it has topped all of the games charts in the UK and the US.

The men behind the game is David Crans - America's best known computer games writer.

Crane started cut in video games in 1978 writing games for Atam to run on their VCS In those days the 64 and Vac 20 ware still just a sparkle in Jack Tramiel's sys

Now David Crans's work as simulation or exclusively for the 64 Burl of a separation of the separation of the separation of the separation of the separation of the separation of the separation of the separation of the second Ware separation of the second Ware separation of the second Ware set of the second ware set of the second Ware set of the second Ware second Ware set of the second Ware set of the second Ware set of the second Ware set of the second Ware second Ware set of the second Ware second Ware set of the second Ware second Ware set of the second Ware second Ware second Ware set of the second Ware second Ware second W

earned more money from royalites on Pulall than Michael Jackson had currantly earned for Thriller.

Money is not a subject that Crane will be drawn on though. When I asked him how not ho he was her replad that his job had made him "rich in ex perience". This gay has been inter viewed helore.

A softly pocken electrical segmentsing graduate from Induan, Citene mbress to take all the credit for Ghouburtor. The final game was the seculi of a group of low to five people." "We worked to a small room, all chorping in uleas, and discussing parts of the genes The taking hist of Gkorbicuters ware programmed by a separate compary who speculate to genesch.

they are the same people who did the speech for Epyx's Impossible Mission

Crame is size quick to acknowledge the desupers of the kim. They came up nots a him that was not only builtant, function, satisfamming hat was also deally suided to a computer quare"..." I has lots of actors hut as not full of shunts"..." Its humour is also a mayor advantage you can put people mits staadoon their will be connuccing hat the assess time they do not med to take them alturation too sencouly to sonyor playing the quare."

Crane denses that their will be a Pri fall III but judging from the way his ayes ht up when I put the size forward I think we can expect to see the control

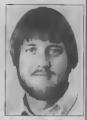

nuing advestures of Pitfell Harry continuing for at least one more game.

Nore tilm games may be leanched in '85 "We have people looking at new hims all the time".

When David is not programming be likes to relax with a gene of tenns He's a real fan of the sport - and has reached a high standard in his own game And what does he think of John MacEance? "Borg is my all time favouris tenns pro". Yep . he's detinitely been interviewed before.

STOP PRESS · STOP PRESS

### VICTUALS BLUNDER

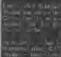

/ 11 d

#### COMMODORE USER

#### 128 GETS IN-THE-BOX DISK

Even before the much vaunted C-128 is formally launched. Commodore is already encouncing a variation on the thene. Called the 128D, this upwards revemp will have a built in 1571 dask drive, but no changes in the original 128 specification.

Trouble s, it looks nothing like the original machine, resembling more a business micro Ricomes in two partr like system box holding the regular 128 electronics and dirk drive, and a separate cable-connected keyboard which chose on for poriability

According to John Bexter, Commodore's international marketing manager, the 128D will attract people withing to take advantage of the CP/M operating system provided by the 128° 230 co-processor: "If you want to rin CP/M, you need a disk drive anyway".

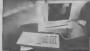

Moreover, the 1280 should ettest the new, haved of kernous sure which the murco at Couring (aimset as a last-pare lifeting) with machines the Sonclary GL and Aaris new SI ennes Bot the real same at the pince And Baxter is keeping tigh-lipped on that, revealing only that the 128D will be singhtly, cheaper than a 128/1571 cound. It should be available around lour weeks after the 128's launch at the end of lay

# The next move is up to you...

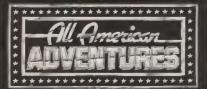

All American Adventures Ltd., Unit 10, Parkway Industrial Fetate, Heneage Street, Simulpham B7 4LY, Telephones 021-359 3020.

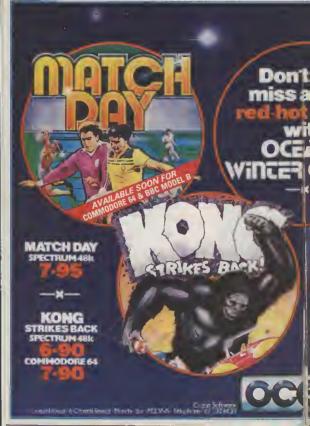

#### HUNCHBACKII SPECTRUM 48k

**US REVENC** 

COMMODORE 64

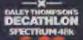

COMMODORE 64

en

it you all the

GAMES

3

THOMPSON

AND AND THE WARAND ID. TO THE POPULARIES REPORTED IN COMPANY

## BETTER SOUNDS

## How to enhance your music making by Tom Jeffries

Here it is, the last part of our sound series. This month we look at ways to make SID produce better and more realistic sounds by looking at a few principles and making better use of those horrible POKE commands. There's also a great program for you to type in and

> ing developed in the 1960s. there was a lot ol talk about how they were going to sm- from the acoustic instrument stete orchesizel instruments so are simpli always much more closely that the "real" in- complex than the triangle, struments would be replaced sawtooth, pulse, or poise out-As it turned out, these leave put of the oscillator; the loud-were misplaced. The sounds ness of the acoustic instraproduced by an acoustic in- ment can be varied constantstrument are so complex that in, as opposed to the 4 part it is almost impossible to synthesize sounds electronically sound of the acoustic instruthat will fool our ears for very ment is modified in enor-

the engineers. The latest instrument. machines make a dioital recording of the acoustic in- have to be complax to be strument and modify the good? Whatever happened to recording as needed. These the virtues of simplicity? new machinese do not "syn-. The problem is thei our ears thenne" sound in the sense of are used to hearing complex creating it from its individual sounds Simple SID can very components, they take a casely get boring or even irpreviously created sound niating unless we use all ol ris tran memory and modify it to tacilities to provide variety suit the situation. The best of and interest for the sars Forthem, I'm airead, can be dif- tunately some resourceful ficult to tell sport from programming can make the acoustic instruments, which is most of SID's abilities; by specarcer these days

#### SID in a spin

SID 18 based, however, on the clder approach it consists of volved: brst, carefully crelit oscillators that produce the your sounds so that they are rew sound (the waveform), interesting and attractive, Attack-Decay-Sustein then combine them in ip-Release (ADSR) shapers that teresting and voried ways modify the loudness of the Here's how to go about it. note as at progresses, and a hiter to perform further elements in the sound are the modification of the sound. wavelorm, the ADSR or This set-up certainly seems envelope, and the filter Procomplex enough when you gram I illustrates poing from

When synthesizers wars be- | instrument like a trumpet or a violin, it is really very simple.

The waveforms coming set-up of the ADSR; and the mously complex ways by the Of course, thet didn't stop physical properties of the

Well, so what? Does sound

VOUI MUSIC.

#### Liven up your music

There are really two steps in

The most important three are programming it, but in a very raw sound to a useable companion with an acoustic bass sound. The first three

USTRATION ANN LYNN

## **YOU AND YOUR COMMODORE 64**

Organise your life for the next eight years with your personal electronic diary

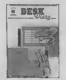

Desk Diary £29.95 (disk + manual)

Have you ever wished you had a Diary which you could elter at will to suit your requirements year after year? If you have then DESK DIARY could be the Diary you've always wanted.

DESK DIARY is a powarful Diary Information Management System, It features Powerful PASSWORD protection for the entire DIARY, MENU driven routines and well defined screens

#### With DESK DIARY you can:

Protect your Diary from unauthorised entry @Enter your Appointments and Engagements for any data up to 31.12.1992 and enjoy powerful search and edit. facilities . Record important dates, text and any other information at any time, e.g. your tax details, your professional advisers, events and thair dates which are important to you a Access your recorded information with powerful search and edit facilities @Leave a MESSAGE for another authorisad DIARY user . Study the dates of a celencier month in any celendar year from 1983 to 2057 a Read ANY Data File which has been created by EASY SCRIPT and EASY FILE & Prepare ANY your DESK DIARY Data Files to be read by EASY SCRIPT & Initialise your Disks, make copies of your Deta Disks, Delate entire Data Files, Rename your Data Files.

Send for your own Qesk Qiary NOW.

Stay ahead with your ideas for designing logic circuits with this ingenious software program

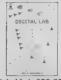

#### Digital Lab £29.95 (disk + manual)

DESIGN your own LOGIC CIRCUITS using AND Getes OR Gates, EXCLUSIVE OR Gates, INVERTER UNKS, Simple UNKS, ANGULAR LINKS, TAPPINGS and JUNCTONS with the

DIGITAL LAB is a powerful program which performs various functions of a LOGIC LABORATORY. With DIGITAL LAB you functions of a LOGIC LABORATORY With DIGITAL LAB you can design and construct your own LOGIC CIRCUITS You can competent the second second second second second second competent with the NMM DIGITAL LAB will check the vehicle of every LODIC CIRCUIT and LOGIC LINK revore CIRCUIT to will analyse you. LOGIC CIRCUIT and the results of its analyses will be displayed in a TRUTH TABLE with the

DIGITAL LAB contains many other features and UTILITIES which Disks, make oppies of your Oata Disks, DELETE sintre Data Files

DIGITAL LAB is a trivique tool for pupils, students and anyons also who would like to extrand the protocol pupe, "students and anyone else who would like to extrand the prostoral approach to Designing and Constructing LOGIC CIRCUITS. With the use of DiGITAL LAB understanding LOGIC CIRCUITS is made easy and you can enjoy the strongehene of a LOGIC LABORATORY in this

DIGITAL LAB is easy to operate and will help to provide a clear understanding of Boolean Algebra with retaince to LOGIC CIRCUTS. It is written in Commodore 64 6502 Assembly Itenguage and it first in its Operations Send for you own Qigital Lab NOW.

Produced by the software team that designed and developed EASY FILE These software programs will be supplied with the benefit of a six month guarantee but subject to the terms of such querantee which ere available on request.

| Telephone: 01-245 9522<br>Please send me the following           | ) sncose a chaque/Postel Order for £                                          |
|------------------------------------------------------------------|-------------------------------------------------------------------------------|
| software PRODUCTS<br>(Disk + Manual):                            | Please charge £ to my credit card (specify card)<br>[Access/Mastercard//Visa] |
| DIGITAL LABCOpy/copies at<br>£30.95 each (£29.95 + £1.00p + p) £ | Card NoSignature                                                              |
| DESK DIARYcopy/copies at<br>£30.95 each (£29.95 + £1.00p + p) £  | Name                                                                          |
| TDTAL E                                                          | Post Code                                                                     |

## **Better sounds from SID** notes you hear use a square [ ins, to 8, coarse, and 0, ine

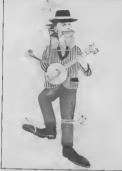

wave (rather like a hass 0, coarse and 0, hne produces ctarinet, 18n't 11?) and a vary abruni full-on/full-off ADSR 8, coase and 0, time, you are is still pretty annoving.

In the next three notes, the sound is considerably more home human sho a book [7] pleasing, with a gentle decay leave the filter off in this pro-after the attack to a moderate gram. As a matter of fact. I surfain lavel, followed by a unually find the filter to be the alow release. The maxt three most helpful on the melody notes show what happens with line, and since the sound on a different pulse width. I'll ax- most Commodora 64s seems plain the last sames of sounds to distort if the filter is used on

way to figure out in advance base line. Keep in mind, just which ADSR combins however, that once you have tions will work. Experience all three parts together, you will help, but unless you ave a will vary hkely want to go lot better at this than I am back and refine each yours you'll still need a lot of inal soms more. and sizor POKEing to get the sound just naht.

(A note about pulse width: Once you have created at width is set with two numbers.

no sound and once you need - not very attractive, mainly really repeating settings you dre because of the ADSR The have slower help: "only" 2047 settings, in-attack, but the sudden anding deed! Sometimes SID is an embarrassment of nches.])

In order to keep this article in Program 1 in just a minute. all three voices, I generally These is no quick and easy do not use the filter on the

#### Variety of sounds

as you probably know, pulse tractive sounds, you have to remember that even the most a coarse setting and a line set-sound's become borng with hing. You may not know that repetition. Your music will bare and, for practical pur-poses, exactly 2047 possibili-the use of variety In fact, one Has, from 0, coarse and 1, of SID's greatest virtues (and

#### 

14

| IΡ   | ROGRAM I WO                                                                                                    | 1  |
|------|----------------------------------------------------------------------------------------------------|----|
|      | POKE53265, PEEK (53265) AND2391 REM SHUT OFF SCREEN                                                                                                    | 8  |
| 1.7  | 0 POKE53265, PEEK (53265) AND 237 REIT DAL NEXT: REM INITIALISE SID<br>0 S=542721 FORL=STOS+24: READDA: PDFEL, DAI NEXT: REM INITIALISE SID                                                                                                    | 1  |
| 14   | 5 5=542721FORL=STOS+24:READDA:PDVEL,DAINEATIREN HATTALAS,35,166,8,15,244,31<br>2 DATA96,22,8,11,8,35,166,195,16,8,1,2,35,166,48,4,8,8,8,7,35,166,8,15,244,31                                                                                                    | 1  |
| 13   | D DATA96,22,0,1,0,35,166,195,16,0,1,0,0,00,000 MC LANG GATEROUTINE<br>D FORAD*49160T049202:READDA:PONEAD,DA:NEXT:REM MC LANG GATEROUTINE<br>D FORAD*49160T049202:READDA:PONEAD,00,000 MC LANG GATEROUTINE                                                                                                    | ł. |
| 12   | 7 FORAD#49160TD49202:READDA:POKEA0,DA:NEXTIREM PL LANG SHILDING 14,12,12,88,96<br>0 DATA120,173,224,3,174,225,3,172,226,3,141,4,212,142,11,212,140,18,212,88,96<br>0 DATA120,173,224,3,174,225,3,172,226,3,141,4,212,142,11,212,140,18,212,88,96                                                                                                    | Ł  |
|      |                                                                                                    | 1  |
| 12   | 2 DATA206,224,3,200,222,5,00,E994,33:REM SET WAVEFORMS<br>2 POKE992,67:PDFE993,65:PDFE994,33:REM SET WAVEFORMS                                                                                                    | ŧ. |
|      |                                                                                                    | 81 |
| 18   | 0 POKES+19, 33:FORT=15101302POKES+22,118,32:POKES+14,190:POKES+18,33<br>2 POKES+18,33:FORT=1T0130:NEXT:POKES+18,32:POKES+14,190:POKES+18,33                                                                                                    | a  |
| 12   | PORCETTO, TORNEYT                                                                                                    | 41 |
| 17   | 5 F0RT=1T0130;NEXT<br>80 POKES+19,32:POKES+22,1:POKES+14,251:POKES+18,33:F0RT=15T0150:POKES+22,T:NEXT<br>80 POKES+19,32:POKES+22,1:POKES+14,251:POKES+15,5:POKES+18,33:F0RT=1T0130:NEXT                                                                                                    | a  |
| 11   | 80 POKES+19,32:POKES+22,1:POKES+14,251:POKES+18,33:POKES+18,33:FORT=1T0130:NEXT<br>10 POKES+18,32:POKES+22,90:POKES+14,71:POKES+15,5:POKES+18,33:FORT=1T0140:NEXT:POKES+18,32                                                                                                    | 41 |
|      |                                                                                                    | u  |
|      |                                                                                                    | a  |
| 11   | 30 POFES+14,237:5Y547188FPOR(=1T0170)NEXT;POKES+3,1;POKES+10,1<br>40 FORT=1T080:NEXT:SY547181:FORT=1T0170:NEXT;POKES+3,1;POKES+3,8:POKES+12,8                                                                                                    | 8  |
| 12   | 40 FORT#1TD80:NEXT:SYS49181:FDRT=1TD170:NEX11FORE57,11FDRE543,8:PDRE543,8:PD | 8  |
|      | 30 SYS49160:FORT=11080:NEXT:SYS49181:FORT=110170:NEXT:FORE543,1:FDKES410,1<br>60 SYS49160:FORT=110000:NEXT:SYS49181:FORT=110170:NEXT:FORE5414,71:FOKE5415,6                                                                                                    | a  |
| 18   | 60 SY549160;FORT=1T030;NEXT:SY549181;FURT=110;7070;FORES+14,71:POKES+15,6<br>70 SY549160;FORT=1T0170;NEXT:POKES+3,8:PDKES+14,8:POKES+14,71:POKES+15,6                                                                                                    | a  |
| 18   | 70 SYS49160:FCRT=1T0170:NEX1:PUREST-301010EXT:PDRE972,17:PDRE973,17<br>80 FDRT=1T0100:NEXT:SYS49181:FORT=1T0278:NEXT:PDRE972,249:PDRE974,17                                                                                                    | 8  |
| - 18 | 80 FORT=1T0100:NEXT:SYS44J31FOR1=1102/08/84<br>86 A=50:B=371C=31:PDKES+6,249:FDKES+13,249:PDKES+20,249:PDKE994,17                                                                                                    | 8  |
| 18   | <pre>A=50:B=371C=31:PUKES+6,447F0KES+0,5F0KES+14,165:PDFES+15,C 90 PDKES,60:POKES+1,A:PDFES+7,162:PDKES+8,8:F0KES+14,165:PDFES+15,C 90 PDKES,60:POKES+1,A:PDFES+7,162:PDKES+1,A</pre>                                                                                                    | a. |
|      |                                                                                                    | a  |
| 18   | 200 SYS49160:FDRT=1T02000:NEXT:FDKES+14,48:PDKES+15,4:PDKE8+20,242<br>210 PDKES+8,8:PDKES+15,C:NEXT:PDKES+14,48:PDKES+15,4:PDKE8+20,242                                                                                                    | 8  |
| - 18 | 210 POKES+8, B: POKES+15, C: NEX: POKES+14, 401 GLEPOKES+6, 165: POKES+13, 165<br>215 FDKES, 119: PDKES+1, 7: POKES+7, 251: POKES+8, 4: POKES+6, 165: POKES+13, 165                                                                                                    | 4  |
| 1    | 215 PDFE3,117; FDFE24,1,1 Bits 1,                                                                                                    | 1  |
| - 18 | 217 GOSUB220815010288<br>228 PDKES+19,65:FORT=ITD178:NEXT:PDKES+17,1:FORT=ITD75:NEXT:PDKES+18,64<br>228 PDKES+19,65:FORT=ITD178:NEXT:PDKES+18,64                                                                                                    | 1  |
| - 1  | 228 PDKE5+19,65:FORT=1T0170:NEXT:PDKE5+17,1FORT=11075:NEXT:PDKE5+18,64 238 FORT=1T0170:NEXT:PDKE5+17,8:PD1E8+18,65:FORT=11075:NEXT:PDKE5+18,64                                                                                                    | 8  |
| - 1  | 230 FORT=1T0170) NEXT:POKES+17,3:PDFES+18,65:FORT=1T075:NEXT:POKES+18,64<br>240 FORT=1T0170) NEXT:POKES+17,1:POFES+18,65:FORT=1T075:NEXT:PDKES+18,64                                                                                                    | 1  |
| - 1  | 240 FORT=1T01701NEXT:PORE9+17,11PORE9+18,65:FORT=1T075:NEXT:PORE9+18,64<br>250 FORT=1T01701NEXT:PORE9+17,8:PORE9+18,65:FORT=1T075:NEXT:PORE9+18,64                                                                                                    | 8  |
| - 1  | 250 FORT=1101701NEXT;PDFES+17,8;PDF25+18,65;FORT=11075;NEXT;PDFES+18,64<br>260 FORT=110170:NEXT;PDKES+17,1;PDFES+18,65;FORT=11075;NEXT;PDFES+18,64;RETURN                                                                                                    |    |
|      | 260 FORT=1T0170:NEXT:POKEB+17,1:POKES+18,65:FORT=11075:NEXT:POKES+18,64:RETURN<br>270 FORT=1T0170:NEXT:POKES+17,8:POKES+18,65:FORT=11075:NEXT:POKES+11,32                                                                                                    |    |
|      |                                                                                                    |    |
|      | 290 POKES+4, 331 POKES+11, 351 FOKES+7, 152: POKES+8, 5: X=251 Y=18: Z=15                                                                                                    | 4  |
|      | 240 PORES, 47: FURES 1, OT GLOST,                                                                                                    |    |
|      |                                                                                                    |    |

HEAGRAM 5 10 RERI 20 SID-54272:FORL-SIDTOSID+24:FOVEL.0:NEXT:POXESID+24.15 SO FORESIDATIONS IN A SUBJECT OF THE CONSERVATION OF AND ADDR NU GORUB ISONNEY PLAY MATE THREE TINES WITH "SOURAGE" ADAR 30 PORTESTA-5, JOHERDIASONNEY HELD DOWN THE AITACK 30 PORTESTA-6, JOHERDIASONNEY CHANGE SUBARIN AND RELEARE 10 POR TESTA-1, ISONNESID-3, OHERDUBING GEN TRY IT WITH A DIFFERENT PULSE WIDTH 20 PONEDID-2,110:PONEDID-3.0% DOBUDITO:KEM TAV IT WITH A DIFFERENT FULSE 80 PONEDID-2,248:0508/02004/#GWISID-4,22% EMD:AND DIFFERENT WAVEFUNDE 100 PONEDID-518/WEID-4-3.5% PORT-IODONERISERT HEAVEFUNDE ON THOSE STATE 100 PONEDID-4.04:PORT-IODOONERISENTACTI,RETURNED AND TURN IT OF THREE 100 PONEDID-4.04:PORT-IODOONERISENTACTI,RETURNED AND TURN IT OF THREE 200 FURN=1020170KES10+6.33:FORT=1000:NEXTIREN CHANGE WAVEFORMS WITHOUT 240 PORCESSONA, 651 FORTH 1000 INEXT INETTINETURI SEM DATE ING OFF FOR FAST NOTES More subtle effects can be

get) is the fact that you can sawtooth and polan waves. program in as many changes For example the sawtooth As you want. Even most profersional synthesizers do not been sound. I have often have this potential for found it useful to use the sew-

Obviously, it is very impor tant to be able to change the settings in the SID chip at eny time. Waveform changing is particularly useful. For example, you can write one section of a piece with the sewtooth or pulse waveform in all votces, then use the triangle waveform for a contrasting section or even an "ocho" effect, 1 don't use the triangle wave very much except as contrast, since it is a rather thin sound you get the effect of a naw and can become unitalizing note without having to gate mute muckly, but those very sawtooth and pulse wayer.

he needs every one he can achieved by going between waveform makes a good, solid tooth wave on beats one and three of each ber, with as AD SR similar to a string bass and a pulse wave on heats two and four creating the affect of two different instruments using only one voice.

Line SC in Program 1 illustrates enother useful technique. Normally, each note has to be gated on and then off before the nest note can start. By changing the waveform without gateing off, off, in addition to introducing qualities make it useful for some versety Notice how Line contrast with the more robust | 230 of Program 2 uses this

Program 2 is a whimsteal look at the capabilities of the Commodore 64, and 1 think it il-ALL DED GED USE

When I wrote the pasce I was trying to find ways to waveform changes (look for eliquinate the bad rhythm inherent in programming in Banc. To that and I shut off techniques for varying the the screen display in Line 10 sound on the Commodore 64 and turn it back on in Line as your imagination can 700. If you press HUN/STOP come up with, Each of the while the program is running three articles that preceded yon will be left with a blank this one provides some screen and have to type in Ideas. like vibrato, or using blindly POKE 53265. PEEK ring modulation or hard (53265) OBIS and prett sync. It takes a little axtra RETURN to get the screen elfort to write greatdisplay beck

How It all works The little mechine-code program at the beginning causes them often, subtly within the notes to steri as close together as possible POKE dramatically between sec-

that you can often hear the last note, especially il the computer performe an inter rupt in the middle POKE 992 with the desired waveform for Voice 1. POKE 993 with the waveform for Voice 2, and PORE 994 for Voice 3: than SYS 49160 to turn all three votces on and SYS 49181 to turn all three voices off.

I wented to start with e "wah" sound in the bass like the "web-weh" pedal sound change the filter setting in Instrates some techniques that lines 80 and 100. Notice the pulse width changes in lines 230-270, and the frequent POKEs to 992-4)

There are as many other sounding music on the 54. but I think it's worthwhile. Remember to start out with good sounds, and then vary sections of a piece and statements are slow enough tions. And semember: ax-

```
300 POKES+4,33:POKES+11,33:FDRT=1T0100:NEXT:POKES+4,32:POKE6+11,32
  318 FORT=1T0188; NEXT: POLES+14, 35; PDKE5+15, 3; 805UE228; FO/ES+18, 32; FDRT=1T038; NEXT
  328 POKE8+18,33;FORT=1T0180:NEXT:FORX=3T02556TEP2.5:PDKE5+15,X:NEXT
  350 POKES+14,48; POKES+15,4:905UB220:FOKES,251:FOKES+1,4:POKES+7,247:POKES+8,9
  348 PDKES+4, 33: PDKES+11, 33: FORT-1T0388: NEXT: PDFES+4, 32: POKES+11, 32
  378 POKES, 97: POKES+1, 8: POKES+7, 152: FOKES+8, 5: X=25; Y=18: 2=15
  380 POKES+4,33:PDKES+11,33:FORT=170120:NEXT:POKES+4,32:PDKES+11,32
 390 FORT=1TD180:NEXT: POKES+14,35:POKES+15,3:SOSU8220
 480 POKE5+6,249: POKE5+13,249: PDE E5+28,249
 418 POKES, 38: POKES+1, X: POFES+7, 289: POKES+8, Y: POKES+14, 218: POKES+15, Z
 420 PDKES+3,8: PDKES+10,8: SYS49160: FDRT-1T0228: NEXT: SYS49181: FDRR-1T015
 438 X=X-1;Y=Y-1;Z=Z-1;PDKES+1,X:PDKES+8,Y:PDKES+15,Z:NEXT:PDKES+29,241
 448 POKES+14,48+POKES+115,4+80508228+POKES,251+POKES+1,4+POKES+7,125+POKES+8,2
 450 POKES+4,33:POKES+11,33:FORT=110230:NEXT:POKES+6,242:POKES+13,242
 455 PDKES+4, 32: PDFES+11, 32: FORT=1T012: NEXT
 460 POKES, 97: PDFES+1, 8: POKES+7, 152: PDFES+8, 5
 470 POKES+4, 33; PDKES+11, 33; FORT=1T0188; NEXT: POKES+4, 32; PDKES+11, 32
 488 FORT=1T0180; NEXT: POKEE+14, 35: PDFEE+15, 3: 006U9220; POKEE+18, 32: PDFE9+23, 244
 490 POKES+6,247; POKES+13,247; PDKES+20,247; A=200; B=150; D=126; FORT=1T030; NEXT
588 POKE992,17:POKE993,17:POKE994,17:POKE9+18,65:FORT=28T01205TEP2:POKE9+22,T
505 NEXT: FORT=1281020STEP-2: POLES+22, T: NEXT: POKES+18, 64: FORT=110180: NEXT
518 PDKES,165:PDKES+1,A:PDKES+7,96:PDKES+8,8:PDKES+14,225:PDKES+15,C
520 SYB49160:FORT=IT0100:NEXT:FORT=IT0106;A=A-1:D=B-.75:D=C-.63:POKES+1.4
338 POKES+8,8:POKES+15,C:NEXT:POKES+1,31:POKES+8,22:POKES+15,8:FORT=1T0180:NEXT
548 SYS49181:FORT=1T038:NEXT:SYS49168:FORT=1T0188:NEXT
350 SYS49181: FORT=1TD180:NEXT: SYS49168: FORT=1TD75: NEXT
560 8Y549181:FORT=1T0180:NEXT:SY549160:FORT=1T075:NEXT
578 5Y549101;FORT=1T0180;NEXT:SY549160;FORT=1T075:NEXT:SY549181
580 FURT+11040+NEXT:POKES,135:POKES+1,33:POKES+7,31:POKES+8,21:POKES+14,97
590 SYS49148:FORT=ITD70:NEXT:SY549181:FORT=ITD558:NEXT:PDKES,I5:PDKES+1,67
608 POKES+7,135:POKES+8,33:POKES+14,48:POKES+15,4:POKE992,33:PDKE993,33
610 PDKE994, 33; BYS49160; FDRT=1TD100; NEXT: SY549181
700 PDKE53265, PEEK (53265) OR16
```

#### **REGULAR SERIES**

First this month, a letter from the Arch Wasard, Richard Bartle, Richard, who MUD, is currently lecturing at Essen University, on whose DEC 10 manframe the game runs.

In February's column I mentioned a version of MUD running in Olso. Contrary to recent stories, Richard is fully aware of the system being run there They asked for a copy and he gave them one Additionally, he adds, any copy of the MUD system, on applicattion to Richard at Esser Universily have bone fide comes and one open only to students

Thanks for cleaning up that point, Richard. I dop't suppose there's any chance of the odd point or two?

#### BORED WITH MICROBOARD?

Timefame's Bulleon Board on Prestal page 8181 15 now back in action. tually breached within minutes of their iD being changed after the last, er, breach

However, "Screwdriver", the generally accepted that the Timelame MicroBoard is not yet another version of Micropet's Chatling and any messages which do not adhere to Timufame's standards will simply not appear. Additionally, the software which runs MicroBoard can be programmed to reject all messages seni from cortain people

So, if you say something which Timfame don't like, you are banned from their eres Parsonally, 1 think this goes totally against the idea of bullatin boards being open to all. If MicroBoard is supposed to be a inchnical area for a fast exchange of problems and solutions then it isn't actualfy working. The customars seem to prefer a general chat facility, so why not lat them have one? If Trmsfame would care to answer, I'm sure that we could squeeze m their latter next

#### WHAT'S GOING ON AT COMPUNET?

Official words from Computest put its membership figures at around 3, 900 as at the and of Ianuary 1985, Further evidence of a fack of excitement on the database comes from a statement that

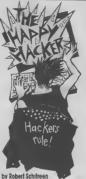

the average Compunatter logs on for around ten minutes per seemon. This compares with around half an hour on Micronet, though usars of the latter system do have the whole of Prestel to perusa loo

The exception to the Computer Compu Store has recently opened

on Compunst, offering Commodore stems which can be ordered on-hoe Still no word of the homebanking at the faunch. A formal statement bank concerned, is expected sconvice is promised, with "the main festure" not coming for some time after that Quite what the main feature is, f wasn't told. Asked whether it would heat Homelink, the spokesperson said f'd have to wan and see I will

Incidentally, Viswiel, whose elec-Itonic daily nawpapar on Presial page 2020 attracts a large number of accesses, has now launched a Computed ndibon

#### SOFT DOWNLOAD

There are two conflicting stories about owners Micronst's Commodors area states that their programs will work on-ly with the OEL comms cartridge, which implies that Computet modem Micronet However, Compunet claims that their viewdata software (which you download from Computent to allow you to access Prestel with the Communet from Micropst 1 tried downloading from Micronal on a Computer modern that they cap sort out their differences soon. I for one don't intend to buy two

#### SNIPPETS

· Channel 4 have jumped on the micro bandwagon with a series called "4 Computer Buffs" I'm not sure whather this is the title of the programme, or the anticipated viewing

· Detabass, Thames TV's mitro programme which has just started a new series, was to have launched a bullatin with Homelink, and running on a made available to all, on a special free Prestel ID Howsysr, just minutes before filming of the programme, Prestal changed its mind At the time of writing, the first spisode has been filmed, telling viswers the free ID to use and what page to call. However, it

· Following Prism's demise last month, the VIX 5000 modem for the Spectrum has been reduced to £70. H price reductions on Prism's other modems jollow, this should please Commodore owners wanting to access Mitropet's Commodore avon

What's on Micronet and Compunet

16

**Join Forces** 

SMITH-COROHA 12757 41

## with Smith-Corona

rge -b m' the lat Take a ompatible A Commodore 64 and d PCs, the Fastext printer that performs ax pitches B directio features plusa 1 line

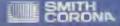

And of Market Platform in the University of Market Platform in the University of Market Platform in the University of Market Platform in the Market Platform in the Market Platform in

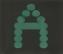

Take one crazed accentiat and a whechy invention and what have you got? Up until now. you might have had the cerm ol a Mars Brothers movie or mayba a Daffy Duck cartoon - but there days, you're talk ung software. In a way, this theme is shared by both Upper Gumtree (Richard Shepherd, 29.95/fill.95 disk) and Volkyris 17 (Ramjam Corporation, £9.95) - and their contemporary scenarios certainly do make a change space which constitute the to so many adventures.

Although I didn't go over-Upstart, 1 know from dossas of conversations and letters it. But as a delicate child who sometimes found the less hap pier tales of Enid Blyton Mohican-haucut humour of Upstart almost bad me flinching from the acrean on

#### Barking Upper Gumtree

Upper Gumiree seems pertain to find an equally large following The storyline hinges on a certain Professor Blowitovits and his threat to zap zee world from the sajety the universe But all that changes when the night sky fills with chadowy lorms, noses glow in the dark, and Tuesdays disappear completaly. Sounds fun -- and why anyone should want to thwart the Prof beats me Anywey, that's your quest, and you've got some quicklydrewn and fairly pleasing graphics, which flip to a text screen containing more into at the touch of a key, to help

The game plays in real time (though you can freeze this if (though you can freese this if wouldn't be expresed to see you woul a break), and him become something of a Fourtailors adment emple, multi-command author

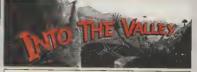

Three new releases, Upper Gumtree, Valkyrie 17 and Mountain Palace Adventure, get the review treatment this month. Plus a sprinkling of the latest Adventure news. Not forgetting our regular competition and your very own Chart. Which games did you vote for? By John Ransley

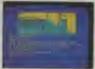

Loss in Upper Gumtree, the securit to Urban

can specify the text/background colours, repeat commands with one ksystroke. and check not only your own investory but also that of Emma and Sally - a pair of rather plcaresque characters who'll balp and hinder you as you play.

worthwhile making a decent music and sound mep and Irequent SAVEs --not lesst because when you eventually tathom the solution, you mucht make it to he one of the ten players who will tree Gamer Award

Even without that gimmick, I'd dig into my pocket for a Sherlock Solved suspect he will) then i House

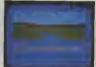

Beat the Nazi conspiracy in Valkyrie 17

#### ---------EWS ADVENTI

A deluxe disk version of the Hobbst is now in the п shops for the 54. On sale at £17 98 the game includes forty new gre phice screens including You'll find it perticularly this beautiful view of Hants

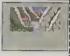

#### Questorobe 3

The follow up to the Hulk, and Spiderman will he hased on the Fantastic Four. Only two of the characters will feature each month receive the Gum- I m the hard game - the Human Torch and the Thing. The program is baing held back until june to give Adventure Internetional time to jaunch Gramiting.

books and software for being the first people to solve aomahow survives (es f Starlock - ibs whodpani advanture from Melbourne

various other thoughtini cuit figure and the central the 64 - Alien, Skull Island, Nune, and Murder on the iestures make Gumiree a real character m at least a couple pleasure to explore. For ex. more talles from the same One Schware. One Software

18:

#### TOP 10 ADVENTURE CHART

John Ryan's Mountain Potace Advanture (Duckattempt by a newcomer to win his spurs in text adventure deserves half the pair for now and the other when he davises something a little more

The trouble is, the "You must penetrate an impenetrable costla to reache the beautiful princess" type of plot really is wearing a bat thin by sow. And although owes much to the lassons taught in Pete Gerrard's guide from the same publisher), and the author does his best to jass np the screen display with plenty of colour, Joho Ryen is definiteby short on the kind of atmospharic adjectival phrees which make the duscriptions in Colossal Adventure or Zork

Having said that, I'd rate for younger players, who obso doo't have the namence pla prose. On that basis, ideal for the sub-tess who score locations between tea

Valkyne 17 is a Little iers flippant but equally professional in its presentation. One side of the turbo-loading tape carrise an audio track comprisanswering machine. Study taxt. You won't find any shordocuments that come with the challenges (many of them ex-Then sit down and go quielly nice air of black humour permad trying to escape from the vadas the whole while. Odd-Glitz Hotel, so that you may found of the author(s) responing down the simister cell of but on the strength of Valkyrie ex-Nexus who snom to have 17, he, she or they must surely something mighty sasty up he on the way to a place in the

There's much to like about Incidentally, just so you

| 1,  | (1)  | Castle of Terror (Melbourne House, AnA,<br>£9.95)   |
|-----|------|-----------------------------------------------------|
| 2   | (9)  | Spider-Man (Adventure International, GrA,<br>£9.95) |
| 3.  | (8)  | Return to Eden (Level 9, GrA, £9.95/£11.95<br>disk) |
| 4.  | ()   | The Lords of Midnight (Beyond, GrA,<br>£9.95)       |
| 5.  | {}   | Valkyrie 17 (Ramiam Corporation, GrA,<br>£9.95)     |
| 6.  | (4)  | Eurekal (Domark, AnA, £14.95)                       |
| 7.  | (-)  | Pettigrew Chronicles (Shards, GrA, £9.95)           |
| 8.  | (10) | Sherlock (Melbourne House, GrA. £9.95)              |
| 9.  | ()   | Pirate Cove Commodore/Adventure                     |
|     |      | International, TA, £9.95 C16 cartridge)             |
| 10. | []   | Ripperi (Eclipse/Longman, GrA, £12.95 disk<br>only) |

Chart action this month sees the long awaited 64 version of Mike Singletoe's bugely innovetive graphic snip soar straight in at No.4, with Valkyrie 17 (reviewed thus enasth) close behind. Other new entries include, not surprisingly, a C16 cartridge version of a Scott Adams classic. By the way, and TA means it's text-only.

If you'd like to take a hand in compiling our Top Tan, simply list the names of your three favourile edvaptures in order of preference (together with your Red Load yole for the worst you've played so far) on a postcard and mod it to Valley Top Tas, Commodore User, Priory Court, 30-32 Ferriogdon Lane, London ECIR 3AU, You don't need to anter the competition to vote, and you can vote every mosth, if you like

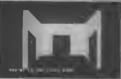

#### Which door? An early puzzle in Vallevria 17

ing messages recorded on an backed up with intelligant these - and the versous tags of locations or dame - before you begin, fromely perpleans;) and a bill-waving manager of the ly, there's not a mention to be adventure hell of fame.

Valkyrie. The graphics sren't can prove that you, top, have highly detailed hut compan- come face to face with sate by being colourful and Valkyrie 17 and lived to SAVE. quickly drawn, and thay'rs your position (unlike the

words your answering mochine has naptured), the goodies in the hos include a metal badge that should get you a few free drinks at many bars in Bolivia, Pretty useful sh?

Bosic Lightning, the least expensive and most accessible. in a pew trio of language arteramons from Oasis Softwage, is good news for advanture programmers. The 100 new BAD LOAD OF THE MONTH

on Select One compilation.

include structured programming, named procedures. amplified music and sound sliects, easy hi-tes graphic windows with scrolling jast. and up to 263 sprites.

It also permits virtually to five separate tasks, which should allow the imemnative feeturing continuous music and sound effects Unlike some demes-writing languages, such as Scope, It permits full string hendling.

£14.95 or £19.95 on disk, and must be in memory when runits opmmands However, Oasis plan to launch soon an inexpensive compiler which will permit the production of stand-alone copies of Banc

There's a double prize on offer in this month's judicrously easy (?) compatition - a mint copy of Bob Chappell's useful solver, The Commodore 64 Adventures, plus the festload carsette version of Peter Cooke's new graphic adven-

This month's puzzlar is: what do Adventore International and the Astarctic have in common? Write the songle word that answers this question together with your name and address on a postcard and mail it to Into The don Lang, London EC18 not later than 26th April.

Remember to add three voles for your isvourits advantures, to help in compiling our Top 10.

Congratulations to Joho Boucher of Hanham. near Bristol, for submitting the best program tip (his entry will appear in a future insue) and to Stephen Brown of Felling in Tyne and Wear for correctly guessing what Sherlock Holmes nud The Goons had in common . . . a character named Mortarty.

Ring of Powes (Quicksilva, GrA (well . . .), £9.95 - also

## The Adman Speech Maker is a real conversation piece!

The Adman SPEECH MAKER makes writing programmes with speech really easy on the Commodore 64

This latest synthesiser is pre-programmed not only with 234 set words and sounds, but also the 64 basic parts of english speech known as allophones, which can be used to build up your own limitless vocabulary

The uses for this are endless-to give timed messages, for example, and to add an extra dimension to Interactive educational programmes or adventure games

It can also be used in conjunction with widely available programmes from some of the ion software companies, such as the Bj and the Bear educational series (CBM), Twin Kingdom Valley (Bug Byte), Jack & the Beanstalk and 3-D Stlicon Fish (Thor)

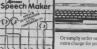

If you want a conversation piece for your Commodore 64. you II find the Adman SPEECH MAKER at most good computer stockists

Or simply order one direct from us at £29 95 with no extra charge for postage and packing!

#### Dept. C. Adman Electronics Ltd., Ripon Way, Harrogate, N. Vorks, HG1 2AU, Tel. (0621) 740972

Adman Electronics Lad is a member of the Adam Leasure Group PLC

| Picaee a                            | ind the an Adam                       | 64 speech synthesise | e = £29.95   |
|-------------------------------------|---------------------------------------|----------------------|--------------|
| Name                                |                                       |                      |              |
| Address                             |                                       |                      |              |
|                                     |                                       |                      |              |
| Cheques & PO as<br>Adman Electronic | rooms be made p<br>to Lid Please allo |                      | 1000         |
| 28 days for delive                  | CY .                                  |                      | III CTRONE I |

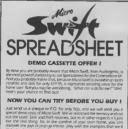

As the event of igns of pop-up menus, play with the examples that we ill give you, by out Idess of your own, and you ill soon see how which Swift can help you in your family financial planning in your studies, for

Then, when you order Micro Swift from us, we'll refund the cost of the demol What could be fairer? Send off today! Audiogenic Ltd, Dept DCU, P.O. Box 88, Reading, Berks, RG6 1AZ.

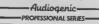

VISA COMMQUICK SAME DAY ACCESS DESPATCH \* All programs in stock \* STERLING ch drafts/postal orders or VISA/ACCESS/MASTERCARD/FURD CARD O.K. \* No cheques in foreign currencies

|                   |             | 83.5  |       |                     |       |               | 0    |
|-------------------|-------------|-------|-------|---------------------|-------|---------------|------|
| Art               | Type        |       | pilce | Program             | Type  | RRP           | - 36 |
| Radowiest         |             | 100   | 7.50  | Mi Puz I            | Cas   | F-81          | 7    |
| Battlesiat        | Caux        |       | 8.85  | MUC MEAN            |       | 110           | 25.  |
| Rep & Head        |             |       |       | MLC C MER-1         | Cut   | 9.60          | 25.  |
| Revent Kaud       | Çass<br>Dak |       | 8.50  | Pu dana             | Cass  | 1.95          | 1.   |
| Bur Ma            | Com.        |       | 1511  | Prjanelarea         |       | 185           | 5.   |
| But Max           |             | 3.6   | 12.16 | 0,4                 | Cars  | 4.35          | 12   |
| General Advecture | Dal         |       |       | UN-1                | Date  | 12.95         | - 10 |
| COLORI ADVACIUM   |             | 7 15  | 0.50  | Pard Over Moscow    | Co48  | 3.45          | 3    |
|                   | Orsh        | *1 B  | 10-16 | Paul Over Mosture   | Dete  | 12.85         | . 5  |
| C I Harve         | Coss        | + 10  | 595   | Return Eden         | 2421  | 105           |      |
| Cones' Lyox       | Lass        | 195   | 7.45  | Pation to Eden      | Dak   | 11.05         |      |
| Crurch speeck ail | Poe         |       | 25.95 | 58m ( )             | Casa  |               | 11   |
| Owygrier + Panci  | Céss        | 1.45  | 1.85  | SMIRKA              | Cases | 11.85         | 35   |
| Drugter e Penci   | Drah        | 20.00 | 15.00 | Solette             | Calls | 19.45         | - 21 |
| Ei Al Mu Jiazag   | Cater       | 9.15  | 3 90  |                     | Calic | 20.0          |      |
|                   | Cass        | < In  | 12.05 | Snorebatt           | Dre   | 11.84         | - 4  |
| Eurekar           | D.M.        |       | 10.05 | Son c1 Bacce        | Case  | 1.15          |      |
| Freizall Munager  | 5.252       |       | F H   | Soto E cerr         | Gess  | 14.95         | 12   |
| Fighter Pass      | Cerr        | 3.87  | 110   | Solo tucci          | Date  | 24.95         | 12   |
| Fighter Past      | Del         | 12.45 | 3 56  | Son, a Doe alicon   | Carr  | 1.85          | 6    |
| Fail of Rome      | LOCK        |       | 5.85  | Sail of Karnets     | Cass  | 25            | - 2  |
|                   | Cats        |       | 3.50  | Summer Games        | Cess  | 14.95         | 12   |
|                   |             |       | 15.45 | Summer Gernes       | Drat  |               | 12   |
|                   | Qr.         | 195   | 1.55  | Seri Screeksters    | Case  |               | 11   |
| Rendon I          | Ca.s        |       | 12.85 | Sart Screedsteel    | Dete  | 18.95         | n    |
|                   | Carlo       | 1.95  | 6.85  |                     |       | 5.9           | 11   |
|                   | Rarr        | ~5 00 | 33.00 | Test Match          | Case  | 105           | 1    |
|                   | Cav         | 5.95  | 5.9%  | Torrack Low Level   | Cass  | 1.50          | - 11 |
| tel Sa Tites      | Cass        | 7.95  | 9.10  | Durine Weiline      | Cetts | * 00          |      |
| Aurs-Chadenge     | Cidt        | 105   | 8.16  | Loss Kongdom Wallin | Cast  | 4.50          | - 81 |
| bath of Mounts    |             | 2.85  | B 50  | abballa             |       | 20            | 12   |
| prot ul fume      | Cett        | 255   | 1.50  |                     |       | 148           | 12   |
| ords of Tene      |             | 11 05 | 835   | While Lieffring     | Dat   | 29.5          | 26   |
| Vacheth           | Gen         | 14:50 | 12.85 | Max hvig Lighthorp  | Carr  | 29 年          | 2    |
| Watton Database   | Det         | 10.25 | 21.65 | Mig-tyte Later      |       | 22.5          | 251  |
| Valora Cota Surv  | Cant        | 14.85 | 12.85 | Hordunitide         | Dat   | 1795<br>Cr 55 | 221  |
| Mack, Mings       | Gam         | 7 25  | 10 10 | 243327              | Case  | 8.95          | 221  |
| Nom Mile          | LIN         | 785   | 115   |                     | Dex   | 14.85         | 121  |

COMMOUTCH, 37 Howard's Lans, Leaden SW15 tNU, England

Hey, did you know that there machine, you know what I fought between Commodors make your own graeting are five times as many com- mean? The thing is black, like and Apple, rather than Computers pay capita in your s video game systems Nowa modore and Atam. Jack's got country than there are in my country? It must be true, 1 read it in the New York Times They did a whole article on the Acom 'Beeb", which we Yankaay had naver even

wish I could greet you with happing news, but I can only report what's happening. Altar driving Mattel, Sinclair, computar business, bunomo Atari to its knees, and achiev-Commodors has finally stumbled. International earnings for the last guarter of 1964 droppad 97% Irom 1983! What happened? What's go-What's going to ma on? happen?

As your own Douglas Adams says, "Don't Panic!" caught in another lack Atteck As soon as Mr. Tramiel took over Atan, he slashed the unce of their 800XL nomputer It began selling, and the Commodore 64 started tading Commodore didn't reduce the price of the 84 to match Atara, although they Imally did a few weeks ago m the USA - to \$150. A iew years ago the 64 was relling lor over \$600 httm.

has been happening in machines and abandon the shpping right now, but the videodisc playar). low cost Ataris and Comdoesn't hove any expensive machines to replace the 64

around Christmastime, but say it will be Apple compati-

What colour are your com puters, anyway?

#### people

Nice to see you all again, I Meanwhile, 25 top Commodore employees have left day. You can talk shout all the company to juin lack at these future products until the Atan, including softwars wiz cowe come home (that's one of Sig Hartmund The running our expressions), but you Texas Instruments out of the line is that Atan and Com- can't process a single word or modors have changed per-play a single game on them sonalities, and some people Them's some really cool new monore nave sonalibus, and some people There's some really cool new are calling Atan "Com- products that you should ing total domination of the are calling Atari "Com- products that you should computer industry over bara, modore West" Is lack going know about. "Digitzers" are to do to Commodore what he getting very hig on these already did to Mattel, Tl, and shores A digitizer is a simple

in the middle of trying to

VHAT'S WRONG WITH COMMODORE? Dan Gutman report

> Anyway, back to the real world of things that expt to device that interfaces a com-

COMPLITEREVES

Diaital pictures of the one you lave. Change those features you don't care for or simply run off next year's Christmex cards

I wouldn't bet on it. It will puter and any video source look hke a vary sophisheated to last hme may actually he term papers You can use it to See you next time!

America - people have be tougher for him this time (such as a video camera, begun to buy more expensive around Commodore may be video cassette recorder, or

modores. Apples and IBMs by the time you read this, and your video camera at comeare scoming Commodors the Amiga should be out by body's face, and see that lace program and transfer II onto a the and of the year. The m- appear on your computer cartridge, even transfer the dustry is still buzzing about screen in digital form, It's program from one cartridge The Plus/4 inally came out that one The latest rumours wild The picture on the onto another carindge! The screen un't quite as sharp as a carindger can be crased and it's not selling so hot A lot of his and use windows and a regular photograph, but you used over and over again. people are complaining that mouse like the Macintosh. I can manipulate it. You can The complete kit costs \$189, the built-in software isn't very new the graphics myseld, and draw on a monstatche or and five blank 16K carindges good, there un't any other they are phenomenal. The change your harstyle to see costs \$115 Wrist to Custom software available, and the secret is three hilds chaps what you'd took hike 'for case Programming Group, 47 joynizek ports are uncompani- code same d''Agnes'', take the photo and drop it in Marchwood Hd, Suite 2A, kie with any other in the "Dephani and "Porta," The the middle of your word tro-Exton, Penarevivani 13341 for world Besides, it just doeen't hig computer war I referred cossing file to jazz up your more information

cards or photo 1 D cards

A company called Digital Vision makes a digitizar lor pie 11 too) cailed Computer eves that salls for \$130 They'll send you more infor-14 Oak St., Sunte 2, Nendham

#### Hard disk for 64

Also, a lot of people over here are seving that 1985 is "The Year of the Hard Disk Drive" I don't have one, but everyone I talk with says that after using a bard disk you'll never touch a floppy again. Well, good news, Commodorians now available

A small company called Computer Specialities has unveiled a ten magabyte drive (model number CSI ST 10C) that is compatible for all Commodors computers they claim. It's designed to use the senal or IEEE Commodure data transfer bus, and festures built-in backup moda, reformat protect, and get this - it stores 50.000 pages of text on a single disk! That's a low file cabinets. huh? The only had thing to that price - \$1.595 Still in terested? Write for more inlo to CSI, PO Box 1718, Melbourne, Florida 32902.

Something also you might be interasted in is Cortridge-Maker 64. This little box plugs into the cartridge slot on the beck of your Commodore 64 and out he used in take a program you've written You can, for instance, point and transfer it onto a cartridge, take a cassette or disk

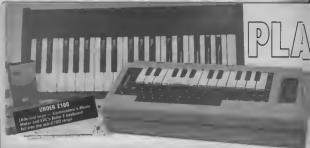

### **COMMODORE 64 KEYBOARDS REVIEWED**

You all know about the Commodore 64's near legendary sound-producing qualities. But getting at them and controlling them to make music has always been a problem. Now, a whole range of add-on keyboards is available for the 64, complete with music-making software. So you just plug in and play. Fred Reid has exercised his fingers on five keyboards ranging from the cheapo Commodore Music Maker to the expensive and professional-looking Microsound 64

by Fred Reid

#### COMMODORE MUSIC MAKER

Commodore's Music Maker, at £29,99. is the cheapest package under review The kit contains a 24 note slip over plastic keyboard, the program cassette (or disk), and a manual The zeyboard works like this: you play a note and the note presses down on one of the computer's keys What could be simpler? Because there are no electrical connections (no messy wrres to upset the cat), it's a very simple matter to write your own music programs. Thei's not to say Commodom's Munc Maker software is simple, parish the thought! As it turns out, the supplied software (] tried the disk version) is very flexible and easy to use.

2 While loading, your screan is grac-

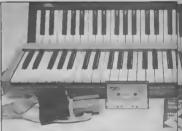

ed with a hi-res 3D picture of a pair of hands playing a keyboard. After a munute or two ths is replaced by the main menu-screen. Because most of your computer's keys are obscured by the Munic Maker keyboard, most of the options are selected using the function keys.

#### Play the functions

The options available include monophonic or polyphonic modes, the builin rhythm and bass hims generators, and the sound editor. Selecting the sequencer option invokes another menu, again, mostly accessed by the function keys. At this point, I should

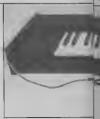

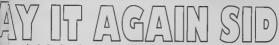

describe the rather novel technique used here

The screen displays the various onhone at the top, while underneath, the names of the notes you play acroll across the acreen from right to left, indication the last notes played. Editing is restricted to daleting the last note(a) played; you can't go back and correct just part of your sequence. At this point, each note is assigned the same length, and selecting the 'time' option allows you to tap out the thythm on any kay. When this is complate, you can play bock the whole sequence in fuil. But you're limited to only one voice.

Load and save options are just as straightforward, as us the sound editor. The auto-shythm offers one of three dif ferent rhythms for you to play along with, and an optional bass-line tool Conclusion? The software alone

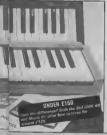

akes this package attra and the keyboard itself is o amashing idea. Being reasonably chego, it's available from Com. modore outlets averywhere.

#### LVL KEYBOARD

The LVL Keyboard, at £99 99, just squeezes inside the £100 range. It's a 32 note (3 octaves) add-on keyboard for the Commodore 64, of 'professional' standard, that plugs into the 64's user port. The inter-connecting nbbon cable was plenty long spough not to Gramp my style, and the case was surprisingly mostly metal. Although only 22" long, I found its three octave span was quite adequate.

The software arrived on cessatie hut without the fluxsy instruction manual that accompanies it. Being no stranger to such things, I had no trouble loading and operating the keyboard and software.

#### Screen options

The main screen conirols are grouped into lour rows The top row gives op tions for auto-chord major/minor/off (you press one note, the computer calculates the other two automatically), and tremolo/vibrato/off. The next two rows allow selection of one of alaven presets, one of which is user defined (you can create your own sound, and hear the results simultaneously).

The bottom row of screen controls lets you step the overall prich up or down m semiione jumps. Clever use of this function can drastically change the affect of a sound, or transform a rhythm. The presets are not very moaginative, and cannot be altered. The LVL software does not support loading or eaving of presets, and any thought of sequencing is right out of the Windowf

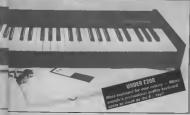

Still, ot £99.99 for the whole package, the keyboard does seem a good huy. If only LVL had included a section in the manual explaining how to access the keyboard from Basic, for use in our own programe ... Still interested? Try LVL, Scien tific House, Bridge Street, Sandiagre Nottingham, for more information.

#### THE SIEL CMK 49 KEVROARD

The Siel CME 49 is a little more expen thesizer package incorporating its own esternal music keyboard and MIDI (Musical Instrument Digital Interface) compatibility. On loading the main program, you have the option of creating a preset sound immediately from scretch or continuing to load the 40 preset sounds that come with the packaga

The preset sounds provided on the tape range from flutes to string and herpsichord sounds, some of which are monophonic (only one note at a time) and some are polyphonic (up to a maximum of three notes at a time). All of the preset sounds can be modified by the user and seved-off, giving you an

Editing is a sumple matter, although sounds of great complexity can be achieved. After you have est up a sound, you can 'name' it for latar reference. This name is also referred to dunna Load/Save operations

#### Looking at the keyboard

The CMK 49 is (as its name suggests) a 49 note, 4 octave add-on keyboard for the Commodore 64. It's dark grey, made of ngud plastic, and has a long length of ribbon cable terminated as an adaptor. This has a double function it allows the connection of the keyboard to the expansion port, while also permitung the connection of the Siel MIDI interface. The actual keys here a weighty feel that reminds one of axpensive synthesizers. I found at very

The package comes with a difficultto-follow multi-hogual manual (Ste) 10 an Italian company). Although il contains some 30 pages, only five of these are deducated to the English user. In fact, the manual only really makes sense if you have the software running when you attempt to understand it.

This is a well put-together puckage, Jull of professional leatures, just what you'd expect from a company with a reputation for high-quality synthesizers. At £125. this package is downmarket for Siel.

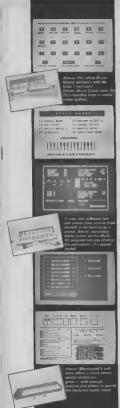

## PLAY IT AGAIN SID

but represents good value. More information from Vince Hill Associates. 35g Grave Avenue, London N10 2AS.

#### SOLASOUND 'MUSIC 64'

The Solczound Music 64 add-cokeyhoard also: costs around 2125 It commercies to your Commoders 64's cartingles port was a long length of nbbon cable (bandy if work spaces as a short supply). It is 40 nots heyboard (4 cotaves, C to C), with a professional head to it. The cases in made of strong plants; almost the same colour as the computer itself.

#### Music 64 software

To put these issues to work, though, yon meed onlywars. If you are an experienced programmer, you mught these the keybaard mis in memory, and writing our where the keybaard mis in memory, and writing or are actively with the Solascond activates proround with the Solascond activates proround with the Solascond activates proround with the Solascond activates proround with the solascond activates probady not the sort of thang you would be bedy not the sort of thang you would be dot out movey to com there own.

The first program is a monophonic synth system will some surprisingly good presel sounds, the sings are particularly good. All the sounds can be edited, but the end result cannot be saved.

The other program is a polyphonuc synth system, similar in eiracture to the monophonic synth. Only five presets are available here, and they aren? quile as spectraciler as the monophonic presets, but et leset you can play choodal

Nether program supports any sequescong, loading and seving all presents, or anything useful, and the manual was very hills help. I spent about 15 minutes exploring thus packege, and I fell decidedly disappointed when I realised the limitations of the software

Conclusions? The heyboard is great the software is very limiting, the potential is there for you to make use of, and to shart sead. The shart software is the software of the given some ischaled data on the hardware. or produced some more secting softwares. In lact. Solaround points out that urids renge of allno real details had surfaced helpes going to press. For more indomentian. Bedesamed lad are of 18 Borton Way.

#### MICROSOUND KEYBOARD

The Microsound system is a 49 note, 4 octave professional keyboard and synthesizer package. And at £195, it's the top of the range offering. The herphord itself an quite chanky, and wey well, and to in black winyl-coverd wed. On the tesh-hand wide of the keyboard as a pair of analogue shiftor, angle online series are obviously desynched to constants of its pair of systhek-type plays. These are obviously angle shall be well as the computer, hall bound a table swithward but in both plays are a little oversized and the connection online oversized and the connection online oversized and the connection online oversized and the connection online oversized and the con-

The software strived on disk (also svallable on case(te), with a comprehensive manual The meanual as in loces-heaf form, bound in a PVC folder. I lound the menual well written, with the versions aspects of the system deall with section by section, and well indexed

After leading the software (about two manates on duc), you get the main acrean dupley in the form of a sound det panel. The softing leadings are comprehensive, and cover all aspects of the SID only. Once you have created a sound, it can be stored on tapa or duck for future use. In the way, a whole hisrary of sounds can be built up and makely accessed

#### Sequencing sounds

The sequence part of the software works extremely well. At the notes are played in, one wave at a turn, the amount of the note to dupping on a scrolling chart. At any point you can matches ballore going on to recurd the carbon ballore going on to recurd the carbon ballored, and the speed in greatly increased by selecting greathy increased by selecting

#### Slider controls

The other function that must be mentioned at the analogue siders. These are read by the computer in the same way as paddies, and can be used to control certain especies of the sound. Depending on how you have set up your sound, you can use the siders to control whench, patick-been, paties width, filter inequency, resonance side. The Microwand extern at depende

The Microsound system is designed to be expanded, and a range of extras include the facility har digital campling — the latest state of the art technique!

My overall impression at this peckage is introuncible and, at the moment, only limited by the 64's SID chip. My only grips would be about the games port connectors - a little more thought required. I thick, Despite that, the Microscund keyboard and software seems to represent good value at [15, and details con be abotted from Autographics Ltd., P.O. Box 14. Peters-Balc Mant-

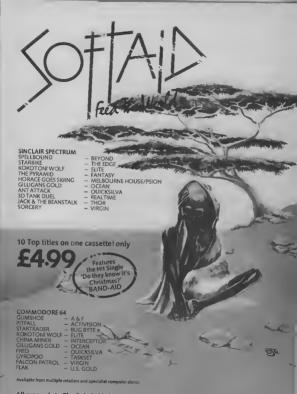

All proceeds to The Bob Geldof Band-Aid Ethiopian Appeal Fund.

### 

Massive discounts on selected products for the Vic 64 and Commodore 16

The widest ever range of deals - specially for COMMODORE USER readers

Some are our own, developed because we saw the need for them others are the cream of the crop from independent manufacturers, researched by us and selected as best available of their type.

And for you we have the best possible deals on price. The result - the best value for money you will find anywhere

#### Doodle A drawing package with Word Processot SIMPLY WRITE THE stranning results. Full drawing and painting facilities with zoom facilities for intricate Simple, low-cost word processing for UIT.T. Vicor 64 You won't find a better word processor at the modute, Gerrory Okodata, Proverset and price - has all the functions you'd ask for from a 1200 package, and it's friendly and easy to use Write your own adventures with no program OUR PRICE £13,99 Bisk or tapa at only £34.95 Normal price £14.95 ----STACK 8009 FOR THE VIC The most useful books we've found for the Vic and 64. Most by the founding editor of Commodore User Viekit 2: add more programmer's and con Commedere 64 Subrautice Getting the Most from Your Vis-20: Cankbeek: David Buerb Dennis Jercett FPRON £4.90 For would-be programmers everyfust bought a Vic-20? Then youll need CARTRINGE £11.25 where, h's concise and accurate with excellent has by-line descriptions guaranbook to help get to grops with it. Viekit 3: one a Victorenty new commands for hir res teed to turn you into an expert graphics REP 65 00 chip \$13 00 cartridge our price FPRON £4.90 The Good Competing Beek Fer CARTRIDGE £11.25 The Complete Commedere 64: Beginners (3rd edition): Vickit 4: fast cassette load - loads and saves up I Dennis Jarratt Dennis Jerrett Another excellent book covering all

the angles of the 64 to help both boginners and experts alike.

The essential & Z on computing Wittily scopied, well thought out but most of all

CON'S

### Now you're talking: Currah

Speech 64 is an allophone speech synthesiser which can say any word you require It is fully compatible with the 64 and features two voices and on board text to speech firmware. Comes with complete manual for just £24.95 Normal price £29.95.

**KEEP IT CLEAN** 

#### MICROGUIDE **KEYPLATES**

Fits neatly over your computer keys Gives easy-to-read list of you want it as part of the keyboard. A REAL PROPERTY OF Made of durable plastic Wipe clean pen for function key identity and space for notes. Plus a nnobound stay-flat booklet "Error mes sages and how to deal with them'

Out price £5.95 For the 64-

COMMODORE COMPUTER COVERS £3.00 CASSETTE COVERS £2.50

DISK DRIVECOVERSES OO

It's emezioal its £13.95

and a doeen graphics commands to your Vio. BRP 65 00 chip, £3 00 cartralige our price

server times laster includes auto-tape position and source text advor ERP 45 00 chm \$13.00 cartraine

FPRON F4 90 CARTRIDGE £11.25

RAM 'o' ROM certridae: for Stack's Vach £6.00

IEEE Cortridge: non Pet perpherals on the Vic £26.40

Vic Four-slot Switchable Methorboard: e cartados sios ERP \$1

£13.60 Storeboard: plage into the cartridge slot to add III ad a frankun Vieleit 2 REP (50.00 em

£20.50 CARTRINGE £11.25

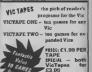

VicTapes for

63 00

\$1.99

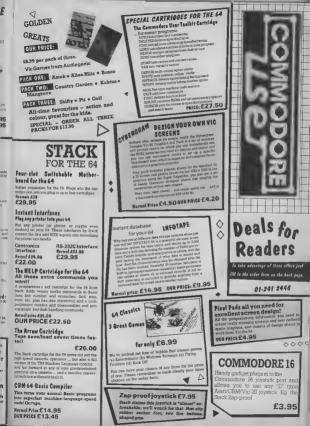

| Des                                                                                                    | als                                                    | for                                                                                                    | Readers                                                                                                    | 1541                                                            |  |
|----------------------------------------------------------------------------------------------------|--------------------------------------------------------|----------------------------------------------------------------------------------------------------|----------------------------------------------------------------------------------------------------|-----------------------------------------------------------------|--|
| VICSPRINT for Vic & 44<br>Trippler Interface<br>Brail IEEE to formance convention<br>Convention of the second second<br>Convention of the second second<br>Convention of the second second<br>cal paragram of the second second<br>cal paragram of the second second<br>cal paragram of the second second second<br>cal paragram of the second second second<br>cal paragram of the second second second<br>cal paragram of the second second second second<br>cal paragram of the second second second second<br>cal paragram of the second second second second second<br>cal paragram of the second second second second second second second<br>cal paragram of the second second | Writin<br>Comm<br>down<br>trum<br>chait<br>bast<br>Ave | by Computers<br>modore 64 thus<br>ugtade? True 1<br>basic prograz<br>ins manual on 1<br>c<br>illable on top | * anative comments hards in<br>the and cryster areas open<br>and chargenice hands in<br>how to program the forecastion<br>cell:£14.95 | Express<br>cautinger speeds up disk<br>afer by up to 33% recom- |  |
| Prices here include VAT and P&P within the UK and                                                                                                    | i etangi For ge                                        |                                                                                                    | Form。                                                                                                    |                                                                 |  |
| elsewhere, please add oversele postage on each iter                                                                                                    | n se follows                                           | Elsewhere                                                                                                   | FOR ANY USER                                                                                                    |                                                                 |  |
| Books, cartridges assembler                                                                                                    | Europe<br>E2.00                                        | Etsewhere<br>E4.03                                                                                          | ZAF-PROOF JOYSTICK                                                                                                    | 00/1 41 E 7 95 0                                                |  |
| Tapes, video sphtiers tee sherts, covers                                                                                                    | EQ 50                                                  | E1 50                                                                                                    | V/DEO SPLITTERS                                                                                                    | no.[] at £ 1.75 =                                               |  |
| Everything else                                                                                                    | F1 00                                                  | F2 00                                                                                                    | MUSICALC DEMO TAPE (AUDIO)                                                                                                    | no.[] at £ 3.00 =                                               |  |
| All offers subject to availability, please allow 28 day<br>If there is snything else you would like to see in Dea                                                                                                    | s for delivery.                                        |                                                                                                    | COMPUTER DUST COVERS                                                                                                    | = 00 E 3 te ].on                                                |  |
| please list below                                                                                                    | IS IOT MEDORIS                                         |                                                                                                    | CASSETTE DUST COVERS                                                                                                    | no.[] et £ 2.50 =                                               |  |
| BODKS                                                                                                    |                                                        |                                                                                                    | DISK DRIVE OUST COVERS                                                                                                    | no.⊡ at € 3 00 =                                                |  |
| THE GOOD COMPUTING GUIDE (any computer)                                                                                                    | no.[] as E                                             | 295 =                                                                                                    | FOR THE 16                                                                                                    |                                                                 |  |
| GETTING THE MOST FROM YOUR VIC                                                                                                    | no, 🗌 al E                                             |                                                                                                    | JOYSTICK ADAPTOR                                                                                                    | - 05 2 is _ on                                                  |  |
| THE COMPLETE COMMODORE 64                                                                                                    | no 🗍 et E                                              | 7 95 -                                                                                                    | FOR THE VIC                                                                                                    |                                                                 |  |
| SUBROUTINE COOKBOOK (CBM64)                                                                                                    | no 🗌 at E                                              | 7 95 -                                                                                                    | VICTAPE 1 (GAMES FOR ANY VIC)                                                                                                    | no 🗍 el £ 1 99 =                                                |  |
| FOR THE #4                                                                                                    |                                                        |                                                                                                    | VICTAPE 2 (FOR EXPANDED VICS)                                                                                                    | no 🗌 et £ 1 99 =                                                |  |
| SPECTRUM EMULATOR                                                                                                    | oo ∏at E                                               | 1495 =                                                                                                    | SPECIAL OFFER BOTH VICTAPES                                                                                                    | no 🗌 at E 3 00 =                                                |  |
| PIXEL PADS FOR THE 54                                                                                                    | no. 🗍 at E                                             | 495 =                                                                                                    | GRAPHICS AID PACK FOR VIC                                                                                                    | no 🗌 at E 4 20 =                                                |  |
| RAM 1541 EXPRESS                                                                                                    | NO                                                     | 3195 =                                                                                                    | 16K SWITCHABLE RAM PACK                                                                                                    | no 🗌 at E34 95 =                                                |  |
| RAM VICSPRINT INTERFACE FOR 64                                                                                                    | no-;;; int f                                           | 45 \$5 =                                                                                                    | RAM VICSPRINT INTERFACE FOR VIC                                                                                                    | no                                                              |  |
| 64 CLASSICS PACKS REQUIRED A B C D                                                                                                    | no 🗌 at f                                              | 8 99 -                                                                                                    | SIMPLY WRITE VIC TAPE WORD PROCESSOR                                                                                                  | no. at F34 95 =                                                 |  |
| SIMPLY WRITE 64 TAPE WORD PROCESSOR                                                                                                    | noat E                                                 | 34 55 -                                                                                                    | SIMPLY WRITE VIC DISK WORD PROCESSOR                                                                                                  | no at £34 55 =                                                  |  |
| SIMPLY WRITE 64 DISH WORD PROCESSOR                                                                                                    | no 🗍 at E                                              | 34 95 =                                                                                                    | OSIRISAN VIC TAPE ASSEMBLER                                                                                                    | no at £17 95 =                                                  |  |
| QSIRISAN 64 TAPE ASSEMBLER                                                                                                    | no 🗌 et 🛙                                              | 17 95 =                                                                                                    | OSIRISAN VIC DISK ASSEMBLER                                                                                                    | no.[] al £22.95 =                                               |  |
| DSIRISAN 64 DISK ASSEMBLER                                                                                                    | no 🗌 at E                                              | 22.95 =                                                                                                    | GOLDEN GREATS PACK NO 1 (FOR 8K+ OR MORE)                                                                                             | no (_ al £ 6.95 =                                               |  |
| COMMODORE USER TOOLKIT CARTRIDGE                                                                                                    | no at E                                                | 27 50 =                                                                                                    | GOLDEN GREATS PACK NO 2 (FOR 8K+ OR MORE)                                                                                             | no.[] at £ 6.95 =                                               |  |
| THE QUILL                                                                                                    | no at E                                                | 13 95 =                                                                                                    | GOLDEN GREATS PACK NO 3 (FOR 8K+ OR MORE)                                                                                             | no.[] el £ 6 95 =                                               |  |
| INFOTAPE DATABASE (TAPE)                                                                                                    | no:]] at £                                             | 9.95 =                                                                                                    | SPECIAL OFFER ALL THREE PACKS                                                                                                    | no 🖂 el £19.95 =                                                |  |
| ODODLE GRAPHICS PACKAGE (DISK)                                                                                                    | no.[] ei ŝ                                             | 1399 =                                                                                                    | STACK S VICKIT 2 EPROM                                                                                                    | no 🗌 at E 4 90 =                                                |  |
| CURRAM SPEECH SYNTHESISER                                                                                                    | no.[] al f                                             | 19 95 ==                                                                                                    | STACK S VICK/T 2 CARTRIDGE                                                                                                    | no 🖂 at E11 25 -                                                |  |
| HELP TOOLKIT CARTRIDGE                                                                                                    | ng 🗌 al S                                              | 22 50 =                                                                                                    | STACK S VICKIT 3 EPROM                                                                                                    | rio 🗔 at E 4 90 =                                               |  |
| CENTRONICS INTERFACE CARTRIDGE no i at 2 22 00 = STACK S VICKIT 3 CARTRIDGE no at 21 25 **                                                                                                    |                                                        |                                                                                                    |                                                                                                    |                                                                 |  |
| R5232 INTERFACE CARTRIDGE no _1 at £ 29.95 = STACK 5 VICKIT 4 EPROM no _1 at £ 4.90 =                                                                                                    |                                                        |                                                                                                    |                                                                                                    |                                                                 |  |
| 64 COMPILER (DISK BASED)                                                                                                    | no 🗌 at E                                              | 15 00 =                                                                                                    | STACK'S VICKIT & CARTRIDGE                                                                                                    | no [_] at £11 25 =                                              |  |

MUSICALC DEMO DISK \_

MUSICALC 1 DISK (SYNTHESISER & SEQUENCER) no □ at £ 49.99 = MUSICALC 2 DISK (SCOREWRITER CBM1525, £PSON) no □ at £ 34.99 =

4 THIS IS YOUR DELIVERY LABEL - PLEASE PRINT CAREFULLY

no.[\_ st £26 40 = no [\_] at £13 80 ×

NAME ADDRESS

ACCESS CARD No

OATE Deals for Readers, Commodore User, The Metropolitan, Enfield Road, London N1 5AZ.01-2412448

SIGNATURE

**JEEE INTERFACE CARTRIDGE** 

## EET TALKE

THE CHEETAH "SWEET TALKER" JUST PLUGE THE BACK OF THE COMMODORE & BASED ALLOPHONE SYSTEM, YOU CAN EASILY ANY WORD, SENTENCE OR PHRASE EXOTING SPEECH AND BRONDA H YOUR TV. RIBAN CALED, YSSTED AND

TAPE AND FULL EASY TO FO

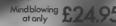

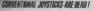

- The Cheetah Remote Action Transmitter is the most sophisticated computer contoiler available
- It has there feel uses
- Infte Red Lanamission-so there are no leads tailing across the living room.
- Just sit back in your chair up to 3D feet from your machine-
- Touch control-nomovingparts, extremely fest, long life-
- Noskitasofiware required.
- Canbe used with all Commodore for sick software
- Fits comfarLably in your hand/as long playper iods.
- Conescamplete with scelver, interface unit which simply plugs into the rear of your Commodore.

Simply incredible at £29.95

heetah

### Now the VIC 20 and 64 can communicate with PET peripherals

, and set users, louid you like to be able to access any of these peripherals inter your como

Registry data: Common et All data is it suggests data. Common All data I suggests data for common All data data (it mension all data), a with rege disconservine BER with Static Berg and parks proving it BEE instrument disconservine BER with Static Berg and parks proving it BEE instrument of the of the simulation and the static with he (it is NT RENO burns it the simulation and the static with he (it is NT RENO burns it is compared it is and based parks it is not simulated in the data instrument data with a static with he (it is NT RENO burns it is compared it is and parks parks it is not in NT RENO burns it is not all is always Accounting, instrument data and many man.

INTERPOD with work with any software. No extra commande are required and INTERPOD does not affect your computer in any way.

£599.95 Proces include VAT postage & packing Delivery normality 14 days Export oxiders all no series over Dealer singuines warcome

ONLY

THEAGE

THERA

ERPOP

WHSMITH # WHSMITH # Whow WOOLHOWN Spectrum

Rumbeiows WOOLHORTH Spectrum dealers and all good computer stores. Cheetah Movieting Ind 24 Ray Street London EC IP 3DJ Tel 01 833 4909 Inter 8054958

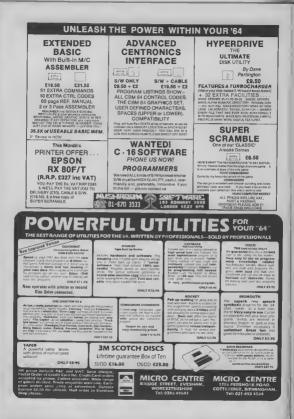

## Drawing for professionals?

Last month, we looked at a range of drawing tablets for the Commodore 64 that let you draw sophisticated pictures and designs. But with computer-aided design (CAD) all the rage in the engineering and electronics industry, Chris Durham has turned his attention to Cadpak-64, a CAD program that turns drawing for fun into

#### by Chris Durham

Name any type of business application and somehody, somewhere has produced a program to carry out the same lunction on the humble Commodors 64 It was with intoxest therefore that I recerved my copy of Cadpak 64 irom American software house Abacus, as this attempts to permit the function of Computer-Aided Design using, not a graphics tablet. but a light pen

There have been programs supplied with lightpaps that allow you to draw on the screen, il only to persuade you that lightpens can do normally jall jar short of true CAD facilities Ceduak-64 attempts to allow most of the functions which separate the prolessional CAD system from such 'drawing' programs. B comes on disk and To manual, but not the hightpen. wh A sustable pen is available Ca from the suppliers Ademsoft the as well. Like many business is projected against copying, the although the suppliers will ce provide a back-up disk at a

P

#### Starting up

grams and demonstration picinitial program the remainder are loaded and run po automatically, the only pause being to request the type of options range from the Commodore 1525 through Okidata to Epson (7 types in all). Note Ing that there is no facility to con- bo the User-port; any interfaces de

voir must inter aign the you did must users very ming from tone screen a linear in the series the target point. But lightpen; the main menu then ad the main menu; you must used to copy from can part of hear is where Cadpak scores appears (above). This shows return to the main menu; acti the screen to a different area over many other programs, 31

|                                                         | L'HL                                                        |                                |
|---------------------------------------------------------|-------------------------------------------------------------|--------------------------------|
|                                                         |                                                             |                                |
|                                                         |                                                             | 64 reviewed                    |
| r design your fitted kitchen                            | FICARIN CADPA                                               | DEAN SCEN S                    |
| h a capa meesure? Right-<br>lpak'e main manu showing    | COL DE /TONE                                                | LINE ES COL 2                  |
| commend and drawing                                     | LP ARJ                                                      | RAYS FREE 1138                 |
| ions evailable                                          | CLEAR SCHEER                                                | 00x                            |
|                                                         | TRY AGAIN!                                                  | EIRCLE                         |
| the drawing options, plus                               |                                                             | FLLIPSE                        |
| options which allow ac-<br>s to disks, printer and the  |                                                             | FILL                           |
| act editor' of which more                               |                                                             | JEXT CHOME-EXITY               |
| tr. You just point the<br>atpen at the command and      |                                                             | ZOOM AREA                      |
| ivate the swatch In fact                                | and our cent                                                | REGER                          |
| a must do it twice, just to<br>ifirm that the light pen |                                                             | COBOUT                         |
| sition hes not been                                     | tures you wish to obsume the                                | on the same scresn. The 'swap  |
| usead; if you change the<br>upon of the pen for the es- | mode or command. This is                                    | screen' option allows you to   |
| ad attempt it ignores the                               | done by moving the light-pen<br>to the right-hand border of | change between the two         |
| nmand                                                   | the screen. When you have                                   | How goourote is it?            |
| Starting to draw                                        | completed your mesterpiece                                  | You create a shape such as a   |
| a can etther try out the dif                            |                                                             | ine, box or circle by delining |
| ent commands such as                                    |                                                             | the points which form the      |
| r, carcie, rays and line, or                            | screens permanently avail-<br>able and you can have totally | shape Activating the pen       |
|                                                         | different pictures on each                                  |                                |

must connect by the series is a first and the in either case is a first and a facility which per Moving the per moves have in a first again optical allows you to copy an area the larget Having loaded the program, which will delete everything [] mon one screen and insert H Releasing the switch will

## Drawing for professionals?

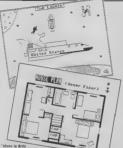

you could not manage to create in the way of graphics with this program

you can now 'nudge' the commands as well. It is possand activating the switch. main screen Irnozes the target completely and you now go on to define the other point(s) 10 the same way. For second and subsequent points, lour, more larget sculares show the again relative dimensions of the shape, these alter as you move the light pen.

Afthough this method isvery good there is shill the problem that it's very difficult to work out whether the box you have just drawn is six pixals wade or seven; the eye cannot determine the screen resolution well enough. When you print the hardcopy the relativa X/Y ratio alface because the printer resolution is different to the screen resolution, it also depends what size you print the screen. Small size allow: three screens on one page but expands the effective width of the drawing.

Range of commands

Not only see there the siandard commands I have already mentioned, but there ere a number ol additional

largest one pixel at a lume in ble to revenue either the whole any direction by moving the screen, or just part of it. This pen off-screen to the border can be useful if you want to Moving the pen back to the is normally black Since the pan will not respond on a wholly black eres, you can reverse that bit to white, work on it and then change it back to the original colouring

There is a soom ophon which allows you to go down to one pizel resolution. although this is limited to a small area at a time Using this option allows you to alter and even create, quite detail ed shapas. Again, using a lightpen to point directly to a single pixel 'marker' on the screen is extremely easy.

If you want to see how your detailed changes will look, 17 allows you to preview the full screen showing the changes made. The fill option fills sceas with solid colour, a user-delined pattern, or even the symbols and characters on the keyboard; the parmuterions are endless. screen-dumps show the range of subjects that can be drawn.

mailing a new disk to arasing a file. You can sump observe the disk drive number. although you cannot acces the second drive of a twindrive system. When you seleci the directory option. the directory entries are numbered. You must then select the hiepams by typing the entry number. Unforfunately there is a bug which always fouls up the hrst number you put is, so you have to do it twice, pressing 'return' on its own repeats the diractory lating.

My main onhouse have is thet you still have to use that inchines to splect the options. but there is no confirmation If the lightpen is ectiveted accidentally and the wrong option is selected there is no way of aborting it Trying to get cut of an unwanted durk command I succeeded in crashing the program. Only by typing GOTO I' did I manage to get started again without loung the drawing.

One of the apparent advanisges of Codpak is the shility to define commonly used 'obsects' and than store tham on disk. These objects can then be recalled and added to your current drawing at any size and orientation you require. Such objects could be electronucs; the real pitfall comes when you iry to dains them.

To crasta an object you must load and run the 'object edutor': this is done from within the program. The editor works by defining the objects in LOGO type terms - move, draw, jurn etc. I quite hke LOGO commands since they are easy to use, quite specific and snahls you to draw almost any shape you like However, have you ever ined writing LOGO com. gram as long as you do not mands using a light-pen? It is without doubt one of the most iduotic uses for a lightpen l only that, but bacause of the colour combination used on the 'commend' panel at the £35 without lightpen eade my lightpen isile to zespond more than 25% of the time.

The result is that alter using Cadnak-64 lor nearly three months I have yet to define a single object successfully, If: Tel: 0706 524304 allow everything from for- only the program writers had

forgone the lightpen 10 thus particular application and used the keyboard instead, life would have been much simpler After all the object edifor is supposed to save you work, not make his im possibly difficult. It is fortunete thet the rest of the nackaon is so unreatile that you can manage without ever using the physic edutor.

#### The manual

This is a loose-leaf folder con taining about 66 pages plus a iew szample drawings at the back. There is a very general contents page and no index. which makes finding a particular command a bit hit and muss. Nevertheleas, il covers the commands in adequate detail The hest way of finding out about the system is to try out the commandy, using the manual as e quide only.

#### Conclusions

As a general CAD package Cadpak is quite useful If can be of great help in drawing up general house plans, irying out iurniture positions in roome, drewing posters/cartoons and anything where great accuracy is not importent. Personally I liked the facilities which the lightpen offers The ability to put the target cross where I wanted, plus hence able to tweak the position one pixel ei a time was very useful. I do have one reservation (apart from the object editor); after a long session your arm gets very tured and you mey need to

Cadpak-54 is a worthwhile addition to your system If you have a use for a general CAD package. If you must have the object editing lucility then I recom mend you get a demonstration first before committing yourself. Apart from that there is little you could not manage to create in the way of graphics with this prorequire scale accuracy.

£49.94 with lightpen 18 Norwich Avenue Lancs., OL11 5JZ

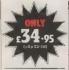

#### THE ROTRONICS DR2301 COMPUTER/ AUDIO CASSETTE RECORDER

The Rotronics DR2301 has all the facilities you would expact of a quality audio recorder and size works perfectly with the VIC 20 and CBM 64 computers without any fiddly saperate boxes or disptors. Symply connact the DR2301 directly with your Commodore computer via

the last supplied and you are ready to start. The built-in lintartace circuitry ensures that SAVEIng and LOADing is completally railable – evan when using commercially produced activare. The DR2301 also allows the computer to eense when the PLAYkey has been depressed. Additional features are auto-stop, tape counter, inbuilt microphone and foldaway carrying handla. The DR2301 is also compatble with the 2X81, Spectrum and many other popular home computers.

The DH2301 will take its power from the computer (Commodore only), mans adaptor (supplied) or internal batterias. Eech unit cerrias a full 12 month guarantas.

## Superb accessories for Commodore from Rotronics

#### THE ROTRONICS PORTABLE CASE

Here is the ideal portable work station for home, school or work. Specially made for most homa microcomputers, it contains your Vic 20 or CBM 54 within a smart axecutive style case with removable lid for convenience in use.

The individually tallored foam insert securally protects your micro and cessatio recorder (C2N or DB2301) during transit. Additional storege space in the lid holds manuals and up to twenty cessettes. A excipte il sprovided to modify the insert for axpension units and an alternative

I

Insert can be supplied if you change your bardwars in the future. The cease size availsple with uncut form inserts.

All components remain fully operational within the case via inter-connectione routed between the double layers of foem, so there are no unsightly leads.

The case has been designed for easy use with sech component poeltioned for convenient operation. The overall dimensions are 136mm x 726mm x 363mm. ONLY C34-49 (p-p C2-50)

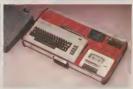

#### **ORDER FORM**

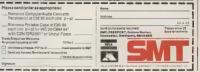

Circe you brave enough to enter the savage world of mighty Conan?

You've experienced his barbaric world in movies. novels and comics. Now Conan is ready to spring to life in your home.

So flex your muscles and prepare to do battle.

Your mission is to slay Conan's wicked rival and bring home a bounty of gems. Blocking your way are fire-breathing dragons, poisonous scorpions, vicious bats and other deadly adversaries.

If that wasn't enough, you also bave to fight your way through dark caves and dangerous dungeons, while looking out for mysterious creatures waiting their moment to attack!

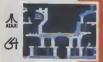

Commodore 64/ Atari Disk Commodore 64/ Atari Camette £14.95 £9.95

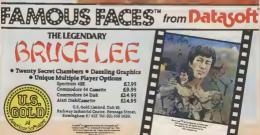

## DMPETITION

Take to the streets with a shiny red Sony ghettoblaster! If you don't look the part then stay at home with one and breakdance from the comfort of your armchair in this month's great competition!

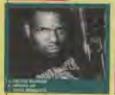

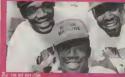

I BREAK MACHINE

## BREAK

f you fancy breakdancing with the aid of your Commodore 64 then you will be glad of this opportunity to win the required software in our easy-to-enter Breakdence competition.

The lucky winner will get a supero, bright red Sony CFSF 11 S ghetto blaster This really is the Rolls Royce of the range – it's guaranteed to turn heads from Leicester Square to John O'Groets. Worth over 5200 this is well worth winning.

Juet so as your 64 won't feet left out of things we are also offering two great new CBS games. Breakdence, appropriately enough, and this month's Soreen Star, Impossible Mission. CBS are offering twenty-flve as runners-up prizes as well

All you have to do to win one of these superprises is select the right group from the three options offered for sech olcitars and complete the techtraker, then fill in the form below and send to fold to Commodore User, Breakdance Competition, Priory Court 30-32 Farmgdon Lare, London ECIR 3AU — no later than 28th April.

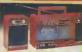

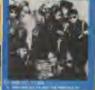

Name .... Address . Group 1 .... Group 2... Group 3. The pop song I would most like to see converted into a computer came is because (please complete the sentance in less than 30 words)

COMMODORE USER

## FAST AND FURIOUS SLAP SHOT

## **ALL ACTION ICE HOCKEY**

SLAPSHOT from Amirog is a two player, fast action, ice hockey program, Also in this thrilling game there is included a smoothly running speech synthesis system of the very highest quality. Before the actual game starts each player must select an international hockey team to represent. After doing this you must quickly and skillfully manosuvre your man across the glistening ice whilst your other team-mates move automatically around the rink waiting for you to pass the puck to tham. If you do manage to race past the opposing defence then you have a chance to shoot for goal and score However, you still have the goalse to beat who is able to dive in all directions. Also included in this amazingly quick and totally original game is the ability to actually physically bodycheck your opponents. Naver the less, do not be too aggressive otherwise you could incur a "roughing penalty", resulting in a faceoff in your own end, giving the opposing side an easy chance of scoring. Also other extra features avellable include: Pause mode, and three levels of play ranging from fast to slow as well as a re-start option. Slapshot from Anirog is a totally original two player game with lightning fast action never seen before on the Commodore 64. Two J.S. Commodore 64 Cassette £8.95 Disk £10.95

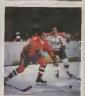

Trade Enquines ANIROG BOFTWARE LTD UNIT 10 VICTORIA IND PARK VICTORIA ROAD DARTFORD KENT 10322192613/4 Mail Order 8 HIGH STREET HORLEY SURREY 24 HOUR CREDIT SALES HORLEY 02824 8063

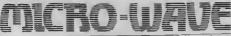

So why do you need an interlace? Simply to convert the audio signal coming from your receiver into voltage levels that your micro can deal with.

But let's start by looking at several important concepts Since this is also our first project that connects to the "outaids world" we will take a look at how to get signals into the computer.

#### Morse and binary

Your computer is very talented when it comes to interpreting signals that consat of only two values, on and off, or high and low. By the time your micro executes any program you ask it to run, it all ends np as one of two values. Mathematically the two states are represented by O(sero) and (one).

Consider more code for a moment. The key is either open or closed. When you receive the signal, either tone is present or it int<sup>1</sup>. This seems to meet our requirement for communicating with our Commodores

From here co., the discusmon gais a bit more complex. The way that we distinguish between different letters involves interpreting both the number and length of andrviduel elements within sech letter. The source of one complete letter: a segnalise by a longer word expanded by a longer space Out task becomes a bit more difficult now.

This possible to write a program, in either machines language of Basic that parallels the declaroomeking process that a code operator performs. When such a mathematical representation of a task to destigned, it is known es an adjourithm. That's nothing but an expensive word for a formula.

It makes no difference if the program is executed an Basic, machine code, Paecel, or any other appropriate impuses. What does come moto play is the speed at which the propart executes As you propathy income the speed of the baby income of the speed of the baby income of the speed of the baby income of the speed of the baby income of the speed of the baby income of the speed of the baby income of the speed of the speed of the s

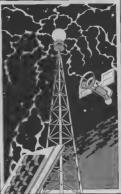

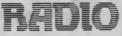

# Part 2 — receiving morse code

by Jim Grubbs

Having dispensed with the introductions last month, it's time to get to grips with receiving mores code on your Vic or 64. Radio enthusiasts can start warming up their soldering trons to build the very simple interiace you'll need to link your receiver to the micro. The whole lot should cost under a tenner. But don't worry, those of you who struggle changing a fuse, we're also listing some cheap commercially available devices.

Morse code program For the purposes of the morse code receive program, (figure 1) this is a very real limitaton. Our program will conv code reliably up to approximetely 20 to 25 words per minute. Above that speed the programming code can not be executed quickly enough to keep up with the incoming signal. Down the road, we may overcome this problem with a machina language version of the program, but the theme this month is to keep it simple.

The algorithm, or formula used in our program thinks this way. First, a determination is made — is the key up or dowo? Under no signal conditions the key is "up". If this is the case, the program theys in a loop until e signal is recurred. As soon se e signal to time the signal, let is shot, e "dit, or loog, a' dah?"

Internally your mucro is using a sangle byte of storage to form as manys which of storage in regardle. When the program starts this byte as loaded with a 1, or in housen the program mund to be a dat, byte three the value of whet's an memory, in this case, a case, as stored in the expiret. If the appal as d shi, cr dash, then two inters the value of 1 whet's an two inters the value of the storage much walks of the two inters the value of the sample.

The letter "U" is two dits and a dah - phonetically difditdah. The memory is first loaded with a one. The first dil is received. This means that the value of the hyle must be multiplied by two, which yields a value of two. The small space between the lund and accord dit resets the timing loop. When the second dat is received, the value in the register, now a two must be multiplied by two, which makes a value of four. Again the space resets the timing. When the dah comes along, the four slored in memory is multiplied by two and a one is added, making a value of nme. A longer silance tells the program that this latter is now complete.

If you take a look at the data table you will ind that U is the eighth letter in the table.

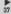

Since a value of zero in the ! requiser is undefined, the index into our table will always bs one less than the celculated value Calculate a few mors if you like, but it really does work, take my

There are versions of this program thet reversa the values, for the dits and date Consequently the table will look somewhat different for them

Add some timing loops to distinguish between intraword spacing, a neat little gram is complete

If you are keen on mathematics, you may notice that the mage of the morre character has been stored in the requstor with the zeros representing dits and the ones representing the dahs. The most significant bit must also be dropped. Remember, we before starting to receive the letter, so now we must get nd. of it to see the proper mores image. So our U comes out a decumal nine or in binary 1001. Dropping the most significant hit, we have 001. or ditditdah - a U!

> Receiving dits and dahs

All of this is meaningless if we can not figure out how to mput the signal into our Commodors machine. For the most part the procedure 28 similar between the Vic and th= 64

# RO-UIANE RADIO 100 REM RADIO POST MORSE FOR VIC-20 110 REM NOTE CHANGES FOR C-64

120 REM IF C-64 UP=36577: DD=56579 130 DATA E.T. I. A.N.M.S.U.R.W.D.K. BJUJNJV,F;-140 DATA Lj-1PJJB,X5C,YJZJ0,-j-, 3,4,-3,-,-,-2,-,-,-150 DATA -5,-,-,-116,-,/,-,-,-,-, -7,2,-,-,-170 DATA -...-180 DIM R#(85): FDR N=1 TO 84; READ R# (N) INFXT 190 UP=37136:X=0:Y=01Z=0:R=1:DD=37139 200 POKE DD.0 210 FRINT "ICLEGRADIO POST MORSE BXt": PRINT 220 POKE UP.0 230 UR=PEEK (UP) AND REIF UR R THEN330 240 GOTO 230 250 5=0 260 UR=PEEK (UP) AND R: S-S+10 270 IF UR=R THEN Z=((5+Z)+(2+S))/6: Y=(2+Y)+1:X=(2+X):BDTD 330 280 IF 5 <.60\*2 THEN 260 290 Y=(2+Y):X=(2+X)+1 300 UR=PEEK (UP) AND R:S=S+10 310 IF URCH THEN 300 320 Z=(4+Z+S)/5 330 5=0 342 UR=PEEK (UP) AND R: 5=5+10 350 IF URKR THEN 250 360 IF S .. 60+2 THEN 340 372 GOSUB 420 380 UR=PEEK (UP) AND R#S=S+10 390 IF URKR THEN 250 400 IF S<(2+2) THEN 380 There are two key registers 410 PRINT" "11 50TD 230 to be considered when mput- 420 X=(2\*X):P=X+Y:IF P>84 THEN P=B4 ting and outputting a signal from the Vic or 64. This data

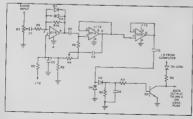

direction requirer or DDR can he thought of as a valve that either allows data to come in. or allows data to flow out. wither tesk

If only one input or output sugnal is being used, you can merely set the DDR to either receive (the normal state) on all bets, or to transmit on all bits In most cases though your will want to be a bit tidser and in the register that you want To do this, you must learn

In addition to the normal mathematical functions inhereat in your commiter # can also parlorm local functions. Neither of us is up to a dissertation on Boolean algebra, but there is a relatively simple concept we must discrime

AND or OP?

One of the logical functions available in computers is the AND function. The logical AND instruction takes two numbers and compares them for similarities Aquin, an example is the best way to understand

Assume for the moment that a decimal 24 is stored in a computer register. We want to know if there is anything set in the eights (8) position Since our machine speaks binary, we are really comparing 11000 with 01000.

When looking at the two numbers in binary, it becomes apparent that in het 3 (the fourth position from the nght) both numbers have a I Remamber when counting positions the first position in a number is on the right-hand ande and as considered hat

The AND function compares two numbers rather than performing a regular mathematical junction on them. In our example if checks to see if the condition "is there a bit set in the '8' position" is true or laise. If the ed. If the condition is not met, then a 0 15 returned.

Another popular logical function is OR In this case, the condition is true if either one or both of the numbers being compared has a bit (or bits) in the proper position(s). Don't let the mathematics get you down. With a bit of nee. you will soon be using logical functions with no problem at

With the traffic cop, the

38

DDR, properly set, we can verter will do the inck and on the rear of your computer. C4 1.0 of new word the data require can be constructed from built. Don't lorget that you will also C2 0.1 at something compatible with Alabama. the 64 and Vic 20.

Building the interface

Your Commodors micro and most other micros communicate internally young S volt DC signals. This is known as TTL (transistor-transistor rest of the world generally are interfacing, you must pro- wants to see. vide a TTL compatible signal

from your receiver is an alter- of the filter in your receiver.

now read the data regular can be constructed from just a itself. So now we've got a program and a way to input a loop integrated circuit such signal to the computer. What as a 567 can be used, I've we need is a device to convert chosen to pass along a that signal coming from our schematic submitted by Roy short-wave receiver into Dency, NAAN of Dotham,

How it all works

The first stage of the unit serves as a limiter to keep a constant level signal coming mio the converter. The second stage acts as a sharply tuned filter with a handpass of logic) laval signalling. The about 100 hertz A hitle amphfication takes place and uses RS-232 levels, approx- driver a keying transitor that solis DC No matter what you and 0 volt signals your mereo

Variable resistor R4 tupes The audio signal coming litter to match the frequency nating current signal and can Normally this is in the 800 nathing curried signal and can not nearly unit a national state of the second second s below a von to many vous. It justs une terst trong your B5, B7, F9 is would be very dangerous to receiver. The light emitting B5 4700 obs. connect such a signal directly diods at the output should B8 470 ohm to your computer Evan if you flash in step with the moom- B10 820K ohm did, the program would be ing signal when everything is Capacitors unable to correctly interpret property uned The output of the unput. Fortunetely, a simple con-IC on the user port connector C3 47 ul

need a ground connection C6 100 -1 (pin A works wall) You can Diedes obtain the 5 yolts for O1 from D1, D2, D3, D4 1N914 D5 Light pin 2 on the same connector.

face, knot in mind that you will be abls to use it to receive taletype (RTTY) signals with an upcoming program

If you don't have a receiver but would like to try out the program. you can connect a key between nin C and pin A (ground) on the user port. As you send, the latters should appear on the scrasp, h will take a character or two for the program to synchronise to your sending. Until next time, 73 from the Grubbs hom-shack.

Parts List Resistors H1, R4 50K variable presets amittiog dooda Transistos D1 2N2222 (or 2N3053) Integrated Circuits IC1, IC2 LM358 (or LM741) Operational Amplifier

For those of you who'd like an alternative to the Interface printed here or who'd like a ready-built device, here's a list at supplices

PNP Communications of 62 Lowes Avenue. Nowhoven East Sussey supply the MFI Morae Interface unlt to decode and display morae. The DIV kit costs £11 50 but you can buy the leady-assembled

Technical Software of Fron, Upper Llandwrog, Coeingryon, Gwynedd will set you on PTTY CW reasive/iransmit program

and ready-made interface costing £15 The igos and components cost £17.50

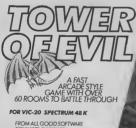

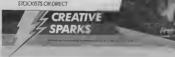

C16

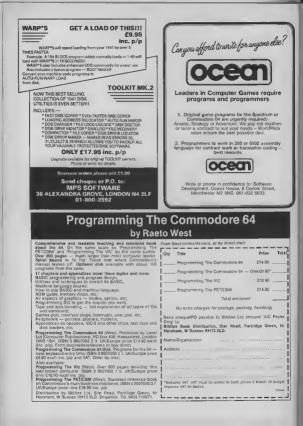

# **SCREEN SCENE**

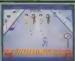

For this game you've got to put on the Sarge Tachim tracksuits, hood up, mind, on with the basisstball boots as well Right, now we relady to break, and you've got to be s bit sharp if you want to be drey of the crew in Eyx a Your same context.

The loading picture of a gridfitted New York subway trainiets you know York subway trainiets bit setoually which is a bot of a setma backwait ('s impossible to emulate any kind of piptical action with a burdh of pivels and a joyatok. Navis mind, Epyx have get round the poblism by making ther gama allong puzzle lines

In the first option you have to mitror the moves of the local dos. (Hot Fest' The men is bad is a easy to begin with then it and up like that gene you play when you're bornd 'in my gendmother's autocas' where you have to remember avarybling everyone else has put thot it

In stage two you'rs bettling with a load of breekers who've Tell lavet Unterest Via for neery mvaded voolr turf Same throng oples envisors that moves and you're selfe They explode If you fait thay're driving you towards a fait bay're driving you towards a set all the time, and it's are early

Price £8.95/cass £11.95/disk

Breakdance

Stage thras is the "Perfectors Dance Puzzi". This option is more along this lines of Mastermod You must put a required of movies each farmed in a winthre in against you. A good to here is a do to to copie of movies three is a do to to copie of movies to other. If you we got it right is ghartoblaster appears in the farmas you have contract)

The only creative and realistic option is the fourth in this you have to build up is asquince of stope their are fourtain possible moves including the moorveals, haad spin and suicide. The last of these is particularly apty women hana) does a forward filp and lands flat on his back. Finally you get to do all of the first three options to make it into the Breakdence Hall of Fame The music isn't exectly hard core hig-hop stuff, although one of

Break Fever Commodore 64

Presentation:

Skill Invel

Brask Fever is the second of the dence-oraze games hoping to ceptialise on the most popular playground pastime since smoking bahind the bike shede became untrandy.

interceptors version offers six different routines — some of them street authentic. like the Turile head splening, and the back sistm and some antikely rev Ideas such as 'The Shuttle'.

Each time you astempt a clones step you are given a jiveratikin' assassment of how you parformed. The language is amusing for the first few goes. Viorda liks "seesome", have a certain fascinetion for am againg hypy tike the

The novelty soon wears off though - aspecially whan, on

your umpteenth failed attempt at a head-apin, you get told that

you is bed news". It tends to be reach for the off-awitch time.

Some of the routines are astremaly difficult to master. The sides is to keep spinning, Hipping, or donkey kicking. The control required from the poysitiok. Newever, is just too finnicky. The dencer is guite small on escent which also masks it dificult to sell which ar on to you are doing what you are supposed to be doing.

On the plus side the graphics and music set the scette for the game excellently. There is an euthentic hip-hop sound track that plays through several different versions to evold monotory.

Daspite this emooth presentation the whole package does not provide an antertaining domputer geme. If you want to brask with your 64 we advise you to check out Breakdance instead – now available on cessite

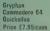

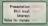

fine shoot iem up seems to be tack in faishion this month

Tony Crowther's offering fits this description exactly. You are the Gryphon – a mythical glant flying bid Spook-like creatures are after Gryphon's atech of gold bars. Armed with bolts of magic you must shoot them down in fast end futures spot of an on a

To protect the gold, Gryphon must transport It from the left of the scream to the right - picking up each ber one by one in his peak On the second top the spooks have turned into equally deadly spinning block balls

The trademarks of Tony Dowther are all here - colourful prophics fill the screen with colbur, all intovement is smooth and convincing, and the geme has yeast epeed.

Despits all this, Gryphon does not oulte come off. All the ingredients are hare but they don't blend to make an anjoyable, nlavable came

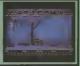

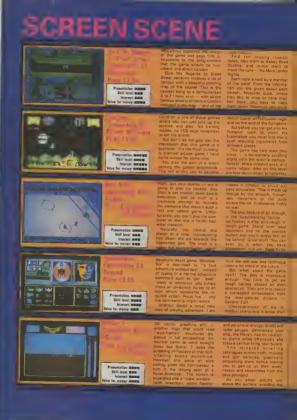

at the cape of the second who will clamp the perked Paulmobils

a took is a serimagine progrémmers three months to write the geme — and a superbjob they made of it. The SGO acraen map of London is a masterplace i would put a sight question mark war the learning interest of Broad Street, but it a visitus for money package at C7 95. Good after sharem about the film.

of rooms This is where you will find the legradienta to mix your spell. There are a couple of add ad complications. You can any carry two items at a tima and you also have a limited amount at energy.

Cauldron They've got svary thing light. Splendid graphics, in taiseting plot and above all challenging and entertaining game play

careful otherwise you'll release the puck. Do it too often and you'll incur a 'roughing punaity Pay there sen't a facility for a huge punch-up though.

Step Shot is good but is could be batter Passing is difficult sometimes, the puck will pass inght through a usern mets. That anough You can't change your anough You can't change your term colours and it's a bit dif facult to distinguish which player on the pray alds you have undea romtrai. Could be factor to

on any other game I have seen Beyond are not saying how the characters have to work regether to free the embessed or but clearly a term effort is regulard

Sindowhile create a total at mapphase that genera can loss themselves in - the assence of a good advanura. This revolutionary icon gene play technique is the long on the cake.

cuboid obstacles, you soun apprecise that there are very taw sating ducks, some of the opposition bailing able to fly over your head. Before the gate to the here stage appeare you must lift a potein number of scalps so you med to be metty where

Each phase is set in a different colour scheme but more importantly the foe are mustered in new formations. Forget the scund, but the graphics are interesting

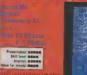

all those spy programmes, like the Man trom Uvola, the Avange's The Proper Lodor i understand ItI and the Swist for inthe but a few One in time favourite programmes was Mar ston impossible, waited to be u taulat agent.

when it grave up a but released ind of thing But hur doing this ind of thing But hire curther to my childhoud embiase into to my childhoud embiase into the control of a dates into the forme with Epy is chail up og isoreation of those hal into a impossible division.

The game isoto bears on real esemblevels in the same simpliis usities well it works be shore on up off if the tape ach destructed after five seconds Billed as an faction game'rin nes adventus undertonnes is grystol controlled and has impressive ancede spip screens

Your wession saturated you acopping of coursell is to stop a nutry professor tom tanggering a tructed entropholo avvide the ground stronghold avvide the color guards break the security finding and ind the control centre Single as that Well not relay

The gume has two integrated weren the 32 comes in two whorehold and across the pass whorehold and across the pass whorehold and across the pass whorehold past of the game. You That's be not don't the comes in each norm, where the abased in each norm, where the abased in each norm, where the abased in each norm, where the abased in each norm, where the abased in each norm, where the abased in each norm, where the abased in each norm, where the abased in each norm where the abased in each set works in the abased in each set works in the abased in each set works in the abased in each set works in the abased in each set works in the abased in the abased of the abased in the abased of the abased in the abased of the abased in the abased of the abased in the abased of the abased in the abased of the abased in the abased of the abased in the abased of the abased in the abased of the abased in the abased in the abased of the abased in the abased in the abas

Eech room is divided up into a scripts of catwalks (through which , nu work your way platform style avoiding the nakly robots the the by subtaffuge and a

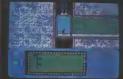

SIGREPHICK

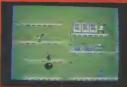

#### ACTION FREEZE

Figs the life neural op and down the addrey payed examples. Briting the psychick learner parts provide the protein comparison Control (by woord the estimation that the state of the instature of the listing paid atom was emissively. Reprint the comparison terminates are solutioned at entrances and strated at extratects and meths at weath physics.

quick snap of your yoysnet. Into tion which causes your agent to atomassault stylighty opt of toou be This man is coall. Octasium ally though your man yoli fore his bottle and freeze on the poot free you get find. That ucass you time and you we only got six. Yours to eave the which

On to the second park When you have collected enough pass words log in to your "pocket removiet" you eavy have to purcomputer parch card, must adcomputer parch card, must adnet a had a short thauble creaking the shi but it you get led up you an aliviay ap and search a leav more reams. Nine puzzes how more reams. Nine puzzes how more reams in the code rooms by arlanging munical hotes in escen.

Impossible Missie will have

you on hear. The sci nus after a through ware designed. Apart hom the constant ele or lines of bad second ware ware det the wilde of the head per faster asthetic them such constrate of legan 4125 as housing the the days legan 4125 as housing of the the days legan 4125 as half of the the days legan 4125 as head to be the day of the days and the the days legan 4125 as head to be the day of the days and the the days legan 4125 as head to be days and the days are not an the floor and will shace creater

The prophics are excerning of Starp and network where in game has enough elevens provide conservic vertices here to thick about where you doing raher than just reval islastical. And if you get stress enough this poly is an ell as diagon the world you can start aget with everything learanged by a the transmission of the month of the transmission of the transmission of t

# THE SMASH HIT COMPUTER GAMES PACK

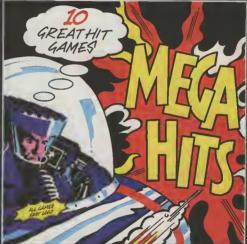

### SPECTRUM 48K

THE R.

All Colores and Colores

### No.

### COMMODORE 64

BEAU-JOLLY

AVII.242A1 AVII.242A1 To JANCA CONTRACT PROVIDENT AVIANT AVIANT AVIANT AVIANT STATEMENT To JANCA CONTRACT AVIANT AVIANT AVIANT AVIANT AVIANT

# SCREEN SCENE

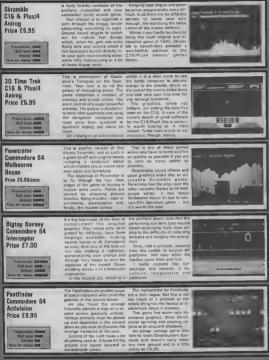

# SCREEN SCENE

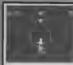

Two besketball simulations on offer hars, with two different approaches Andew Spencer's Commodere alfering follows the effective style of international Soccar, with a few im provements, whilst Anchasht's approach is to pit two players in a fore on one's stuttor.

The former game has a faster, more competitive feel to it. Anoiasoft's idea to take two famous American basketball players, Julius Erving and Lerry Bird, study their styles and od them against each other, to not eltogether convincing Whilst you obviously have two different the turn, the other better at shoating, the graphic reprealso proves to be rather frustrating if you're in control of a player who doesn't do something as well as the other one. You are limited by his capabilities es well es your own.

You do not really have to to

One on One Commodore 64 Ariolasoft Price E9.95/cass £12.95/disk

when you shoot, because the shot is focussed for you. It might hit the rim so you have to follow up, but you won't mes abyenal i). The most soll touch is the feature which slows you to spin your man 180° with a quick stab of the joystock buttom This adds a bouth of realism which is otherwise missing in this progrem.

International Beaksthell on companional letts you get to gripe with india te end play. You can end have to — peas You can change the player you control by stability the joyntrick burton and thus move guetickly downlind Liks the society you get the 3-0 shadow effect and the roce bouncing ball sound. When you shoat you do here to a strengt

The Commodore version siso has a foul facility Five fouls result in a parisity and after that you're in trouble because every subsequent foul results in two free shots. So keep it clean! Both games have defineratively and the facility for two players competition or just you and the comparise "Offerent rules can elso be applied. Added actes in One or en en intant implay, which is a nee based which is a part, because based which is a part, because has come elong and cleared lug the proces before you can continve the game.

International

Commodore 64

Price E5.99/cass

Property into the state

Value for maney BRANN

Still level, north

Jatarust. mmmm

Raskethall

The Commodore values solutions has those each phase of play. Turn the computer down though and you loss the bouncy ball sound. A bit more crowd norse would have lem it etmosphare but it has enough to get by without such finite.

With more Inits One on One still wauldn't be good enough to compase Plenty of thought obviously went into the gameplay, but that docen't mean the and result is good enough It's too much like practice and the graphics sient's trong enough to add any refarm. Doctor J and the Bird as they're known, look a bit stuck-insecty, and the court is a few neon lines with all the action contained at one end, making i look more like a bis sign. If you make estelly ou camnot go on to score unlese you were not in possession in the first place.

-

So if you went basketbell it's got to be Commodore, though if you've already got the International Soccer I'm not sure you'll want more of the same kind of style Having and that, though, International Basketbell does have just about all the elements you need for a reelecto simulation

Personally, if you went a good aport simulation I'd go for the football version, to which bitternational Basketball is very similar but then i hated baskat ball is chool. How should a pro per crickist game along the same times Commodare?

#### Hyper Circuit Commodore 64 Alligata Price £6.95

Procentation mount Skill lovel mo Interost mo Value for monsy mo

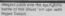

The action takes place inside a microprocessor board where the microprocessor board where the micropasties are weging war on all the vital components. You are et the controls of a miniaturised pit-blaster imself the computer.

The nestes come in ell shepes and eizes - sparks that trevel along the soldared circusts, energy burges - big ugly seething messes these ones, and the elem planes that have also been ministurised and are there to stop you.

You can only shoot your electro-blasters along the set routes of the solder crouts, so you have to work cut a path of fire that will eliminate a micro neary before you press the fire button

The grephics and blasting are fun but the game lacks depth

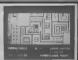

Gribley's Day Out Commodore 64 Hewson Consultants Price £9.95/cass

leterast was

Value for money unt

Gribleys are the cutest computer game characters to appear on my 64 since Pacmen, C'berts, and Snokies

The object of the game is to catch this flipping, fish like creatures that are hopping about on the bottom of the scream. To catch them you simply land on them fest first, then take them to the caves at the right of the noture

To make things more difficult here is a chequerad electric fence that divides up the screen This impedes Gribley's progress on his rescue mission

You have a Simited amount of energy and this can only be replanshed by catching the falling thingles on later screens

Gribley's only defence is the grain rings that he breathes out, like bed breath, from his evereming mouth.

Gribleys are just about cute enough, and the game just about good enough to catch on

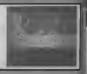

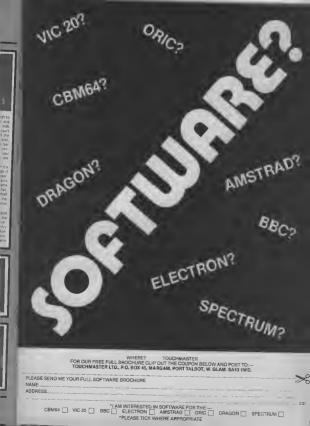

### **GENERAL CHART**

THE

11

-7

 $\mathcal{F}$ 

| 12 | Title                      | Publisher          | Machine                          |
|----|----------------------------|--------------------|----------------------------------|
| 1  | GHOSTBUSTERS               | ACTIVISION         | 64, Atari, Spectrum              |
| 2  | ALIEN B                    | ULTIMATE           | Spectrum                         |
| 3  | RAID OVER MOSCEW           | US GOLB            | 84, Spactrum                     |
| 4  | FOOTBALL MANAGER           | ACOICTIVE          | 64, Spectrum, Amstrad, B&C, ZX81 |
| 5  | BDOTY                      | FIREBIRD           | 84, Spectrum                     |
| 6  | GALEY THOMPSON'S DECATHLON | OCEAN              | 64, Spectrum                     |
| 7  | ZAXXEN                     | US GBLD            | 64, Spectrum                     |
| В  | IMPOSSIBLE MISSION         | CBS                | 64                               |
| 3  | TECHNICIAN TEB             | HEWSON CONSULTANTS | Amstrad, Spectrum                |
| 18 | BLOCKBUSTERS               | MACSEN             | 64, 8BC, Spectrum, Electron      |
| 11 | COMBAT LYNX                | OURELL             | 64, Spoctrum, Electroa, B&C      |
| 12 | MANIC MINER                | SOFTWARE PROJECTS  | 64, Spoctrum, Amstrad, BBC       |
| 13 | ELITE                      | ACORNSOFT          | BBC, Electron                    |
| 14 | MATCH DAY                  | OCEAN              | Spectrum                         |
| 15 | AIR WOLF                   | ELITE              | 64. Spectrum                     |
| 16 | HUNCHBACK                  | DCEAN              | 64. Spectrum, BBC, Vic, Amstrad  |
| 17 | JET SET WILLY              | SDFTWARE PROJECTS  | 64, Spectrum, MSX                |
| 18 | STARSTRIKE 3D              | REALTIME SOFTWARE  | Spectrum                         |
| 19 | MONTY IS INNOCENT          | GREMLIN GRAPHICS   | Spectrum                         |
| 28 | FLIGHT PATH 737            | ANIRDG             | 84, C16, Vic 20, Amstrad, 88C    |

#### COMMODORE 64

|      | Title                      |
|------|----------------------------|
| 1    | IMPOSSIBLE MISSION         |
| 2    | GHOSTBUSTER                |
| - 2  | FRAKI                      |
| 4    | RAID VER MOSCOW            |
|      | DALEY THOMPSON'S DECATHLON |
| 14   | SOOTY                      |
| - 7  | SLAP SHOT                  |
| B    | LORDS & MIDNELHI           |
| 0.0  | COMBAT YNX                 |
| 10   |                            |
|      | BRUCE LEE                  |
| 12   | HUNCHB K 2                 |
| 0.80 | HIGHTER FILOT              |
| 14.  | POLE POSITION              |
| 15   | BEACH HEAD                 |
| 16   | CHILLE                     |
| 10   | LIGHT PATH 737             |
| 18   | JET SET WILLY              |
| 19   | STAFF OF KARNATH           |
|      |                            |

| Publisher           |
|---------------------|
| CBS                 |
| ACTIVISION          |
| STATE OF            |
| USGLD               |
| OCEAN               |
| FIREBIRD            |
| ANIROG              |
| BEYOND              |
| DUARELL             |
| ADDICTIVE           |
| US GOLD             |
| CEAN                |
| FIGITAL INTE FITIDN |
| ATARI               |
| US GOLD             |
| ASTER STER          |
| ANIROG              |
| SOFTWARE PR JECTS   |
| LTIMATE             |
|                     |

25 Longer Hute Statistic Charles, 12 Hours, 11 Traffic Warthers, 25 Longer In Turbe Statistics, 191,721 square feet of London, 7 million Londonets us 943 action filled setuants. PAUL MCCARTNEY'S Guid with Logards

# **BROAD STREET**

When the music stops, the mystery begins...

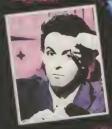

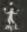

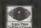

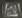

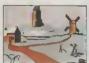

Your journey commences in the village ...

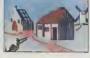

THE BEST

but soon thirst leads you to an Inn ...

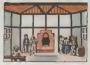

where you may be able to get useful information

Castle af Terror vated No. 1 Adventure game by Commodare User, March 1985.

#### THE BEST ADVENTURES

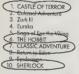

#### Commodore User had this to say about CASTLE OF TERROR.

The programmers all deserve redit for devising a fresh and enkicing vanation, and for gruphics in terms of their details, colour, dever animated elements and speed. The music adds measurably to the atmosphere all the way through - and makes me extremely envious of what same programmers manage to coak."

CASTLE OF TERROR is available for your Commodore 64 at £9.95 from the publishers of THE HOBBIT, CLASSIC ADVENTURE and SHERLOCK.

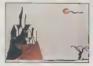

At last you find the Castle . .

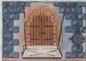

and with great trapidation enter through the drawbindge

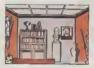

but you valiantly search on through the Costle

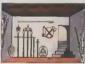

You eventually find the armoury, and get a weapan ...

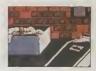

Will you ever monage to rescue the masden?

# **CASTLE OF TERROR**

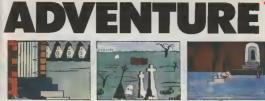

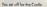

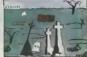

past the complexy where a new grave is being due.

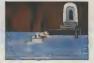

Con you find your way across the river?

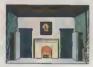

The entrance hall is guarded by knights . .

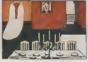

but you manage to get past to the banquet hall.

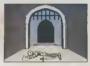

As you wonder you see you were not the first .

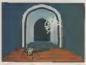

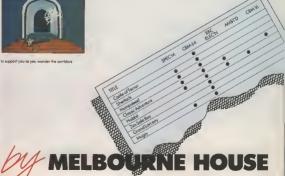

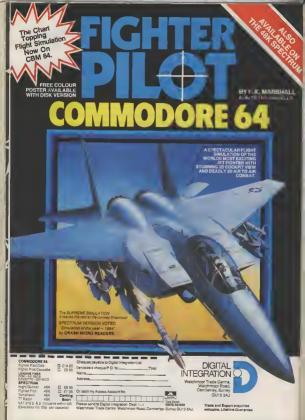

| Trede | and | Export   | enquir |
|-------|-----|----------|--------|
| welco | me. | Lifetime | Guere  |

### TOP TEN

IN

EDUCATIONAL SOFTWARE

FOR THE

COMMODORE 64 or VIC 20 ONLY £4.95 EACH

- ( 1) PHYSICS O LEV/CSE
- 2) BIOLOGY O LEV/CSE

3) MATHS CSE

AL L

( 4) COMPUTER STUDIES O LEV/CSE

5) MATHS 12/14 YRS 6) SCIENCE 12/14 YRS

- OISCIENCE 12/14 TH
- 7) MATHS 8/11 YRS
- ( 8) ARITHMETIC 7/10 YRS ( 9) REASONING 11 +
- SI NEMADINING 11+

(10) KNOWLEOGE B/99 YRS

Immediate delivery by First Class Poat MICRO-DE-BUG CONSULTANCY OEPT. CU. 60 SIR JOHNS ROAD SELLY PARK, BIRMINGHAM B23 7ER TEL, 021-472 7610

(Please state computer) Written end produced by Qualified Educationalists.

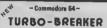

Make essy Turbo back up copies of

Make your disk games load faster, disecs instead of Zmins, does so harm

DISK - DOCTOR .....

A Disk editor, slier any part of the disk, recover a scratched file(\$.00

ARROW MICRO SERVICES

20 Portmeadow Walk London SE2

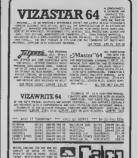

I REFAILSE HELSE, & INCLUDE HILL SHOPLY, #12 TOL 101 DI-LEA THE

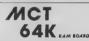

DESIGNED FOR USE WITH THE COMMODORE C18 Easily fitted and without modification of the

easily fitted and without modification of the main PCS.

The Ram Board will allow 60671 bytes free to E4SIC programming

Fully compatible with existing C16-Plus4 software.

Dealer and Distribution enquiries welcomed

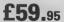

including pap and VAT

Micro Component Trading Company Group Nouse, Fishers Lone, Norwich, Norfolk England. Telephone (0603)666968

ORDER FORM

Ram board(a) @ £59.95

I enclose my cheque/postel order/Girocheque for £

I understand that a full refund isso post and packing will be made by MCT if | em not fully satisfied and provided the Ram board is returned worken 10 days in its original psoking and in a working, new condition

Signed

Postal address

Inside and out, at the Francis Combe School

Although the government ackness to thread haft the cost of morror is education has now anised, at dd provida the means for almost every sciocol in the UK to own a morror. Not only that, he exchant from such school were green the opportunity to take training deschart from such as though coscourses & is such as though coscourses of a school as a though coscourses, cost and and the method of the school of the school of the tables and tack of transmit state.

Also, since most schools use the BBC more and the RML 3002, sducthonal sclbware is developed manify for those machines, leaving the rest out in the cold. So what about the schools who don't use the BBC surce, who've opted for Commodors products — like the Francis Combe School?

The Frances Combe School in Garton new Waftod as A typical secondary school except for the fact that Commodore machanes from the core of the micros used there. Seming micros are used in schools, I favailled us to Garton to check out the perforues to Sarton to check out the perforues of Amanding of exmediates in that most dynamic whool.

# A TOUCH OI

Commodore computers in school

Did you know that over 95 per cent of schools in the UK now have at least one micro, thanks to a government run scheme to fund half the cost? But grants to secondary schools were made available only for the BBC micro and the NML 3802. So that's why you don't see many Commodore machines in the classroom. However, the Francis Cambe School near Watford has a whole heep of Commodore hardware. Why did they buy Commodore? And what are they doing with their computers? Valerie Buckle went back to school to find out.

#### First steps in computing

The history of the Computer Centre at the Frecut Combo school is farily typical of any secondary school Until the government scheme begans in 1981, morros were expensive business which found no places in the bight hadget. With government halp, Frances Combe managed to buy on BMI. 3002, hoping to equip the whole Computer Centiwith them

Typically, the one staff member who showed an interest in computer was encouraged to take responsibility for the new machines and thus the burden fell to the enthquaric Chemistry macher, James Freedman "I had bad a iair amount of expanience of using Commodore Pets in the past and computers are one of my hobbies so I found the prospect of setting up a Computer Centre aute challenging."

1----

Bat movey became light and the school was left with just E800 as o oneoff concession to bey micros. That couldn't cover even the cost of one more 3002, so Jamie Freedman had to start searching for an alternative that would full all his requirements. "I was robust, for a micro that was robust, chasp hat good value for money, could be say, nede at a later date and had come from a well-established com pany", he remembers.

54

#### Going for the Vic

The Spectrum may have seemed an obyous choice but, having decided that it would not stand up to use in the classroom, was rejacted in favour of the Vic 20. The school is now equipped with sight Vic 20s, a Commodore 64 and the 3807

So, having bought the micros, what about perspharals? Reconditioned colout islevisions provided a cheap alternativa lo monitora, but the school does hope to huy a colour monitor in the future. The 1525 printer, two 1521 disk drives, 1520 plotter, DPS 1101 printer and Compuset modem complete the

Equipping a Computer Centre is an expensive husiness so I asked famile Fraedman how he manages? 'Frankiy, lack ol money is a major problem. It ment, but when you consider that there are over 1000 pupils in this school, this amount ol hatdware just doesn't go round". The Parent/Teacher Association has beloed out in the past with money to buy hatdware but with each department facing cutbecks there is a limit to the amount of money available to the Compular Cantra

by Valerie Buckle

peckages on the market. Commodora's own software is thought to be of a vary high standerd with programs such as Easy Script and Sunons' Basic (to overcome the shortcomings of Commodore Basic) in constant use Being unable to attord some of the extortionate prices asked by commercial lims, they are sagarly awaiting the arrival of their Computet code in order to access the free software available ICPUG is another source of valuable help and both pupils and teacher regularly read meny ol the 'quairty' computer magazines

Since lounding the Computer Cen-

blem of hnance seams to no any enthussasm in the bud.

#### Using the computers

So how does Francis Combe use the computers?

Two main areas are covered by the current timetable: Computer Science and Computer Literacy. Both are op tional and sie evaliable only if the pupil's imstable allows. At the moment, Computer Science is being taught up to CSE standard but it is hoped to extend this to 'O' level soon Obviously, meny of the lads studying Computer Science have their own

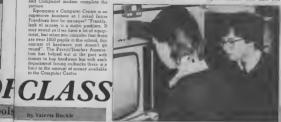

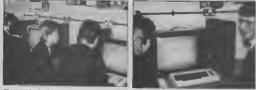

"It may sound as if we have a lot of equipment, but when you consider that there are over 1000 pupils in this school, this emount of hardware just doesn't go round

Software is also an on-going problem The yearly hudget has to cover mundane necessities such as taxt and exercusa books so there is lattle, if any, money laft over for huying up-to-date software. Jamie Freédman examines all the options very carefully balors buying as he has to be sure he's making a wise choice with so little cash to spare. A firm lavourite is the Koala Pad, a digitizing tablet which comes complete with one of the best graphic art

Ire, Jamie Freedman has virtually had to go at alone. "The other members of staff are very interested in what we do, hui there is no one else here who partropates in the activities of the Centre or who awaa has a computer." He hopes that the Centre will expand in the luture and that another staff member will be appointed to halp out with the organisation and teaching, bringing new ideas and areas of expertuse Several staff at the school have been on itsining courses and are interseted in using computers in their lessons but the prosucros and find the syllahus set by the examination boards old-fashionad and boring It's always difficult to stay up lo-date in the classroom hut new subjects such as computing pose particular problems as methods change more quickly than the syllabus

Visits to local hrms help to keep the kids in touch with the way computate are used in the real world They're introduced to as many broad concepts as possible so that they quickly pick up enough knowledge to eaable them to wule short programe in Basic.

COMMODORE USER

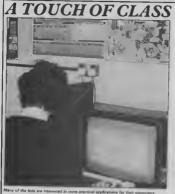

ons for their computers.

supples are always of practical use (such as a program to convert Centigrade into Ferenheit). A typical project might he to write a routine to sort a list of names into alphabetical order.

But it is the Computer Literacy classes which present the greatest challenge in the classroom. And Jamie Freedman is particularly enthusieetic to make these under evalable. "We hope to introduce these classes as part of the core curriculum within the next couple of years so that all the pupils will have some exposure to computers while at school." He sees the school as having a vitally important role in equipping the pupils with skills which will be refevant in their future careers.

"Computers will be involved in all areas of employment so it is our responsubility to ses that the pupils have at least some fundianty with them." The current Computer Literacy classes include a general introduction to computer concepts, learning about and using wordprocessors, databases and spreadsheats

#### Lunch-break computing

Thure's also a course in Beauc for baginners once a week during the funch hour. Numbers are high, as the kids seem keen to glean every lest drop of information from the sources available to them. Is there a hard core of com puter enthusiasis whose knowledge is

ter in advance of that of the majority? Yes, there are a few pupils who have had home computers for some time and who have taught themselves, for exampla, Basic with little or no assistance."

I spoke to some of the pupils and found that, contrary to popular ballef, applications for their computers than games. Designing sprates, writing a database and leetning machine code are just three of the projects being undertaken right now by the kids in their spore time

The majority of those I moke to had a Spectrum at home, but I was assured that this was because of lack of finances and that they hoped to update as soon a clear favourite, the large memory, spriles and excellent sound capabilities being the most sought aller features. Although some wars a little southing about the Vics used at school, there was no doubt that they appreciated anormously the opportunities to further their hobby, and of course having a resident expert to help out with any problems is a great advantage.

I was particularly interested to hear how the girls had been encouraged to participate in the computer-orientated ectivities of the achool and was disappointed to fearn that only a small number had opted for either of the courses on the curnculum. None of the gitls J spoke to owned or had access to a

computer at home and so had not developed an interest in computing which mey have pushed them towards further study As long as these subjects remain optional, it seems that cirls will shy swey from an area in which the boys have already shown an aptitude unless they are activaly encouraged to 10121 170

Commodore machines have now hean in use at the school for over a yeer la the school satisfied with their performance? "Yes, on the whole we are pleased with the machines They stand up well to claseroom use and spert from the loose modulator on the Vacs which has caused some problems we've no complaints". Back-an from manulacturers and dealers appears to be a stumbling block for most micro owners and the Francis Combe school sano exception - one of their machines languished for several months at Commodors. Imagine the headsche of maintaining ten microsi

#### The view from Commodore

Commodore has always wented to make a large impact on the educational field and has in the past arranged discount schemes and compatitions to apcourses schools to choose their mechanes for classroom use. The latest competition which also offers schools a system which may be purchased at the end of the trial at a 30% discount has according to Commodorn, had a large number of entries Most of the schools taking part in the competition have also taken up the offer of the free trief.

Although pupils from the Francis Comba school have entered these competitions in the past, no volunteers came forward for this one The "live" format of a quit was generally considered to be unsusted to their skills. They are not participating in the free trial either, as the impossibility of their being able to raise the money needed for the system means that they do not wish to come to rely upon a system which will have to be returned at the and of the three months.

Commodore's plans for the future include further sponsorship of projects and competitions to consolidate their position in the educational field. More educational software providing quality at a reasonable price with pasticular emphasis on art and music packages is one of their immediate concerns. Just recently, Commodors announced a dramatic price-cut on the Plus/4 (see News pages) which should make its products more attractive to fmancially hard pressed schools.

But ii. despite Commodore's generous offers and price reductions. schoole are still not able to raise the money, enthusiastic puptle and teachers won't be able to update their machines and keep abrenet of current technology. Luck of resources are once again preventing our schools from making the best of these opportunities.

56

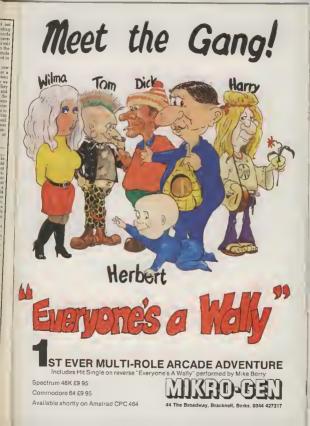

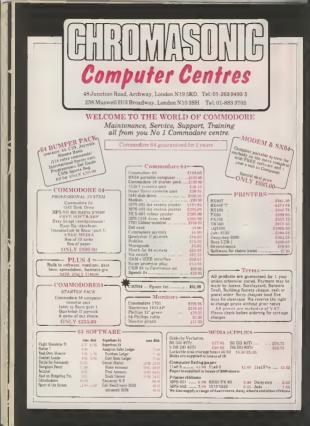

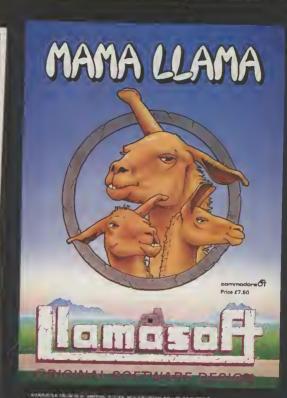

# **COMMODORE 64** (Joystick Compatible)

"THE STAFF OF KARKATH" recommodel initial wire a web inc for the Available from W.H.SHITHS, Gor TS, LHLVDES, We DB, SHITS and all good software reliable endets, bloo an abdole from UERMATE FLAT THE ("VME, the fareau, fabric-flexe) and the fusion (FR) includes of the following for the fareau fabricflexe includes of the following for the fareau fabric-flexe factors.

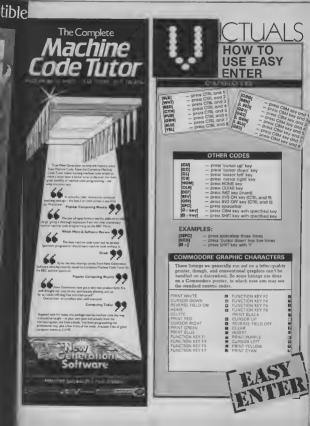

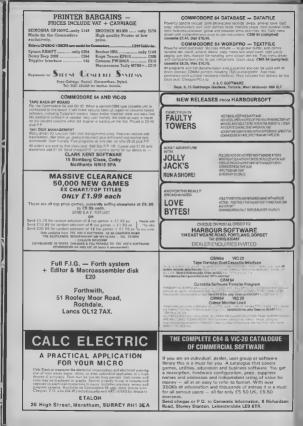

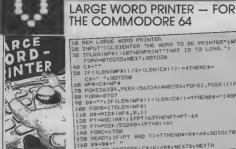

here comes a tree when small words just aren't good enough for the job you need to do, like designing posters, labels or perhaps a title page for your latest best-seller

So here's a neat little program that prints up to ten large letters (made up of the ongunal letter) and centres them on the screen. The program works on just about any 80-column printer. But you can adapt it to 40 columns.

Line 30 IF LEN (WPS) >5 Line 50 . . . LEN(CS))) < 2 Line 90 . . . LEN(C\$)) = 4 Line 210 . . . LEN(CS(A)) <>40 ... You can achieve some special effects, too, like reversing the letters whilst retaining their order. Just alter line 250 to read: 250 DATA 1, 2, 4, 8, 16, 32. 64. 128 To get 'true marror' writing, you'll have to change line 100 to read: 100 FORB = LEN (WPS) TOISTEP-1

10 REM LARGE WORD PRINTER 20 INPUT"ICLSIENTER THE WORD TO BE PRINTED";WP\* 30 IFLEN(WP\$) >10THENPRINT"THAT IS TO LONG.": FORA=@T0255:NEXT:001020 50 IF ((LEN(WP\$))/2+(LEN(C\$))) =4THENC\$= C\$+" ": B0T050 70 POKE56334, PEEK (56334) AND254; POKE1, PEEK (1) AND251 80 FORA=0107 90 B\$="": IF (LEN (WP\$)) + (LEN (C\$)) =9THENB\$="[48PC]" 100 FORB=1TOLEN(WP\$) 110 A\$=MID\$(WP\$, B, 1) 120 PT=ASC(A#): IFPT>63THENPT=PT-64 130 PT=PEEK (53248+(PT+8)+A) 140 FORC=1T08 150 READT: IF (PT AND T)=TTHENB\$=B\$+A\$: GOT0170 160 B\$=B\$+" " 170 NEXTC:RESTORE: C\$ (A) =B\$:NEXTB:NEXTA 180 POKE1, PEEK (1) OR4: POKE56334, PEEK (56334) OR1 190 DPEN4,4,1 210 PRINTES, C#(A):: IFLEN (C#(A)) <> BØTHENPRINTES 220 NEXT 230 CLOSE4 240 601020 250 DATA128,64,32,16,8,4,2,1

by Trevor Alborouak

CTUALS

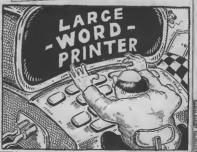

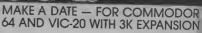

| 110   |                                                                   |
|-------|-------------------------------------------------------------------|
| 100   | GOSUBBIO                                                          |
| 100   | FOR MENU = 1 TD 2 STEP @                                          |
| 110   | PRINT"LCLS3*** CALENDAR MENU ***                                  |
| 115   | PRINT: PRINT: PRINT" [REV31[DFF3, DAYS BETWEEN DATES"             |
|       |                                                                   |
| 125   | PRINT PRINT EREVISEDERI. DAYS LEFT IN YEAR"                       |
|       |                                                                   |
|       |                                                                   |
|       |                                                                   |
|       |                                                                   |
|       |                                                                   |
|       |                                                                   |
| 140   | FOR J=0TD4001NEXT                                                 |
| 170   | DNNOGSUE5020, 6020, 6020, 6010, 9021, 12002                       |
|       |                                                                   |
| 010   | DIM DM(13),MO\$(12),D0(6).MATRIX#(6,6)                            |
| 812   | J=0:K=0:L=0:A=0:8=0:C=0:D=0:Y=0:DD#0:MD=0.DV=0.VD=0.MV=0.         |
|       |                                                                   |
| 820   | DATA 0,0,31,59,90,120,151,181,212,243,273,204,334,365             |
|       |                                                                   |
| 640   | DATA"SUNDAY", "MONDAY", "TUESDAY", "WEDNESDAY", "THURSDAY",       |
|       |                                                                   |
| 830   |                                                                   |
| 860   | DHIA"JAN", "FEB", "MAR", "APP" THAVE BOLING AND                   |
|       | "BET", "NOV", "DEC"                                               |
| 0/0   | FDRJ=1T012:READMO#(J):NEXT                                        |
| 895   | RETURN                                                            |
| 910   | FOR J = D TO 13; READ OM(J):NEXT J                                |
| 7-0   | NETURN                                                            |
| 1010  | 0 INPUTD\$                                                        |
| 1020  | 0 DD#=LEFT\$ (D\$,2) : MM\$=MID\$ (D\$,4,2) : Y\$=510HT\$ (D\$,4) |
|       |                                                                   |
| 1050  | IFY(1902DRY)4902THENFRINT"ILLEGAL YEAR":DNN60T01010.              |
|       |                                                                   |
| 1070  | 1FR=1THENY1=V+RETURN                                              |
| 12080 | Y2=Y1RETURN                                                       |
| 1110  | F1=Y-(INT(Y/4)+4)                                                 |
| 1122  | F2=Y-(INT(Y/100)=100)                                             |
| 1130  | F3=Y-(INT(Y/422)+422)                                             |
| 1135  | IFFIC OTHENFI=0:001145                                            |
| 11140 | F1=1                                                              |
| 1143  | IFFZ=@THEN1155                                                    |
| 1150  | F2=1                                                              |
| 1155  | IFF3<>0THENF3=0:60T01170                                          |
| 1190  | F3=0                                                              |
|       | F1=F1ANDF20RF3                                                    |
| 1190  | RETURN                                                            |
| 1210  | IFF1THENFORJ=@T013:DM(J)=DM(J)+1:NEXT                             |
| 1220  | RETURN                                                            |
| 1320  | YD= (Y-1902) +365+1NT((Y-1905)/4)                                 |
| 1340  | MD=DM(MM)                                                         |
| 1350  | D=DD+MD+YD                                                        |
| 1360  | RETURN                                                            |
| 1410  | A=JNT((Y-1)/100)                                                  |
| 1420  | B=Y-1-100+A                                                       |
| 1430  | D=799+8+INT(0/4)+INT(0/4)-7=0                                     |
| 1440  | D+D-(INT(D/7)+7)                                                  |
| 1450  | MD=DM (MM)                                                        |
| 1460  | D=D+DD+MD                                                         |
| 1470  | D=D-(INT(D/7)+7)-1                                                |
| 1475  | IFD<0THEND=D+7                                                    |
| 1400  | RETURN                                                            |
| 1520  | MD=DM(MM)                                                         |
| 10000 | D=DD+MD                                                           |
|       |                                                                   |

Are you a Friday's child? What day will your birthday fall on in the year 2002? How many days here passed since you staried that diet? To find out, you'll need this great prooram

Make A Date'lets you play around with dates in five different ways. You can enter two dates and the program tells you how many days there are between them. Or you can find out how many days are remaining in the year. Input any date to find out which day of the week it

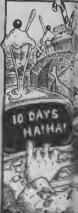

1540 DY=365-D 1550 1FF1THENDY=366-D 1540 RETURN 1600 FRINT" [CLS] \*\*\* MONTH CALENAR\*\*\* 1610 PRINTTAB (44) "ENTER MONTH AND YEARS ZEPC3 (MMM/YYYY)" 1620 INPUTD#: MMS=LEFT#(D\$,3):YS=RIGHT#(D\*,4):Y=VAL(YS) 1630 FORJ=11012:1F LEFT# (MM#, 3) =MD# (J) THEN MM=J 1631 NEXTJ 1640 GOSUB1050 1690 RETURN 5000 FOR LOOP = 1 TO 2 STEP 0: REM BEGIN OUTER LOOP S010 PRINT"EDLSJECD] \*\*\* HOW MANY DAYE" \*\*\* 5015 RESTORE: 605UB910 20 PRINT"F2CD1 DATE 1 (DD/MM/YYYY)\*:6=1:605UB1010:605UB1110: falls on, display the calendar of a selected 605UB1210:605UB1320 month and print it out. 5000 D1=0 5025 RESTORE: 605UB910 Using something baffling 5040 PRINT "[200] DATE 2 (DD/MM/YYYY) ":R=2:805UB1010:605UB1110: 605UB12101609UB1320 Congruence, the program 5250 D2=D should work for any year 5060 D=D2-D1:PRINT"[2CDINUMBER OF DAYS= [REV]";D between 1900 and 4902 -5070 PRINT"FLAY IT AGAIN, SAM7[3SPC](Y/N)" what more do you want? 5080 FOR K=1TD2 STEP 01REM BEBIN INNER LOOP 5070 GETANS: IFANS-"Y "ORANS-"N"THEN =2: REM FORCE END INNER LOOP The program is written in modular form with 5100 NEXTK 5110 IFAN# >"Y"THENLODP=7: REM END DUTER LOOP & RETURN TO MENU subroutines 5120 NEXTLOOP: RETURN 6000 PRINT"[CL5]": PRINT" \*\*\* DAY OF WEEP \*\*\* ":PRINT: the six choices PFINT"ENTER DATE FRINT" (DD/MM/YYYY)" displayed on the main menu, And remember, you ADES RESTORE: BOSUB910 6010 005UB10101005UB1110:005UB1210:005UB1410 must type in dates in 6020 PRINT: PRINT"IT'S A ":DAYS(D) the format indicated on 7010 00SUB1520 the series 7030 PRINT: PRINT THERE ARE "DY" (28PCIDAYS LEFT IN "Y 7040 PRINT: PRINTD: 15 DAY"D: D=0 Andrew Paint 7050 GOSUB1410:GCSUB20000 7060 RETURN 8010 RESTORE: GOSUBB15: GOSUB1608. 3050 GDSUB1110; GOSUB1210; GOSUB1410; GOSUB0160 8060 PRINT CL51 \*\*\*MONTH CALENDAR\*\*\* 8265 PRINT: PRINT=14SPCJFOR "HO# (NM): CHR# (32):Y 8070 FORJ-81D6:MATRIX#(J,0)=LEFT#(DAY#(J),3):NEXT :PRINT 8075 J=1 8080 k=1:FORL=0T06 0285 J\$=STR\$(J):IFL(D+)THENJ\$="[38>SPC]";J=J-1 8090 MATRIX\$(L,K)=CH5\$(160)+CHR\$(160)+J\$:J=J+1 8095 NEXTL 8100 FORM=2T06: FORL=0106 8105 J\$=STR\$(J) 8110 MATRIX\$(L,Y)=CHR\$(168)+CHR\$(168)+J\$:J=J+1:1FJ: (DM (MM+1) - DM (MM) ) THENK=711=7 8112 NEXTL.K 8115 IFPTHEN RETURN 6120 FORL=0T06: FORK=0T06 8130 PRINTRIGHT\$ (MATRIX& (L,K),3) :: 1FPCB(X) >> 8THENPRINTCHR\$ (13) 8140 NEXTY,L B150 BOSUB20000 8160 FORK=@TD6:FORL=@T06:MATRIX#(F,L)="[3SPC]":NEXTL.K R200 RETURN 9001 P=1:SP\$="[25PC]" 9220 GOSUBB010 9030 OPEN1,4,1 9240 PRINTE1, CHR\$(14) CHR\$(14) " CALENDAR" CHR\$(13) " 9050 PRINTE1, CHR\$ (13) "12SPCIFOR THE MONTH OF "HD\$ (MM); Y CHR\$(13)CHR\$(13) 9070 PRINTE1, RIGHT\$ (MATRIX\*(L,K), 3) SP\$ 1:1FV > STHENPRINT £1, CHR#(13) 9080 NEXTK,L 9100 P+0:CLOSE1: RETURN 10000 1F PEEK (44) = BTHENSYS64738 10010 SYS64B82 20000 PRINT-CHOMJ "+FORJ=#T018+PRINT:NEXT+PRINT"PRESS CREVISPACELOFF3 FOR MENU" 20010 FORJ=1T02STEP0:GETAN\$: [FAN\$=CHR\$(32)THENJ=2 20020 NEXT

- 20030 RETURN

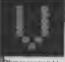

Warm up your joystick lor a really fast and furitous roadaler game. Your tank is to dodge the manacal robots who've decuded to suvade all the fances of the recavay. How far can you travel belors one of them gots you? There's five levale of difficulty to choose from

The game uses several simple programming techniques to gain speedars and smoother action. The greatest gain comes from placing the main loop at the beginning of the program. Initialisation, definition of vanables and so on, is placed at the end and accessed by the GOTO at the beginning. Speed as also increased by replacing often-used numbers with variables, simply because the computer handles variables more quickly than it does numbers. Reprinted from "Compute's Second Book of Vic Gomes" by permission of Compute!

FREEWAY DODGER — FOR THE UNFXPANDED VIC-20

> Publications. The book costs £10.95 and is available from Holt Saunders, 1 St Annes Road, Eastbourne, East Sussex.

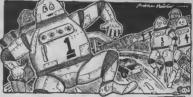

#### 1 0010500 20 S=S+5: IFS>280THENS=280 22 POKEV-4, SIGOTOIDO 100 IF (PEEK (J) AND16) =@THEND=-2 102 1F (PEEK (3+0) AND 120) =0THEND=2 106 POKEP, B1P=P+D1PRINT\*(REV)[40R][YEL]126>-)[CR]:(CR]:(CR]:(CR]:(CR):28>-)":POF 188 0-0+011FRND(0)>0-0/SKTHENX=INT(RND(0)+9+8126):PDKEX,0:PDKEX+C,18 110 1F (0+15) /100=INT ((0+15) /100) THENPRINT"(CU)IREV)[CYN]"G+15:G0T020 200 5010108 202 IFPEEK (P+D+T) >OTHEND=8:SOTO104 206 POKEP, 255: POKEP-23, 255: POKEP-T, 255: POKEP-21, 255: POKEP-0, 255: POKEP+0, 255 284 POKEP, B: P=P+D: PRINT: POKEV-4,8 218 POKEV-D, 2081:FORX-1:51005TEP-2:FOREV, XOR112:POKE36865, RND(0)+18+28:NEXT 212 POKEV-D, 8:FORE36865, 23:PRINT(HON):REV):CYN1466;19CORE:\*0 214 IFQ>HSTHENHS=D 216 PRINT"[REVII3CR]HI-SCORE: "HS 218 PRINT"[19CD][REV1[2CR]PRESS FIRE BUTTON" 300 SF (PEEK (J) ANDB) THEN 300 302 PRINT\*(CLS)\*+FORX=110500:NEXT:D=0:Q=0:8010528 502 PRINT\*ICLSIEWHTII4CDIE3CR3FREEWAY ZAPPER\*(5CD]\* 504 PRINT"LCYNISTEER LEFT AND RIGHTI36PCIWITHTHE JOYSTICK." 304 PRINT\*LYELJI2CDJI2SPCJCHODSE SKILL LEVELUSPCJCCDJI-HARDEST(2SPCJS-EASIEST\* 508 GETAS: IFAS=""THEN508 510 XHASC (A#)-481 JFX(10RX)STHENS08 512 POKE7679, X1PRINT "ICLS]": POKE52,28: POKE56,28: POKE51,8: CLR 514 FORX=0T015:READY:POKEX+7168,Y:NEXT 516 FORX=7424T07431:PDLEX, 8:NEXT 518 DATA40,105,125,60,40,105,105,40,68,68,170,40,48,20,65,65 520 V=36878:C=38728:J=37151:P=7808;B=32:S=138:SK=108+288\*PEEK(7679):D=11T=22 522 POKEV, 127: POKEV-9, 255: POKEJ+3, 127: POKEV-4, 5 524 FURX=0T021+PRINT\*TREV114CR11YEL1(28>-1CR1+CCR1+CCR1+CCR1+CCR1+26>-1\*+NEXT ARR GOTDIRO

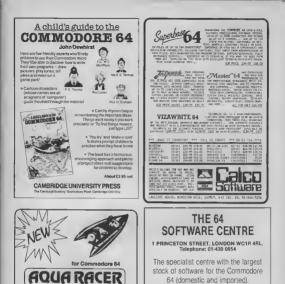

an exciting

bubble bus

87 High Street, Tonbridge Kent TN9 1RX Tel 0732 355962 Telex, 95151

software

3D speed boat race

Written by Richard Clark

### BUSINESS • HOUSEHOLD • EDUCATION • UTILITIES • GAMES

Open 10 a.m. to 6 p.m. (including Saturdays). Demonstration facilities support given with business programs. Mail order. (Access, Visa, Eurocard, Mastercard).

Very good people to deal with.

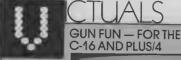

It's no fun down at the Brushwood Gutch saloon any more. Every time the barman serves up a drink, some tragger-happy rednack times to blast it with his six-shooler as it talls of the end of the bar. Still, the drinks keep rolling on, six in all.

If all ar get emanled, the harmon darks serving again, thus time varying the speed with which he sholes the drink scross the bar. It all gets progressively harder until you must e shot — until you must e shot — time to change your to cloal. No need to squares the trigger, just hithe apacebar when you want to fire.

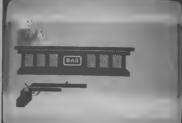

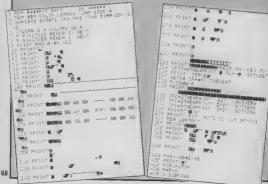

COMMODORE USER

by Colin Lennor

| 28 PUKEQ(1)-1.32 POKEW(3,-1,M(1)                                                       |
|----------------------------------------------------------------------------------------|
|                                                                                        |
| 58 PUKEQ(1)-1,32 PUKE4                                                                 |
|                                                                                        |
|                                                                                        |
| BE REM POT SHOT                                                                        |
|                                                                                        |
| 18 IFK=1THEN548<br>IF IFK=1THEN548" "THENK=1 G=8+:17#48:+19                            |
| THENS48 "THENS48" "THENK=1 G=B+:17448:+19                                              |
|                                                                                        |
|                                                                                        |
| TO BOSUB 5438 25 POLEGIZI-48.32                                                        |
|                                                                                        |
|                                                                                        |
| 41 V=0<br>+22 P0KEG.32 6=6+1 IFPEEK (3+C 32THEN3888                                    |
| THE DONER 32 GEG +1 IFPEER SUICE OF THE                                                |
| POKED, 67 POKED, 67                                                                    |
|                                                                                        |
|                                                                                        |
| "B GOTOSIB<br>95" DATA227 24" 247 249 249 248 98,38 12                                 |
| nore nate237 24" 245 249 242,240 -011                                                  |
|                                                                                        |
|                                                                                        |
| 45 DATA23,8,45 15,15 15 15 15,15,22,32,32,32                                           |
|                                                                                        |
| 388 DATA32, 32, 32 32                                                                  |
| 2399 REM HIT ROUTINE TTETT+1 SUUND1.588                                                |
| 399 REM HIT ROUTINE<br>399 REM HIT ROUTINE<br>3000 POKENH.1 SC=SC+1 TT=TT+1 SUUND1,580 |
|                                                                                        |
| STRO REM OPILL FOUTINE                                                                 |
| 1200 SOUND1.500.25                                                                     |
|                                                                                        |
| 1280 NEXT POKEP-1.Sc) NEXT                                                             |
| .388 NEXT PORE                                                                         |
| HOBE POREHN,1                                                                          |

### BUSINESS SOFTWARE

PAYROLL for Commodore 4032, 8000 series & 64

This must be the most comprehensive payroll for its prec-Very easy to use. Houly, weekly and monthly basic, T vortime/space/work rates, 4 per-tax adjuareness incl. pension & SSP, 6 after tax, NI, all tax codes & bands Deduction card printout. Printed paythy to plan paper This payroll can be adjuared by the user when tax rates change (no SSP on 4602).

SPFCIAL OFFERS FOR THE BUDGET £80.00 + VAT

INTEGRATED ACCOUNTS FOR 8032/96 Purchase ledger, sales ledger, invoicing, stuck control, statements, daybouk, aged debtors, address labels. (payroll is above), nominal ledger etc. etc. 1575 00 incl. VAT (1529 00 uncl VAT cash with order)

INTEGRATED ACCOUNTS for Commodore 64 Purchase ledger, sales ledger, invoicing, stock control, statements, daybook, aged debtors, address labels, nominal ledger etc. 2344 42 inc. VAT (add with order

1014 42 INC VAI cash with order

Full refund on any item returned within 21 days. Write or phone for details & complete list,

 Electronic Auds (Tewkesbury) Ltd.

 62 High Street
 Telephone

 EVESHAM
 0386 49339

 Wores WR11 4HG
 or 0386 831020

| +310 FOR 1=1T0208 NENT                                                                         |
|------------------------------------------------------------------------------------------------|
| 4815 GHE + 10288 NEVY<br>4328 C=C+1 IFC "THEN9<br>4829 PRINT" FRANCE                           |
| -223 FPINT"B. MARABANIYOU SCORED"SC;"OUT                                                       |
| HO34 PRINT HAR BARANTHAT S A TOTAL SPITT                                                       |
| 1033 IFSC) (6THEN4898                                                                          |
| 1255 PPLNT HEREFERENCES OF DERING SCO<br>PHILT UP, THE AND AND AND AND AND AND AND AND AND AND |
| 1948 TEN/0714911 30104841                                                                      |
| 4242 I=1+1<br>4242 I=1+1                                                                       |
| 4043 GET AB IFAR : ""THENI=B GOTU4845<br>4044 IFI(SB0THEN4842<br>4045 SC=B C=1                 |
| 4058 GOTO9<br>4898 PRINT" HEREE BEREERS SANE OVER."                                            |
| 1895 NET AS                                                                                    |
| 4897 IFI(5887HEN4092<br>=489 N=1 SC=8 C=1 TI=8 GCTC4188<br>5438 V(1)=8 C=1 TI=8 GCTC5          |
| +48 POKEQ111 85 POKEG12 168 POKE14:=P+41                                                       |
| TERB RETURN                                                                                    |

|                                                                                                    | -                | _              |                                                          | -          | -                      |  |  |
|----------------------------------------------------------------------------------------------------|------------------|----------------|----------------------------------------------------------|------------|------------------------|--|--|
|                                                                                                    | -                | -              |                                                          |            |                        |  |  |
|                                                                                                    | C                |                |                                                          |            |                        |  |  |
| 011                                                                                                    |                  |                |                                                          |            |                        |  |  |
|                                                                                                    | 9                | 200            |                                                          |            |                        |  |  |
| -                                                                                                    | To Part          | - 50           | 0000                                                     | -          | _                      |  |  |
| 101                                                                                                    | 11-11            | 10.000         |                                                          |            |                        |  |  |
| C10ff                                                                                                    | a.c. 1.001       | 214 -          |                                                          | R          |                        |  |  |
| C10ft                                                                                                    |                  |                |                                                          | 1.3        | -                      |  |  |
|                                                                                                    |                  |                | FTWARE BRICHM #71                                        | _          |                        |  |  |
| has see                                                                                                    |                  | Dr             |                                                          |            | Det                    |  |  |
| AUDamilarting                                                                                                    | 672              | Piere          | Somiation.                                               | RRP        | Price                  |  |  |
| Aliza in university of                                                                                                | 0.77             | Logi           | Carteri Lute                                             |            | 2.56.5                 |  |  |
| Alan                                                                                                    | 7.15             | 9,581          |                                                          | 1.72       | 9.50 1                 |  |  |
| Addrengt                                                                                                    | 3,75             | 5,75 1         | FTS Storie Emple*                                        | 29,75      | 57,13 41               |  |  |
| Deach I treat                                                                                                    | 9,93             | 9,501          | NATO Lormonder*                                          | 1.92       | 6.30 1                 |  |  |
| Baue March                                                                                                    | 222              | E.50 1         | Space Buddle<br>Solition Schol                           | 573        | 1 16.8                 |  |  |
| CAD LAM Network                                                                                                    | 3.75             | 5.55           | Solar I Cottlesonel*                                     | 1.73       | 1.00                   |  |  |
| Dates Therework Decembers                                                                                             |                  | 3.50 -         | 787.F3mbi Similator                                      | 52.72      | 20,25 1                |  |  |
| Dakes of Heatand                                                                                                    | 1,95             | 6.201          | Carries                                                  |            |                        |  |  |
| Fati-Guy<br>LubarDoubers                                                                                              | 1,15             | 2.501          | 2" L and Chase"<br>Manapried                             | 9.95       | 0.50 1                 |  |  |
| Hother I                                                                                                    | 1.91             | 6.58           | Menupoly                                                 | 10 10      | 22,04                  |  |  |
| International Sensor (Cert)                                                                                           | 16.71            |                | Scrubble                                                 | 17.95      | 52,00 1                |  |  |
|                                                                                                    | 2,55             |                |                                                          |            |                        |  |  |
| R only Station Bank.                                                                                                  | 1,95             | 6.941          | Designaria Ferrela                                       | 22.95      | 38.30 L                |  |  |
| Hulati Hardy<br>shis Baselant                                                                                         | 1.99             | 6.941          | Neels Lower us Feeleri - Diec                            | 13,95      | 48,85 4                |  |  |
| PRO Flamb                                                                                                    | 1 95             | 6.911          | Mutic Kashepré a Trisc et Tape<br>Paranametrie           | 28.95      | 15-11-44.<br>15-a0-1   |  |  |
| Phillippine"                                                                                                    | 6.75             | 2.001          | Particula -                                              | 1.55       | 5-10 L                 |  |  |
|                                                                                                    | 6.75             | 2,50 1         | Summersy theast (Carstroles)                             | 53.61      | 42.68 4                |  |  |
| Providence                                                                                                    | 6.35             | 5.95 1         | Joe Guid                                                 | 66.95      | 22.85 1                |  |  |
| Part in Burgelong loss*                                                                                               | 9,35             | 10381          | White Lightning*                                         | 29,35      | 35.80 L                |  |  |
| Hart were Meautor*<br>Leffect Dire 12 Jay Tules!                                                                      | 120              | 5.50 : 25.67 1 | Dr.M. Dallaberer*                                        | 24.86      | 10.41 m                |  |  |
| Service of a 199 11.000                                                                                               | 100              | E.M. 1         | Enny File                                                | 58,00      | 67.89 1                |  |  |
| Sent-in*                                                                                                    | 7.72             | 6.50 1         |                                                          | 15,80      |                        |  |  |
| 2 Lotie Depress                                                                                                    | 1 95             |                |                                                          | 39,93      | 34,81 1                |  |  |
| Tappert                                                                                                    | 2.95             | 6.50 1         | Sector.                                                  | 29.95      | 18,78 -41<br>25 35 -41 |  |  |
| Adminer                                                                                                    | 3.99             | 6561           | Frankest *                                               |            | 25 34 di               |  |  |
| Cartie of Lever                                                                                                    | 7.55             | 8.96.1         | Supervise range Call for discer-                         | et stip    | and a                  |  |  |
| Listein                                                                                                    | 15,75            | 12.75 1        |                                                          |            |                        |  |  |
| attaction (see )                                                                                                    | 15,75            | 32,851         | Corvesore "O" Level Subjects                             | 3.95       | 6501                   |  |  |
| Nervi al the Name<br>The Scaff of Harreits                                                                            | 2 91             | 12.75 1        | Szanch Hisciewe Leesel A/B<br>Gel Rawly Le Retri         | 3 95       | 7,50 1                 |  |  |
| Patricia en                                                                                                    | 15.75            | L SI I         | Carl Manay La Raba<br>Estemption "O" Lateral aubilititit | 7.72       | 6.501                  |  |  |
| divisit"                                                                                                    | 2.25             | 8.44 1         | Extensive range - Call Fer director                      | -1         |                        |  |  |
| I a completion                                                                                                    |                  | De             | Dat carinates * a Disc version a                         |            |                        |  |  |
|                                                                                                    |                  |                |                                                          |            |                        |  |  |
| HENDROUS H                                                                                                    | KOPIC TH         |                | LARLE ALL AT DISCOUNT PAID                               | 55         |                        |  |  |
| Sand SAS, for sentglate Tat<br>Please should Star for Pent and Packary (2) scients UK) for all costers loss than E26. |                  |                |                                                          |            |                        |  |  |
| The second second second second second                                                                                |                  |                |                                                          |            |                        |  |  |
|                                                                                                    | 10000            | in the second  | CENTRE 0502                                              | red to the | diam'r.                |  |  |
|                                                                                                    | a 88             |                | 1 NTHINE 0502 1                                          | 223        | 36.6                   |  |  |
|                                                                                                    |                  |                | Ita                                                      |            |                        |  |  |
|                                                                                                    | Ell and a second |                |                                                          |            |                        |  |  |
|                                                                                                    |                  |                |                                                          |            |                        |  |  |
| 80                                                                                                    |                  |                | DUNSTABLE                                                | RF         |                        |  |  |

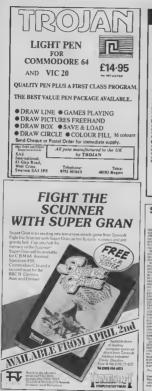

#### Sophisticated Games for Vic 20/CBM 64

Vici64 Cridiant Restance came of section skill and luck. Ball by ball TRUP Docess records game or protocil some and tack that up on commentary with full scalecard and all the major rules of cricket co-rectly interpreted. Primerigane save facilities Vic Cricket for Vic 20 + 15K Locate Secont League title game for 2.24 players with automatic fla tures action commentary, results check scorers, league table, cup draw League Socces for Vic 20 + 16K. Whataneit 12 guests have gathered for drinks at Mundes Manut, but one of them has more than ditaks on bia mind Addictive and thrilling detective game for 1 to 6 players, with genuinely different gene nach Whodumnit for Vic 20 + 8h or any CBM 64 (state which) ..... Bechen Male Second Lond your own Party into the next General Election A game los 1-3 playing Printer/game sive Election A game los 1-3 playing Printer/game sive Election Night Special for Vic 20 + 8K or are CRM file Party 4 Four games to match the progress of your party Masterwood A Day at the Races, Game X (Surp Poke) and Consequences Hermiess Jun NEW: Adults Only Fun came for 2 10 broadminded players Lots of Active values over round provide the research and forfeats you never know what you II and up doing, or with whom! Notime (Network) MUST be failing broadminded Adults Only for Vic 20 + 15K expension -64 Adults Only ..... Disc versions available for all games - £2.00 extra-Differentiations administer for all games — £2.00 extra. All prices include PSP (UK only). Grants sold subject to condition of sale which are available or represe. Please write or phone for details of our full range. Sophisticated Games "Dept 333" 27 Queers Road, Keynsham, Avon BS18 2NQ

#### SHEKHANA COMPUTER SERVICES **DISCOUNT COMMODORE SOFTWARE**

| · CONFRIGEN M                                                                                                    |       | 0,3   |                                                                                                    |        | ELR.  |
|----------------------------------------------------------------------------------------------------|-------|-------|----------------------------------------------------------------------------------------------------|--------|-------|
| CHEVILLOW (A<br>CHETTALISTING<br>SUIDEL EXPRESS<br>SPREAMAN<br>SUIDEL EXPRESS<br>SPREAMAN<br>SUIDEL EXPRESS<br>STATE AND A                                                                                                    | 937   | PRICE | <ul> <li>COMMERCEN (14</li> </ul>                                                                                                    | 857    | PRICE |
| CHESTING THE STREET                                                                                                    | 17.15 | 3 53  | SENICY #                                                                                                    | [2:49] | 10:50 |
| Callent Excelos                                                                                                    | /35   | 5.95  | 587 45 887                                                                                                    | 9.55   | 7.50  |
| Dec CELL ME                                                                                                    | 345   | 7.542 | INCLUDEN DARK                                                                                                    | 1 35   | 5.70  |
| TINE BOATS                                                                                                    | 3 7 2 | 7.50  | 0000011                                                                                                    | 54.05  | E 55  |
| BT ITTOD                                                                                                    | 3 93  | - 90  | READS ACKINGI                                                                                                    | 7.50   | 6 50  |
| PSJITJCN<br>TALES DI ATUBIAN<br>NORIJS<br>DEADA MEAD<br>BEAD HIRDIT<br>REDTH SSAR                                                                                                    | 1.40  | 2.09  | BELEY FEALE                                                                                                    | 2 06   | 5 20  |
| TALES OF ADDRESS                                                                                                    |       |       | ELMEAT LPAS                                                                                                    | 8 05   | 4 /0  |
| North and his                                                                                                    | 7.00  | 5.70  | LONCE OF MONDAIL                                                                                                    | a 29   | 2 10  |
| SO D LINCOT                                                                                                    | 1 10  | 125   | BURCH HOME                                                                                                    | 3.85   | 5.55  |
| and the fille                                                                                                    | 14 90 | 11.29 | BUD R RESCUE                                                                                                    | 285    | 5 95  |
| Dear a part                                                                                                    |       |       | BUAD JORLY WALL?                                                                                                    |        |       |
| IN LEDUTY - LE                                                                                                    | 1.72  | / 50  | PALA                                                                                                    | 24 95  | 1 51  |
| Bath montherers                                                                                                    | 575   | 150   | COMMERCE OF     COMMERCE OF     DICT     DICT     DICT     DICT     DICT     DICT     DICT     DICT     DICT     DICT     DICT     DICT     DICT     DICT     DICT     DICT     DICT     DICT     DICT     DICT     DICT      DICT      DICT           | 9.55   | 150   |
| SHUPPE AT                                                                                                    | 111   | / 50  | TO DIFFEC CELLS                                                                                                    | 14.95  | 13.20 |
| and a lot N a                                                                                                    | 9.95  | / 50  | brute switch-p                                                                                                    | 7.55   | 515   |
| BUILD ON ATTACL                                                                                                    | 1183  | 2 22  | PARTITE PREVI PROLITIE                                                                                                    | 8 35   | 2 9.3 |
| BUILD SOL BUILDED                                                                                                    | 5 25  | s /0  | CAPULL ON TEMPOR                                                                                                    | R #5   | 3 / 3 |
| PRACLE INCOME.                                                                                                    | 5 P5  | 2.50  | NOW PONCE II                                                                                                    | 0.95   | 2.53  |
| NEACIN                                                                                                    | 7.50  | 5.50  | M/DIL #PO041                                                                                                    | 2.89   | 5 100 |
| NO IDALL N                                                                                                    | 5.00  | 5.00  | Pulles 5                                                                                                    | 7.55   | 5 45  |
| 10                                                                                                    | 7.90  | 5 592 | SHOCT THE REPOS                                                                                                    | 9.95   | 7.50  |
| ADID DE RET                                                                                                    | 5.55  | 5.20  | ERPTRE OF KJUDIN                                                                                                    | 1.50   | 5.85  |
| English College                                                                                                    | 9.55  | 2.50  | \$73.41 M 15600                                                                                                    | 100    | 9 20  |
| DID LOOK                                                                                                    | 18.22 | 15.25 | IPTEL CONTRACT TELEVISION<br>IPTEL<br>CONTRACE DIREC<br>CONTRACT INTO<br>ALTONIC INT<br>FORM AND AND IPTE<br>FORM AND AND IPTE<br>ANT ATTACK 2<br>STROM THE AND<br>CONTRACT IN<br>STROM THE AND<br>ANT AND AND AND<br>ANT AND AND<br>ANT AND AND<br>ANT AND AND AND<br>ANT AND AND<br>ANT AND AND<br>ANT AND AND<br>ANT AND AND<br>ANT AND AND<br>ANT AND AND<br>ANT AND AND<br>ANT AND AND<br>ANT AND AND<br>ANT AND AND<br>ANT AND AND<br>ANT AND AND<br>ANT AND AND<br>ANT AND AND<br>ANT AND AND<br>ANT AND AND<br>ANT AND AND AND<br>ANT AND AND AND<br>ANT AND AND<br>ANT AND AND AND<br>ANT AND AND AND<br>ANT AND AND AND AND<br>ANT AND AND AND AND<br>ANT AND AND AND AND<br>ANT AND AND AND AND<br>ANT AND AND AND AND AND<br>ANT AND AND AND AND AND AND AND<br>ANT AND AND AND AND AND AND AND AND AND AND                                                                                                    | 14 50  | 11 20 |
| Electronic Street                                                                                                    | 2 90  | 7.80  | POLI                                                                                                    | HIS    | 11.20 |
| DE MIRROR                                                                                                    | 14.55 | 11 22 | COLORSON CHERT                                                                                                    | 8.05   | 7.00  |
| TTOTAL MERINA                                                                                                    | 2 22  | 7 53  | QUERT ROW TIPCS                                                                                                    | 0.55   | τςφ   |
| Trible Bridester                                                                                                    | 7 82  | 3.53  | 221 371 80 17                                                                                                    | 2.85   | 5.85  |
| Field of History                                                                                                    | 5 %   | / 50  | PORT APOLITA SPSE                                                                                                    | 3.95   | 7.50  |
| JINI W ANYDIG                                                                                                    | 575   | 7.50  | 441 K1147 # 3                                                                                                    | 5.35   | 5.75  |
| There's                                                                                                    | 3.95  | 7.50  | 31 KONT KINE DOG                                                                                                    | 2.93   | 5 85  |
| Line of the second second seco                                                                                                    | 2.12  | 7.60  | h4.67P3114.0                                                                                                    | 1.05   | 3.06  |
| 18474584                                                                                                    | 14.95 | 11 20 | DOWNS DAY                                                                                                    | 7.85   | 5.35  |
| 2 Contraction of the local of the local of t                                                                                                    | 785   | 5.35  | SEN OF BLASCIA                                                                                                    | 7.84   | 5.85  |
| Distance of the second                                                                                                    | 4.95  | 515   | 28039                                                                                                    | 2.95   | A 53  |
| TRUCT TOTALTURE                                                                                                    | 7.05  | 5.55  | AUGNET N 1984D                                                                                                    |        | 250   |
| OCCUPATE .                                                                                                    | 247   |       |                                                                                                    |        | 2.50  |
| DCRUBBLE                                                                                                    | 192   | 273   | COMPUTER INPUT 6                                                                                                    |        |       |
| Deletter In. T.                                                                                                    | 12.95 | 10.55 | 12.77 11                                                                                                    | D 55   | 4.98  |
| Cylicality weiters                                                                                                    | 9.05  | 1.25  | CONCEPTED                                                                                                    | 5 55   | 4 10  |
| The Line datas                                                                                                    | 115   | 1 21  | ND ATTACK                                                                                                    | 5.55   | 4.75  |
| MUSIC AND AND AND AND AND AND AND AND AND AND                                                                                                    | 1 90  | 4.09  | 01100300                                                                                                    | - 50   | 5 25  |
| BU DOUBLE ALL BO                                                                                                    | 04.95 | 151   | DEMISPACE F& 2                                                                                                    | 3 83   |       |
| INDURA REAL                                                                                                    | 1 20  | 2.54  | NERGEN I PROJECT                                                                                                    | 1 45   | 575   |
| Gar Dell                                                                                                    | 1.16  | 1 10  | COMPOSITION & COMPOSITION & COMPOSITION & COMPOSITION & COMPOSITION & COMPANY & COMPANY & COMPAN | 1.42   | 5.50  |
| A SC DA AND<br>A SC DA AND<br>A SC DA AND<br>A SC DA AND<br>A SC DA AND<br>A SC DA AND<br>A SC DA AND<br>A SC DA<br>A SC DA<br>A | - 20  | • 0   |                                                                                                    |        |       |

e actual por a port-og Oversaat som workens - op port-ben Carpeter Services 922 Green Lanes. (predes MD QQT, for 01 000 215) hand Carpeter Services 922 Green Lanes. (predes MD QQT, for 01 000 215) and S&F (to be 10 - som - off or our portsovity of Mohtes Seetarg Gener 21 522 521 Overs Sreet Lander Wild 100 13 em hour Karb Actual 22 Set 521 Overs Sreet Lander Wild 100 13 em hour Karb Actual 23 522 521 Overs Sreet Lander Wild 100 13 em hour Karb I des Please send SAE I Liber 11 527 531

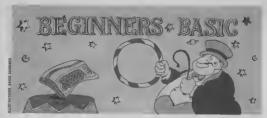

# Part 3 — how to use logical expressions by Brian Grainger

Now that you've all mastered loops and variables, it's time to look at ways in which you can get your programs to make decisions and act upon them ....

ooin flipping problem we set last tume? I het you lound it sary if you followed the suggasted steps I gave you. By the way, it's very useful to map out roughly what you're going to do belore programming al your computer.

Here's my solution. 10 INPUT" [CLS] HOW MANY TIMES TO FLIP THE COIN":NF 20 DIM A(2) 30 FOR I=1 TO NE

- 40 0=1+INT (BND
- $(1)^{p}(2-1+1)$ 50 A(0) = A(0) +1
- 60 NEXT 1
- 70 PRINT ICDITHE NUMBER

OF HEADS IS": AIL

- 80 PRINT (CD)THE NUMBER OF TAILS IS" A(2)
- 90 PRINT" [CD]"; INT [A(0)\* 100/NF ): "PER CENT

OF FLIPS WERE HEADS" You may have coded some things differently, but did you have a lune similar to lune 90? This helps to show that as the number of heads get closer to the number of tails, 50 per cent of the total Now let's cet on with the course.

SION. As with variables, expressions can come in difforent types.

We have anthmetic expressions which, not surprisingly, consist of numbers combin with ARITHMETIC OPERATORS The arithmetic tract (-), multiply (\*), examples. divide (/), negate (--) and ex

'combine either numbers or strings'

pomentation (1) Don't worry too much about the last twoexponentiation is rarely used an you can look on the negate operator as a subtraction of a single value from 0

We have string expressions variables or string functions with the string operator concatenation (+). This is a lancy lerm lor tacking one string value on the end of another one to lorm one hig string.

Finally we have locicol ex-Last time I introduced the dif-ferent types of variables: in-special. They only have two teger, floating point and sir-ing variables. In the example which in Commodore Basic

How did you get on with the | formed is called an EXPRES- | both together The logical (or | mainly used alter the IF com both together the logical (or mainly used after the IF com-relational) operators which mend. For example, 10 combine the values together A=B=C is perfectly value are equality '=', inequality line of program but do you <>>, issue than <<; granter know what it does? Try it out then >>, issue than cer equal to with various values of B and C < = ' and greater than or and show it does not mean set equal to '>='. These are A and B to the value of C 1 complacated but very moor- shall never use logical exoperators are plus (+), sub- tant, so let's look at some pressions other then in IF

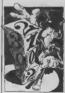

A=B can be a logical expresthe value of B. It means if

A\$<>B\$ is a string exprograms we combined them have a value of -1 and 0 pression which will only be pose we want to find out it

#### Decisions, decisions

So why have 1 suddenly started talking about expressions? Well, they're vital to the second way in which a program can jump out of seguence. Last time we met loops, the first way. We can also jump out of sequence by making a decision; by asking e question and jumping to enother part of the program depending on the answer to the question.

The simplest form of decimon is one in which if a statement is TRUE then we will execute some statement otherwise we will umore it and carry on - they's an IF THEN statement, Here's

Suppose we have a list of sion. It does not mean set A to our record collection stored in a string array The liret 30 A = B the value of the expres- characters of each string sion is frue, otherwise it is errey variable hold a record title and the last 20 characters the name of the artust. Supprogramme we closurated units nave at waste of a state of preserve which may depresent and the state of the state of the s

CONHODORE USER

the most complicated sort of decision is one where we have a number of different options'

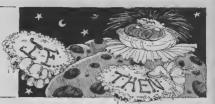

#### ing little program. 10 DIM A\$ (50) 20 N=3 30 FOR I-1 TO N (0 BEAD AS(I) 50 NEXT I 60 DATA "MAKE IT BIG [19SPC] WHAMI HISSPC1" 78 DATA "COLOUR BY [J3SPC)CIILTURE CLUB (BSPC 10 DATA "ALF 127SPC1 ALISON MOYET IST BOD FOR 1=1 TO N 610 IF RIGHTS (AS()) 201 =

"CULTURE CLUB ISSPCT THEN PRINT AS(1) 820 NEXT I Let's start with lines 600-620

For each array variable line 610 is saying if the 20 rightmost cheracters of the variables are identical to CULTURE CLUB(SSPC), (its Suppose we have a situation beyond the scope of this expression is TRUE), then where we are imputting series print all the characters numbers and we wish to print Otherwice da not print whether line numbers are odd anything Whatever the value and even. This time we have a of the next line 620 := always situation where we wish to do executed. We can see that the one thing if a statement is command to print is only car- true, but if it is faire we do not ned out if a particular statament is TRUE, a sumple statement but do something decunon

#### RIGHT, LEFT and MID

We infroduced some new words in thei hills program BIGHTS(AS,N) = a string function which has a resulting value of the nghtmost N characlers of the string A\$ We can, of course, replace the AS and N with any variable name or constant. Samularly, LEFTS(AS.N) takes the leftmost N characters of The most complicated sort of As storting from the one at decision is one where we have PROGRAM WILL NEVER pontion M

functions we can extract any different set of statements part of a big string and The example above had only 50 GOTO 90 therefore split any hig string two options. What would we 60 PRINT N: "IS ZERO" up mio pieces - the opposite do if we had three? Suppose 70 GOTO 90 72 of concatenetion.

COMMODORE USER

#### READ your data

the start of the program. This Well, we'd use more than one is another way of setting IF stelement in combination vanables to values. It doesn't Here is the sample way of do use the assumment ( = ) or IN-PUT statement but uses 10 INPUT N READ What READ does in to 20 IF N<0 THEN PRINT N: lake the value from the next DATA statement The DATA : GOTO 50 statements can appear 30 IF N=0 THEN PRINT N: anywhere in the program. The lust READ will take the 40 PRINT N: "IS A first DATA statement value POSITEVE NUMBER" The second READ the second 50 END DATA statement and so on Each DATA statement consists hone to consider we would of one value, as in the pro- yast add more IF statements uram shous, or a number of Problems can occur i the values separated by commas.

#### THEN ... ELSE

wish simply to moore the elpe. Here's one ol two ways (the second us a hel com ing about il; 10 INPUT N

#### 30 IF INT(N/2)\*2=N THEN PRINT N: "IS EVEN : GOTO 40 50 PRINT N: "IS ODD" 40 END

... THEN FLSE

a number of different options GET TO THIS STEP Using these three string and for each one carry out a we want to grant en ep- 80 PRINT N; "IS A

propriate message depending on whether an input number Now lot's look at the lines of is pecalive, zero or positive ing (hing)

# 'IS & NEGATIVE NUMBER"

"IS ZERO" : GOTO 50

In eitpations with more on aumber of statements to perform for a particular option is larger than can be written in 80 characters, but that's

#### ON ... GOTO

There is one special case of a multiple option decision that Basic will cope with by a specific statement, ON GOTO If the options are dependent on whether an enthmetic expression has the values 1,2,3 and so on we cau make use of this new statement

In Basic there is e function, SGN(X), which will result in a value of -1 if X <0. If X is 0. then SGN(X) will be 1 For

10 INPUT N 20 ON SGN (N)+2 GOTO 30 GOTO 90 - REM THE 40 PRINT N. "IS & NEGATIVE NUMBER

#### POSITIVE NUMBER DO END

ON . . . GOTO works by taking the value of the arithmetic expression in between the ON and the GOTO. If the value is 1 the program names to the has given by the first number in the list after GOTO If the value as 2 if rumps to the line given by the second number and so on.

If the value is such that it does not correspond to an negative number, 0, or a number greater than 3 in the example above, then the progrem will continue with the next statement. That's why in the above example line 30 will never he reached All values ol N will make SGN(N)+2 either 1, 2, or 3.

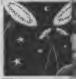

That's covered every type of decision structure Let's now combine that with out loop structures of last time to produce a game. The idea is to quess the value of a computer generated random integer in as few goes as possible After each guess the computer will tell you if your quess is loo high or too low. Here goes then (Can you work out what's happening?)

### Hi-Lo Game

| 10 PRINT"(CLS)[14SPC]HI-LO GAME"                                       |
|------------------------------------------------------------------------|
| 20 PRINT"(CD) IN EACH GAME I WILL PICE A NUMBER FROM                   |
| 30 PRINT (CD)1-100. YOU MAKE GUESSES AT THE NUMBER                     |
| 40 PRINT"(CD) AND I WILL TELL YOU IF IT IS HIGHER OR"                  |
| 40 PRINT 'ICDI LOWER THAN MY NUMBER AFTER EACH                         |
| GUESS."                                                                |
| 10 PRINT"(CD)WHEN YOU HAVE GUESSED THE NUMBER THE"                     |
| 70 PRINT (CDIGAME IS FINISHED, AFTER & GAMER I WILL"                   |
| 40 FRINT"(2CD)TELL YOU HOW GOOD TOU ARE."                              |
| 90 PRINT 12CD PRESS & KEY WHEN YOU ARE READY"                          |
| 100 GET AS                                                             |
| 110 IF AS=" " THEN 100                                                 |
| 120 L5-0: M7-0                                                         |
| 190 FOR GA=1 TO 5                                                      |
| ISS PRINT "[CLS]THIS IS GAME NO. ";GA;". I WILL FICE & NO."            |
| 190 N=1+INT(RND(1)*100)                                                |
| 150 NG=0                                                               |
| 170 IMPUT"[CD]WHAT IS YOUR GUESS"; GU                                  |
| 190 NG=NG+1                                                            |
| 180 IF GU < N THEN PRINT"[CD]YOUR GUESS IS TOO LOW, TRY                |
| AGAIN." : GOTO 227                                                     |
| 190 IF GU > N THEN PRINT"[CD]YOUR GUESS IS TOO HIGH. TRY               |
| AGAIN." GOTO 227                                                       |
| 220 PRINT "[CD]#INGO: TOU BAVE GOT IT."                                |
| 225 FOR 1=1 TO 300 : NEXT 1                                            |
| 227 IF GU <> N THEN 170                                                |
| 240 IF NG < 5 THEN L8=L8+1 : GOTO 245                                  |
| 240 (F MG>7 THEN M7=M7+1                                               |
| 245 NEXT GA                                                            |
| 250 W=M7-L8+8                                                          |
| 200 ON W GOTO 270, 270, 280, 280, 280, 280, 250, 300, 300, 510,        |
| 210                                                                    |
| 270 FRINT [CD]YOU'RE TOO GOOD AT THIS" : GOTO 320                      |
| 200 PRINT (CD)YOU'RE PRETTY HOT AT THIS" : GOTO 320                    |
| 210 PRUNT" [CD]YOU ARE ABOUT AVERAGE AT THIS GAME" :                   |
| GOTO 270                                                               |
| 200 PRINT"(CD)YOU COULD DO BETTER AT THIS GAME" :<br>GOTO 220          |
|                                                                        |
| SIG FRINT "(CD)I'D THY A GAME OF SOMETHING ELSE IF<br>ISSPCI WERE YOU" |
| IJSPC] WERE YOU"<br>320 END                                            |
| eto Ento                                                               |
|                                                                        |

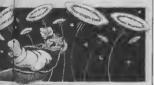

going to be a little incky. user three options.

One option is to upput (a) a

The second option is to month.

have a duplay of initial balance plus transactions to This month's brain-tesser is data plus final balance.

And thirdly, to allow the Write a program which will user to remove all the transacset up a factitious starting tion descriptions and reset the bank balance. Than allow the starting balance to account for the removal

This little test could be the transaction description (s g, stort of g home finance slanding order, cheque, mon- package so while the thly salary), (b) a cash value bomework is tricky you of the transoction and (c) could find it very beneficial whather a debut or a credit later on! See you next

### MOVEMEAD DISCOUNT SOFTWARE COMPANY

|                     |       | Our    |                       |       | Our    |
|---------------------|-------|--------|-----------------------|-------|--------|
| TITLE               | 532   | Price  | TITLE                 | PRP   | Price  |
| Boulder Desh        | 8 95  | 645    | Poten                 | 7.95  | 5.94   |
| Brates              | 8 95  | 299    | Combal Lynx           | 895   | E 93   |
| ASIO CNISO          | 815   | 3 99   | Battle of Normandy    | 14.95 | 11.05  |
| Rip Flop            | 895   | C 99   | Rad Over Moncow       | 9.95  | × 95   |
| NATO Commander      | 955   | 7.95   | Zazion                | \$ 95 | 7.95   |
| One on One          | 995   | 245    | Fightini Pilol        | 9.95  | 0.99   |
| Baach Head          | 955   | 7.95   | The Hobpi             | 14.95 | 6.99 . |
| Bruce Lee           | 9.95  | 6.45   | Kootoc Kanze          | 5.85  | 259    |
| Bue Max             | 955   | 6.95   | Valtakr               | 14.95 | 4 93   |
| Dec Varies          | 9.15  | 4.99   | World Cup             | 5.95  | 1 99   |
| D/T Decathion       | 7.90  | 5 63   | Sey Huttle            | 9.55  | 7.43   |
| Grestbusier         | 13 59 | 8 30   | Chinese Jugger        | 8.90  | 2.99   |
| Kong Strikes Back   | 7.90  | 5.43   | Casselle 50           | 5.5   | 4.46   |
| Humfridack II       | 7.90  | 545    | Raintoc               | 9.95  | 4 99   |
| Spy ve Spy          | 9.95  | 7.95   | Colossus Cheer        | 9.95  | 4.92   |
| Pet Warner          | 9.95  | 7.95   | Bug Blaskn            | 7.95  | 2.99   |
| Cad Catt Warner     | 9.95  | 7.95   | Safle for Midway      | 9.95  | 4.99   |
| Istiana Josec       | 9.95  | 7.95   |                       |       |        |
| F 15 Shike Eagle    | 14.95 | \$1.95 | HARDWARE              |       |        |
| Eddin Kidd Chevenge | 7.95  | = 26   | Quickshot II Javeluck | 12.55 | 8.49   |
| Subde Expless       | 7.95  | 5.99   | Gurrah Speach         | 29.95 | 25.95  |
| Suttriter Games     | 14.95 | 10.53  | Music Malasi          | 29.95 | 27.55  |
| Statt of Kampth     | 8.62  | E 99   | Joyahoks Iram         |       | 4 99   |

All prices include VAI. Postage and packing in FREE on orders in excess of £15.00. All orders of loss then this amount are charged

MOVEMEAD (MARKETING) LIMITED 55 ALESBURY STREET BLETCHLEY, SUCKS., MK2 2BH Telephone: (0906) 79232/3

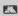

Order despatched within 3 days of receipt of your order and

### COMMODORE 64 OWNERS

## MIDLAND COMPUTER LIBRARY

The First & Largest Commodora Library in the World (often copied but never equalled)

- 1 All the latest titles on cassette, disk and cartridge
- 2 Hint your first game absolutely free
- 3 Life membership £6
- 4 Hire charge from only £1.25 inc p&p for full 7 days
- 5 No limit to the emount of gemes you can hire
- 6 All cames occupals with full documentation
- B Return of post service
- 9 Lowest new hard and software prices in the UK
- 10 Join now on 14 day money back guarantee
- 11 Over 1,000 games in stock (nc. many US imports

Sand cheque-PO for £6 with your first selection, or large SAE, for futher details, stating machine to:

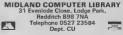

furbocharge

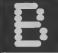

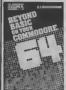

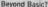

any Commodore 64 ers will eventually want to sample machina code, and will approach the shelves of their local bookshap for succour. Beyond Basic On Your 64 claums to be the book for the job. The rather alim volume of 144 pages on such a large subject immediately dave ma cause for concern My 70 of the pages wate devoted to a rather incomplete list of the 6502 instruction set, and 9 appendices of dubious ment.

The first chapter starts with general memory structure, RAM. ROM, pages stc. The author recommends that the reader pigeon holas, a typical analogy. but no dragram is provided In fact there are very few diagrams throughout, and a picture can point a thousand ASCII charge

Logical operators are introduced but the examples are vagos, and the usual truth tablas for AND, DR, EQR are noticeably absant. Some other processor addressing modes which have page affacts.

some of the commands already which are said to occupy less coverad. It is listed in HEX with memory and allow greater speed the appropriate mnamonic of execution. Eh? Integer

that is POKED into momory, offer no increase in speed. This unfortunately without any clear type of fundamental misconexplanation of how to do #

Addressing techniques are brafly mentioned but with the use of trivial stamples. The brafty covered, and structured Decimal and floating point manipulation are glossed over

promise uses for the function dubious ment keys, but the reader is only frustrated by incomplete informa tion Several substantial halp explain split screen and extended or multicolour mode scrolling offacts, but it is unlikely that the beginner will be able to program is provided own progressu.

I could up on but it dear not get any better. At any price this start of Basic up, and than load book would be too expensive. but E6 95 is extertionate.

| Bayond Banic On Yosur 54        |
|---------------------------------|
| C1 Buddinshaw                   |
|                                 |
| Signa Prece                     |
| £8.95                           |
| <br>Leave this one on the shelf |
|                                 |

### Build your own games?

ha Commodora 64 Game Construction Kit an American pub-Incation consisting of anoroamstely 450 pages The introduction admits that Pac Man and Asteroid type programs are beyond the spape of the book as they are written in maching code, and the book is devoted to Basic That's a good start

IMGOORE 64 CAMP CONSTRUCTION

Deteiled Planning of games is yet to be covered, and gives no encouraged before touching the indication of sycle times or out of computer. Veriable types and naming convantions are dis A very short progrem includes cussed, and integer variables, alongside, together with some veriables only occupy less space book will enlightend the reader The author suggests when stored m arrays, and they

caption does not inspire confidence

General Basic commands are interspersed with numerous Interrupts tantalisingly programs of various lengths and

Character based pranhica show what one he achieved with standard keyboard pranhica, but essemblar listings attempt to custom characters do not include although a chtuarter addor

Memory configuration is incomplete but a useful boot program is provided to move the the main program The area ecrean, character or spede data

But, Sprites are not clearly explained, aspecially multipolous spates which are not mentioned at all High resolution graphics is few pages on sound are pitiful.

From a 'games kit' | would expect useful subroutnes, which develop your own programs. Instead you get some popriv written piograms, which are not yery wall and oned.

This is yet another guide to Bene with on amphasis on gemes, and eoma listings thrown in to had it out and held worth the scandalous price of £14 50.

Kan Ryder

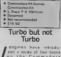

on the Commodore -64, ell heving the same

Turbocharge Your Commodore 64 contains 160 pages, each page is divided into two columns text interangesed with diagrams and program listings. most program lines to wrapsround which makes pro gram davalogment more difficult to follow. Each chapter finishes

The somewhat sensational title gives the impression that the

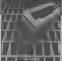

This is not the case, the book is yat apolitist guida to Commodore up Basic programs

The just part offers sound advice about planning your programs away from the GOSUB are discussed togethar with the mends of ON GOSUB

The various functions such as RND, SGN atc. are covered, and stanng exponente in look up tables to increase processing spaed Interactiva programming includes a detailed description of keyboard data entry, and a PRINTing AT any row or column

information trandling and arrays. errays are not yery well explanad. The majority of the

Boolean operators (AND:OR) are explained logically (groand) and ere the key to the 64's sound and high resolution graphics. The concept of bank mode is glossed over.

The chapter on sprites in comprehensive and includes the collisions. The sections on

On the whole the book a well written and informative and should held you write better. faster programs However, like so many books on the 64, it is just everge, and hardly warrente the £5 95 price tag. It re not a book for the faint hearted, the exercises must be worked at to gain full benefit from it.

- Turbocharge Yous Commodore
- Pater Worlock
- · Langmes Computer Backe
- · Average some goed tipe.

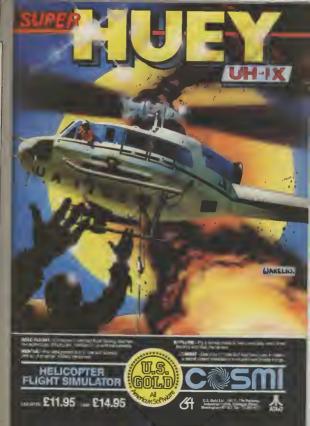

USINESS

# 64 In the Pet Shop

A pet shop is not the kind of place you'd expect to find a Commodore 64. Or maybe it is? The 64 has, not unexpectedly, gained itself a reputation for being useful to just about any small business. After all, nearly all of them need to keep records, manage accounts and keep track of stock. Valerie Buckle went to see the owners of Barking Pets in Essex, to find out how the 64 is changing their husiness. by Valerie Buckle

Barking Pets of Barking, | prospect of computerization and the odd "Hello Boy" from they thought. dozens of brightly coloured brids The trade of the shop in packed from floor to ceiling. The choice of computer was with more different species relatively easy "We don't than you or I could imaging have unlimited junds so we and pet peraphanalis is stuff- were fooking for a computer ad into every remaining nock at the lower and of the or cranny This weird and market I had spoken to wondsrul place is owned by several people who owned a Tim and fxabel Standbridge Spectrum, Dragon or a 2X81

shop hist opened selling pleased with the facilities plants and domestic pets, Tim available. We wanted a and Isabel have seen their machine for which the apcomplexity. They now sell to a already available and one wide range of customers, which appeared to have a from the small boy who wants good reputation. On the adsnake or parret enthusiast i ed on the Commodore 64 and Naturally, the business ude of 1541 disk drive. the shop has developed and consequently a more transform their lives Lack of sophisticated method of book- information meant that they keeping and stock manage- were ill-prepared for the ime mant has become essential, and expense necessary to put just the job for a computer.

them had any computing ex- their lack of knowledge was perience. "Bolh of us were when trying to choose a really in the dark as far as printer, miarface and computers are concerned, software We decided that there must be an easier way of keeping track of the business side of Although they both knew the shop and a personal com- roughly what they were lookputer backed up by a good ing for masdiware package, business package seemed a they found it rather difficult to good idea'

the book-keeping by hazd, a their needs time consuming sob fraught with problems such as trying needed a simple cashbook tends to give impartial allows you to set the program to track down a upple mutake capable of handing all the sudgements on each package up to most printers romewhars in the month's ac-counts 'I would have them libow, and of year accounts by Gemini provided the heat as iting as possible and them and VAT statements. Sounds yikks for money for the have to work avery avening simple eaough but he found facilities that they required. Choosing a proter for a Comfor a week just to catch up. It that software companies were A briel look at the Gemmi modore 64 is not an easy lask

Essex, what a name Even that seemed an answer to their can't prepare you for the prayers But they soon found excophony of yoawks, shrelys out that it warn't as umple

The 64 didn't immodiately st the job for a computer. Itogether a working system. So I asked Tux if either of Where they really regreited

decide which of the packages ticular need. Previously, Isabel had done available were best suited to

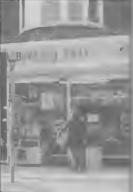

You wouldn't expect to find a Commodore 64 amongst the mankeys and the mynah bads - or would you?

Tim had decided that he the computer press which ed and a "configure" opion

really was the worst aspect of more interested in selling package revealed that it even for the experienced running the shop" So the than advising on their par- would perform most of the computer user and Tim and

The most valuable source of business A hard-copy print

### Printing it out

76

Isabel found that this is whare they were completely at the mercy of the salespeople.

Their main concerns were price (lass than £200) and aneed. But Tem admits that they did not go into this complicated subject deeply snouch, "We bought a NEC mainly because the price was right and never thought for a munute that we would have problems with interfaces and software. In fact, prior to huying the printer I didn't even know what an interface was or that it had to be commatible with not only the printer and computer but also that software '

Tim was understandably cross when he found that the Stack interface they bought would not run their Gemini software. Having spent a the program, they found the interiace soltware on a cassette at the boftom of tha box To add insult to mpury, the thing still didn't work

a software driver in memory Impex interface would work interested in price than

Below "The Commadore 64 is, without doubt, the best micra we could have boucht

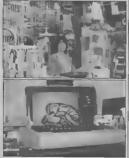

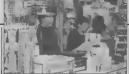

"I thought all I'd have to do is buy the lot and it wa and I wasn't prepared for ell this messing around"

By this time, I was really led they made the right choice up. I had thought that all I'd this time and apart from a few have to do is buy the lot and it minor modifications, they would work and I wasn't have had no lurther prepared for all this messing problems

back and staried to phone with its performance? "The around lor some advice. Commodora 64 is, without a whatsoever, they did not could have bought. There is a know which interface to huy reasonably large range of for the NEC to use the soft- software available and I see wara NEC was no help no problems in the future in either, although you would buying new programs. I'm a sypect that someone would've little disappointed that there had some idea as the 64 is one is no graphics dump on the ol the hest selling micros. 1 printer l chose as I would like found a daalar who stocked a to design a starting header wide range of solt and hard- for circulars and letters "The Stack interface requires ware who assured me that an and there is no room left by and I hought this one on his facilities and I rather regret

Having sat up a working Tim sonl the Stack interface system, were they pleased Commodora was of no use doubt the best micro that we

"At the time we were more that choice. I'm pleased with the soltware as it does just about averything I want it to do at the moment My only complaint is that we still have to keep a law amount of paparwork. I had thought that I'd be able to do away with all the odd pusces of paper that saw I tud syad of been sw rather naive about computers and 1 suppose I thought at would do more than it actually does '

Setting up accounts the shop's accounts for the last year and is finding it a slow and time-consuming process "I'm wondering whether or not it's all worth it saw andless possibilities for as, at the moment, I'm spending a lot more time on tha books than we used to' However, once this is over he to invest in a micro. I must enviseges a couple of hours work a weak will suffice to keep the accounts up-to-date

"What is useful and timesaving is the fact that the computer doesn't make mistakes you've got lots of ideas of in calculations. You'd be sur- what you could do with o prised at what a difference micro in your business then this makes" The Cashbook in it's datinitaly worth the exthe Gemini package is ade- pense and effort."

quete for recording the in come and expenditure of the shop. Depreciation and total profit and loss can ba calculated using the Final Accounts program in the package There is also a VAT tile which will be of more use as the business expands as they hope it will in the future.

### Future prospects

And what of the future? Tim is oplimatic: "The most excline thing about the 64 is that if lasds me with ideas to make the shop more efficient and profitable and to cul out boring tasks that no one aniovs " Like building up the mail order ade of the human The 64 would be used to lut the current stock, prices and any artra details which would then he mailed out to any prospective customers, to anon a wholesale basis

Another interesting idea is to record data about the livestock which could be used needs of eech animal Details about food, lemperalure. birthrates and causes of death would be so much easer to contribute to improving the quality of itis of many

One plan in the pipeline is to open a guarantine station to handle the importation of anotic birds. Obviously, a commuterized record of the conduhons and cars of birds directcountry would prove to be mvaluable to ratalers and customers and, as far as Tim knows, there are no other importers who provide this

So, it appears that the 64 figures prominently in their plans for the future. "I can the 64 in our business and would recommend any small business such as ours say we didn't realize we'd have to buy so many extras. but this was because we really knew nothing about computers at the time, If

# READ ALL ABOUT by Bohdan Buciak

H CRECO

# **Books for the Commodore 16**

Last month, we gave you an extensive list of all the software we'd found for the Commodore 16. But when you've got bored with playing the relatively few games so far on offer, you might like to type in your own programs or read up on ways to use your new computer. Here's a roundup of the books so far published that we've heard of.

Commodore 16 Games Book. Melbourne House 95.05

Malbourne House has followed its success with Games Books for the Commodore 64 with a copycal offering for the C-16. Although programs are listing, so keying to should be erranged in order of sophistication. they're grouped in sections on the thoughtful features: like a selection of games is wide planatory REM statements, Contents page And there screee-shot (nome of them not ranging but concentrates and graphic characters are as a something for all quite invetting) for each pro- mamly on old invountes. So converted into codes which tastes: evasion games, logic games, shoot 'om ups, down into clearly defined esc- like breakout, mane, frogger ning. Like the Melbourne strategy games, adventures, bons and programming sug- and porman games. There's a House book, most of the

78

oopey Lander.

Listings are printed directly from a printer There's no code conversion of graphic characters but they've been redefined batter to resemble those on your keyboard Spaces and colons are also clearly marked and there's a Chexrum (error checking) Written by Jim Gregory, hose song sections and then seprogram with tables for each of the Mr Nicro software

gram, brings that are broken you'll find versions of classics you'll find listed at the begingambling games - there's gestions thet should help you section on board games like listings are encouragingly

mmulation called enhance and adapt what chass and draughts, card

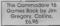

house, this book contains There's also some Micro programmers. The inberal sprinkings of ex-

you've already typed in. games like pontoon and poker Looks like a good buy. and a few 'thinking' games. You'll also find a text adventure about the Marie Caleste.

C16

book are a couple of useful utilities. a character dehome program and Music Momtor, a utility that lats you build up guence them in harmony.

Agen all listings are taken

short and none are too long to be off-putting - except Star Trak (you must go boldly on).

### 100 Programs for the Commodore 16 Prentice Hall, £7.95

197

Not published until June, this is a conversion of the Messers Gordon and McLean book of the same title for the Commodore 64 But this is much more than a games book, in fact, games cover only 30 of the 344 pages. There's a lot here for the keen program-

For the human man there's a large section covering lax calculation, stock control, and a suite of programs for a point-of-sale system. If that doesn't grab you, there are also sections for educational programs, recreation and domestic use, and science, including one that lets you calculate the value of a resultor by its colour code. For the money, this book's got a meat deal to offer

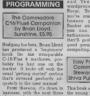

chapters devoted to showing program, complete with GOSUBs - pretty good go- shickes. ing for a hrat-timer By the 16's extended Basic commands. Each one is deall with separately, explained and illustrated with example pro-grams. Since most of thase drawing utility called Artist.

tor.

ma-

and 1542 (will it ever ap- ing.

pear?) disk draves, disk and hle-handling commands. The book is zounded off by the usual appendicas giving a list of Basic words, abbreviahons ASCII codes and the

> The Working Commodore 16 by David Lawrence. Sunshine £6.95

Currous title, bul this looks like a good and meaty book for the more experienced and adveniurous programmer And there's a large variety of graphics, user-defined programs to type m and diquat, most of them of the

The book is structured into chapters dealing with time. oraphics, drawing, filing and wordprocasumo, and finally with accounting Each chapter contains a set of programs chupped up into modules' which are listed and discussed esparately, and explained almost line by hime - so there's no excuse lar not knowing what's going on

The final chapters look al more substantial programs; like Unihie, a fileg program wordprocessor written in Basic. Towards the sud, you're contronted with two imance programs called Banker and Accountant, If you can musler up the outhussasm to key them m. they'll probably give you a good grounding in husiness

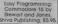

This book is aimed scruerely at the young first-time user and assumes no prior knowledge. you how to write your first if tries to be friendly, lucid and humorous - but the carvanous loops, GOTOs and toons won't have you in

You're lead firmly by the middle of the book, you're hand through setting up the dealang with the Commodore computer and getting to know the keyboard, to writing your binary and memory locations and more complex topsce Throughout, you're given deal with graphics, that lopic projects to tackle, with gets a chapter to stall and a answers given at the end of each chapter. The book am-For the more advanced, phasises structured programthere's a chapter on machine- ming methods and debugging code that introduces the built techniques which should proin Tedmon monitor, followed vide a line foundation for by a section on using the 1541 more advanced programm-

# **MAKE THE MOST** OF YOUR COMPUTER

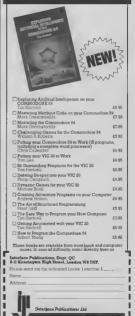

Interface lanchesied exclasively in the UK and andired by Interface Pablicatorya (

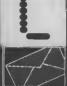

### **Micronet Tip**

### IN BIGHE OF VID

This is your page: normally we write for you, but here we listen. Feel free to let us know what you think - about the magazine, about Commodore, about suppliers, about life, art, the meaning of existence or whatever. We don't print everything we receive, of course: but anything that might be of specific relevance or general interest will make it to these pages.

### **involtoine**

## Super Screen broblem

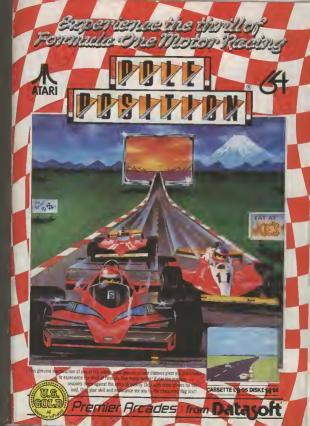

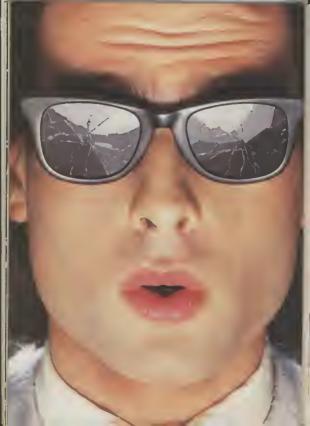

# You should see what he's just seen.

### Micronet 800.

Stretching the mind of your micro far beyond its limits.

Micro evolution continues with this unique communications, informauons and software system. Set on our mainframes nationwide.

Includes 30,000 pages and access to Prestel® with its full range of services.

A tremendous Communications section that networks you to thousands of other members across the country. Send and receive electronic messages and graphics at a touch of a button.

And there's the Chatline service, Swapshop and Teleshopping.

Check with daily updates on the very latest computer news.

Micronet also has its own huge facts data base.

And a choice of up-to-the-minute software to download absolutely free For only £13 a quarter and just a local telephone call whenever you want to connect up (that's only 22p per half hour at cheap rates) you could be part of Micronet.

The only accessory you need is a Modern.

A small price to pay to join the other visionaries on this exciting new system.

microne

Fill in the coupon for more details and send to Micronet 800, Durrant House, 8 Herbal Hill, London EC1R 5EI.

But be warned, Micronet 800's features are almust limitless and constantly updating. So maybe you'd be better to call in at Laskyr, John Lewis, main Boots or your local Micronet 800 Action Statuon.

To feast your eyes on all the amazing things it can do.

To MICRONET RVO Durrint House & Restuit Hill Lond vs ECIR 1EJ Telephone (N. 275-3143 Please send me the Sall lacts alregit Microses 800

Name

Make/Model of Micro

Address

Telephone

For 274 of adaptive serves "Permit is a traditionals of Decard Scienceratura (1994)

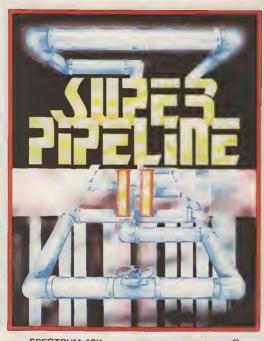

SPECTRUM 48K £8.90

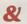

commodore (H £9.95

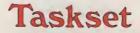

TASKSET UTD. 13 HIGH STREET, BRIDLINGTON YO16 4PR TEL: (0262) 673798 / 602668

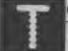

- commodate Uter's resident know-all. Each month he burrows it dain of readens' mait and emerges with a handlui of oholos queri, efors you, is a wadge of priceless information and independent van the add weld. It or exercise information and independent of the second second secon

Dear Tommy, I've heen having trouble using user defined graphics on my 16K Vic 20. Every time I load a program which I huve mude which involves using UDGs the pre-loaded graphics seem to be erused from character memory. I would be very grateful if you could send me the correct routing to use. Through

you, There are two possible causes, the cluss you give being 16K Vic 20 and the term re-define characters in the original SK RAM area you cannot put them al the top ol memory on an expanded Vic since the VIC chip cannot see them; hence no characters. If you are putting them below 40 GOTO 10. the start of Basic correctly, I would be very grateful if then the other problem could you could salve this prohe that if you have saved a blem for me. Also, pleque program from the normal start could you tell me how to of Basic and done a nonrelocating load (1.e. LOAD"filename", 1, 1), then I am afraid you are on the the program will revert to the wrong track What you have characiers

The correct mathod of creating UDGs was covered in the February issue in this column \* Note that once you code: have defined the new character set, different programs can quite happily he loaded in afterwards and use the new characters, provided 30 IF (JVANDI) = 0 THEN they ere loaded into the new start of Basic using the standard losd command. ("Don" lorget to NEW the Basic area SC IF (JVAND4) = 0 THEN immediately after changing the start of Basic otherwise 20 IF (IVAND8) = 0 THEM you will pick up the garbege thef's already there.)

Dear Tommy, On my Com-modore 64. I have been working out a program, in which a lovstick can be used. So tor I have been able. with the following program, to use the down and right movements on the joystick. but I cannot get the up and left movements to work. Here is the program. GET AS

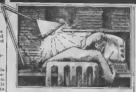

20 IF AS= "+" THEN PRINT "DOWH": GOTO

"RIGHT": GOTO 40

use the F keys. Thunkyou.

normal start of Basic and wips discovered is a side effect of out the user-defined using the joystick, not the correct mathod of operation. To mad all positions of the pystick plus the fire button you need to use the following

10 JR1=56320: JR2=56321 20 TV = PEEK (TR) ; 1FT

- (TVAND31) = 31 THEM
- PRINT "UP"
- 40 1F (JVAND2) = 0 THEN PRINT "DOWN";
- PRINT "LEFT";
- PRINT "RIGHT"; 70 IF (TVANDI6) = 0 THEN
- PRINT "FIRE" to PRINT: FOR A=1 TO
  - 100: NEXT A: GOTO 20

This code will read port 1; to read port 2 substituie JR2 for I bave had the printer for [R] in line 20 (the delay in about two and a half monline scrolling too fast up the screen every time you touch recently I noticed it was the joystick!).

cannot be 'used' for surthing come out as light so I could without going info machine hardly see them. Could

function as keys and can be checked lor in the same way as any other key on the 30 IF AS = "2" THEN PRIHT keyboard. The following code shows how to see which 'f key has been pressed.

- 10 DIM KEY (R)
- 20 FOR A~1 TO 8: READ KEY (A): NEXT A
- 30 GET AS: IF AS=" " THEN 30
- 40 V=ASC(AS) -132: IF V<I OR V>8 THEN 20: REM Ignore key if not 'f
- 50 KS=RIGHTS(STRS (KEY(V)).1); PRINT "F"; ES:" WAS PRESSED" 60 GOTO 30

70 DATA 1.3.5.7.2.4.6.8

Bancally, they return the ASCII values 133-140 (but note that the sequence is all to know more about it. odd 'f' numbers then all even I' numbers) What you do disk supplied with it. as I after they have been pressed is of course entirely up to you. until then they are just 4 diflarent coloured keys. Games and business software oftan use them to mutate various functions and there is no reason why you cannot do the same in your programs

Dear Tommy. 1 have a Commodore 64 and the MPS 80I dot matrix printer, ime 80 m just to stop the print the now, and in that time it has worked airight. But just smudging, and same letters As for the Y keys; these came out dark and same However, they still you please tell me what

could be wrong as 1 paid. guite a bli of money for It. I would be very grateful if you could soy what's causing this trouble.

This sounds very much a though you have got some din in the printing head. This would certainly cause the small 'nur-hammers' to sluck unless you have the setting on 'heavy' and account lor the uneven printing. You can obtain small typeface cleaning kits from some typewriter shops (consisting of a small brush and some cleaning fluid), but you should check that it is suitable for use on a dol-metrix printer. Alternatively, a small modelling

In either case you will prohably have to remove the head to do the job properly; since the printer is still under taking it back to the dealer and asking him to clean and set it up for you. He might make a small charge if the tault was yours rather than a fault on the printer, but ? would preserve your warranty should anything more serious davelon later on

Dear Tommy, I have recently acquired a 154) disk drive and would like especially the Test/Damo am having difficulties in using the various programs on il. Con you recommend a useful authoritative book on this subject? What about "Anatomy of the 1541" hy Adamsoft?

Secondly, I have been offered the use of an OEI-Microline 83Å printer as long as I can obtain on interiace to operate it from my Commodre 64. Cau you recommend a source for such a device? Would Cheetab's Interpod do the trick?

Thunking you in advance for you time and effort and tell everyone at Commodore User to keep up the good work - it's a great

85

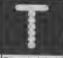

which covers your perticular need to alter it later on them is setually available Dear Tommy, Could you then get that, since a book in tell me why I counct make the hand . . .!

selectable interface for either there caything on the Cantronics parallel or RS232 market that will make a serial. Interpod will certainly back-up copy of a Turbo ellow an R5232 printer to be program? connected through the Com- The simple reason is that in modore serial port; this is a addition to speeding up the hardwars convertor and costs loading, Turbo programs sho 150. There is also an BS232 offer the software bouse a interface svailable from Stack degree of projection egeinst Computer Services; il costs piracy! The effective higher £33 and is claimed to work data rate and tormet will with any software Even defeat most tape copies an cheaper is the Stack Can- you have discovered, hence tronics interface at £24. This their widespised use. There is software hesed and will not are taps to disk copiers that work with every WP program, claim to overcome the proalthough most of the com- blem, but I am not aware of moner ones ore compathle

ty which permits me to change both the DISK NAME and ID number. 1 helleve changing just the DISK NAME is quite permissible but I'm not sure whather or not changing the ID number can corrupt existing programs held on disk at some time in the future. Your advice on this matter would be appreclated.

which the DOS (Disk copies for your own use Operating System) recogni- (aren'i you!). ses which disk is in the drive. It needs this because it stores Dear Tommy, I am thinking a map of the available storage of huying a BBC emulator space, known as the BAM for my Commodore 64 but (Block Availability Map) I've been told that I can opwhich it loads into its mamory ly load programs by typing the first time it accesses the them in. However, I disk. If the disk is changed, wonted to load programs the DOS can recognise the from disk using my 1541 fact from reading the ID and Drive but again I have will update the BAM to that of been told this can out be the new dusk.

86

COMMODORE USER

tect whetever on the pro-

orams: the danger lies in having two disks with the same ID II this happened, and you replaced the disk in the days by the one wilh the same ID. then the DOS would continue There are two books which to use the BAM from the old seem to cover what you need disk with membly disastrone to know about the 1541. One consequences. It would hap is the book you menhan and pily overwrite steas of the the other is Commodore 54 new disk that had date on Disk Companion by David them if the BAM from the old Lawrance & Mark England. It dusk indicated they were free. costs £7.95 and is published Provided you always choose a by Sunshine Books, I suggest unique ID for each disk when you look at both and see you initialize I really see no

a back-up copy of a Turbo Regarding the Microhae loaded program with the 83A, this normally has a back-up copiers? Also is

any tape to tape copier pro-Dear Tommy. I have a utili-back-up a Turbo-program What is claimed to work however, is a hardware software system that utilises two cassette units, it is called doublet, costs £12.95 and is available from Micro Centre, who can be contacted on 0386 49641 or 021-458 4564. However, by the time you have acquired a second recorder it is not a cheep solution make you are of course only going to use if The disk ID is the means by to make single back-np

done using BBC software Changing the 1D has no el. on disk us the 1541 disk

drive will not load them. Con the 1541 disk drive be altered to do no? It so how? you will be OK. If you really What you have been told is cannot work out what to do, I perfectly true. Like most am sura your local dealer things in the computer world, would fit it for a small charge different disk drives have dif- As for curing the problem, it lerent formais The Com- will become as competible modore drive for example with the 64 as the 1526 that uses soft sectoring with was designed for il; 10 il variable numbers of sectors should work with any promer track. The BBC disk for-gram and will certainly solve mat is totally different and the 'hanging up' dist currentthere is no way that cheke ly occure recorded on one can be read on the other. Neither can a Superbase; Precision Soft-1541 drave he plugged into a ware have now produced an 64. This is because the 1541 specifically designed to lead hes its DOS (Disk Operating you through the facilities. It is System) in a ROM on board currently included with the disk drive, whereas the Superbase 64, but if you BBC DOS has to be loaded in- spoak nicely to them they to the computer. All this is a might be prepared to sell you long winded way of saying one saparately. Precision that the only method of run- Softwere can be contacted on sing a BBC program on the 01-330 7266. 64 as to type it in line by line

Dear Jammy, I have borrowed a copy of Superbo 64 from a triend with a view to future purchase. I have a 1515 printer (since the Vic 20 days) and because of the requirement to switch the screen off during printing it will not work with Superhase. 1 cang Precision Software and asked them if there was a way round the problem and a very helpful gentleman told me that they could supply a new replacement ROM for £12 + V.A.T. Con you please unswer the following quarler:

(f) is this BOM hard to fit? (ii) Doss it cure the problem enabling the printer to be used with other programs? (e.g. Easycale which I intend to purchase shotily.)

Also can you please tell me has anyone written a book on Superhose 64 as 1 leel that the manual. though comprehensive leaves the novice a bit in the mir.

left hands and can mend a until the bus is clear in the you should not have any dif- price list I have, the davice faculty fatting the new ROM in costs £85 plus the cost of the the 1515. The only thing you connecting cables, but check most be caraful of as hending with Kobre on 04912 2512 as 1 the puts on the device when an sure I have seen them shang at into the socket. cheeper

but provided you take your

Regarding a hook on por a BBC drive into a Audio learning catselle that is

> Dear Tommy. Both my brother and I such have a Commodore 64. But we only have one disk and o printer, So, we brive been wondering how to connect our computers together and share disk and printer. is th possible to make a local area neiwork without too much bardware? Would it be possible to use the estici line to plug in the extra computer as it is for disks and printers? These things I find too risky to experiment with, without koom how

The hest thing to say is that owt edt pula tau tonney way computers into the serial bus, the result would be two lock ed up computere! What you need is the Vic/64 Switch from Kobra. This sllows up to exchi computers to access a single senal bus which can then have disks and printers attached as normal. Provided both computers don't try to socess the buy at the same time each computer will think it has the devices to itsell If a clash does occur, the second machine to access will be told Provided you do not have two they are busy and will wait normal way. According to the

## WANTED

VIC-20 storter pack

# Bank Manager

Dink £11.51 TAPETO DISK FRAMSFERUTE/TY

Disk (10.56 TAPEA DISK BACKUP

MONEY BACK GUARANTEE IF NOT DELIGHTED Altopetan I u Latere Pices involte Altopet

Wirhbone

Software Case Learn Valsham Inf Ren For the beel in Nethous It's soft

WARNING

Vic-20/CBM44 Software Mire

Vio-20, C-64 software for sale

FUZE FUZED DEFUZED

Software + Hardware for all Commodore computers Trade supplied with full games and business software for all Commodore machines All original softwara - business and gemes. New releases for CBM 64 avery two weeks. Sand your name and address to go onto our mailing list

Business + Games

M.J. Seaward St Olafs Road, Hill Head, Stratton, nr Bude, Cornwall. Telephone: Bude 4179

Our latest come

CONFUZED

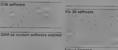

| ASSEMBLER 64. Protectional development /<br>ABELS VARIABLES PSEUDO OPS CONTRE<br>211 PSItape C7 PD                                                                                                    | Lol Foxento assembler duprisentrier allowin<br>OL COMMANDS: Full menoal Dalk                                                                                                    | 3                                                                                                    | AD INDE>  | (           |
|----------------------------------------------------------------------------------------------------|----------------------------------------------------------------------------------------------------|----------------------------------------------------------------------------------------------------|-----------|-------------|
| ATABASE SAMenu driven darabase Max 3                                                                                                    | 0000 Headine 255 bytestreant, 25 bytestield<br>(ND: VIEW Heades SEARCH for records on<br>gogh database PRINT indexdoal records or<br>Aspe. On line HELP screeet Full manual. Dat                                                                                                    | Adman.                                                                                                    |           |             |
| \$16/05/record ADD INSERT, DELETE Aug<br>any field including getliann matching scroll its                                                                                                    | IND WEW records SEARCH for records on<br>rough database IPRINT indeveloal records or                                                                                                    | Anirog .<br>Argus Prem.                                                                                                    |           | .IFC, 2     |
| etole reports SAVE LOAD datebases to dek<br>211 99/tape 27 99                                                                                                    | Repair On live HEUP screens Put-manual Date                                                                                                    | Artow                                                                                                    |           |             |
| ASCAL 64. Powerful structured compter #                                                                                                    | ULL intplementation of Pescel producing test<br>LLEL processing — 2 proge. Can be run al<br>\$25.91                                                                                                    | Associated Services                                                                                                    |           |             |
| same time Lois mote 70 page meruel Disk                                                                                                    | 100 94                                                                                                    | Besu lolly<br>Beyond                                                                                                    |           |             |
| Insting white grammal vorabulary spellin                                                                                                    | pschapes Each graded in 9 issuors leauhing<br>g 8 sentences EACH - disk 512.95 tape                                                                                                    |                                                                                                    |           |             |
|                                                                                                    |                                                                                                    |                                                                                                    | the Press |             |
| Zoom Pascal £24.95<br>Synthy 54 £12.50<br>Koals Pad \$10 micras dolt                                                                                                    | Detard Paggal 253 v<br>Bridge castrodge: 219 2<br>Anatomy of 1541 dictive 214 2<br>overtriker and E5                                                                                                    | Ckeeta.<br>Ckromosanie                                                                                                    |           |             |
| SAE for catalogue joval 100 programa                                                                                                    | Andor (Lanindov) 2192<br>Anatomy of 1541 d drive 214 g<br>oversteat add E5<br>— dafabes-is word processors<br>coounting, utablet books & much more                                                                                                    | Caromosarse                                                                                                    |           |             |
| YNAMITE SOFTWARE dant Of                                                                                                    | FREE ASSEMBLER 64 or came will                                                                                                    |                                                                                                    |           | 26,         |
| YNAMITE SOFTWAIIE dept CU<br>SCM 1713 LONBON WC1N 3XX                                                                                                    | FREE ASSEMBLER 64 or game will<br>orders over £15 Dark or tage. Other<br>discounts available — see catalogue                                                                                                    | S LAS International<br>Eactronic Aids                                                                                                    |           |             |
|                                                                                                    |                                                                                                    | Evenham Micros .                                                                                                    |           |             |
| Bored with your Vic software?                                                                                                    | Software for sale (vr) 8.4.63                                                                                                    | - Interface<br>Llamanoft                                                                                                    |           |             |
| top 1 a top March 2                                                                                                    |                                                                                                    | MPS<br>Malbourte House                                                                                                    |           |             |
| · 'Oklassi The strent                                                                                                    | Here U.S. Add Lar Here                                                                                                    | N C.T Co                                                                                                    |           |             |
| wonis" _= Thu                                                                                                    | - INTER AN AN AN AN AN AN                                                                                                    |                                                                                                    |           |             |
| VIO-20 16K ROM C2N stelle                                                                                                    | Vic-20 C2N costette recorder                                                                                                    | Midland Computer I<br>Mikrogen                                                                                                    | ibrary    |             |
| Strate Same el<br>Strate Same el                                                                                                    | * 1 (200<br>1 (200) 10 (200)<br>1 (200) 10 (200) 10 (200)<br>4 (200) 10 (200) 10 (200)                                                                                                    |                                                                                                    |           |             |
| \$35.54 1 A. 1.25 1 1 4                                                                                                    | Te tript "t                                                                                                    |                                                                                                    |           |             |
| Ante 24 Froststma Ars<br>Historialen Cytyd                                                                                                    |                                                                                                    | Ocean                                                                                                    |           | 10, 11, 40, |
|                                                                                                    | - ULGIOTITIC ILI                                                                                                    |                                                                                                    |           |             |
| Commodore 64 software for sale:                                                                                                    | Pering L.                                                                                                    | - 64 Soltware Centra                                                                                                    |           |             |
| ke                                                                                                    |                                                                                                    | Smith Corona                                                                                                    |           |             |
| Let Labor                                                                                                    | Dalkas Quest. Hap by sha                                                                                                    | - Sophisticaled Game<br>Taskeet<br>Thorn EMI.                                                                                                    |           |             |
| Palet of anti-                                                                                                    | ris 'r Mae                                                                                                    |                                                                                                    |           |             |
|                                                                                                    | I Imper I olde poloble L                                                                                                    | Typesoft                                                                                                    |           |             |
| SWOD LINE * tan                                                                                                    |                                                                                                    | UIF Selt Centre                                                                                                    |           |             |
| Swop I to - tas                                                                                                    | name and a task 1 free cars                                                                                                    | UK Solt Centre<br>Ubmale                                                                                                    |           |             |
| "Destruit regent<br>Janier te cho<br>Skop true te cho<br>Skop true te<br>Janier te cho                                                                                                    |                                                                                                    | UK Solt Centre<br>Uihmate<br>US Gold                                                                                                    |           | 9, 34.      |
| P                                                                                                    |                                                                                                    | UK Solt Centre<br>Uihmate<br>US Gold                                                                                                    |           | 9, 34.      |
| CLAS                                                                                                    | SIFIED                                                                                                    | UK Solt Centre<br>Uihmate<br>US Gold                                                                                                    |           | 9, 34.      |
| Lineage –<br>Free to private individua<br>20 words min – 40 wo                                                                                                    | SIFIED                                                                                                    | UK Solt Centre<br>Uihmate<br>US Gold                                                                                                    |           | 9, 34.      |
| CLAS<br>Lineage –<br>Free to private individua<br>20 words min – 40 wo<br>maximum                                                                                                    | SSIFIED                                                                                                    | UK Soft Centre                                                                                                    |           | 9, 34.      |
| Lineage –<br>Free to private individua<br>20 words min – 40 wo                                                                                                    |                                                                                                    | UK Solt Centre<br>Uihmate<br>US Gold                                                                                                    |           | 9, 34.      |
| CLAAS<br>Lineage –<br>Free to private Individua<br>20 words min – 40 wo<br>maamum<br>30 pei word to Trade<br>20 words min – 40 wo<br>maamum.                                                                          | SSIFIED                                                                                                    | UK Soft Centre                                                                                                    |           | 9, 34.      |
| Lineaga –<br>Free to psycate individua<br>20 vordis min – 40 vor<br>maaruum<br>30p pai word to Trade<br>20 vordis min – 40 vor<br>maaruum.<br>Semi-diaptoy – 57 50 for                                                |                                                                                                    | UK Soft Centre<br>Ubbasife<br>US Gold<br>2<br>2<br>1<br>1<br>1                                                                                                    |           | 9, 34.      |
| Lineage –<br>Free lo pixide individua<br>20 vords min – 40 vol<br>maanum<br>30 per voor to hade<br>20 vords min – 40 vol<br>maanum.<br>Somi diapolay – 57 50 for<br>Rhg 01-254 6222                                   | SSIFIED                                                                                                    | UK Sof Ceats<br>Ubcass<br>DC Gold<br>2<br>7<br>3<br>5<br>5<br>5<br>5<br>5<br>5<br>5<br>5<br>5<br>5<br>5<br>5<br>5<br>5<br>5<br>5<br>5<br>5                                                                                                    |           | 9, 34.      |
| Lineaga –<br>Free to psycota individua<br>20 vordis min – 40 vor<br>maaruum<br>30p pai word to Trade<br>20 vordis min – 40 vor<br>maaruum.<br>Somi dagloy – 57 50 for<br>Ming DH-254 6222<br>Al classified and somid- | SCC 4<br>SCC 4<br>SC | UK Sof Ceatre<br>Uthoate<br>UG Geld<br>2<br>7<br>7<br>7<br>7<br>7<br>7<br>7<br>7<br>7<br>7<br>7<br>7<br>7<br>7<br>7<br>7<br>7<br>7                                                                                                    |           | 9, 34.      |
| Lineage –<br>Free lo pixide individua<br>20 vords min – 40 vol<br>maanum<br>30 per voor to hade<br>20 vords min – 40 vol<br>maanum.<br>Somi diapolay – 57 50 for<br>Rhg 01-254 6222                                   | SSIFIED<br>3-<br>4-<br>7-<br>10-<br>5-<br>5-<br>5-<br>5-<br>5-<br>5-<br>5-<br>5-<br>5-<br>5                                                                                                    | UK Sof Ceats<br>Ubcass<br>DC Gold<br>2<br>7<br>3<br>5<br>5<br>5<br>5<br>5<br>5<br>5<br>5<br>5<br>5<br>5<br>5<br>5<br>5<br>5<br>5<br>5<br>5                                                                                                    |           | 9, 34.      |
| Lineaga –<br>Free to psycota individua<br>20 vordis min – 40 vor<br>maaruum<br>30p pai word to Trade<br>20 vordis min – 40 vor<br>maaruum.<br>Somi dagloy – 57 50 for<br>Ming DH-254 6222<br>Al classified and somid- | SCC 4<br>SCC 4<br>SC | 2<br>2<br>2<br>4<br>4<br>4<br>5<br>2<br>2<br>2<br>2<br>5<br>5<br>5<br>5<br>5<br>5<br>5<br>5<br>5                                                                                                    |           | 9, 34.      |
| Lineaga –<br>Free to psycota individua<br>20 vordis min – 40 vor<br>maaruum<br>30p pai word to Trade<br>20 vordis min – 40 vor<br>maaruum.<br>Somi dagloy – 57 50 for<br>Ming DH-254 6222<br>Al classified and somid- | a-<br>-<br>-<br>-<br>-<br>-<br>-<br>-<br>-<br>-<br>-<br>-<br>-<br>-                                                                                                    | UK 560 Casts                                                                                                    | R FOF     | 9, 34.      |
| Lineaga –<br>Free to psycota individua<br>20 vordis min – 40 vor<br>maaruum<br>30p pai word to Trade<br>20 vordis min – 40 vor<br>maaruum.<br>Somi dagloy – 57 50 for<br>Ming DH-254 6222<br>Al classified and somid- | SSIFIED                                                                                                    | Ut 680 Casts                                                                                                    |           | 9, 34.      |
| Lineaga –<br>Free to psycota individua<br>20 vordis min – 40 vor<br>maaruum<br>30p pai word to Trade<br>20 vordis min – 40 vor<br>maaruum.<br>Somi dagloy – 57 50 for<br>Ming DH-254 6222<br>Al classified and somid- | a-<br>-<br>-<br>-<br>-<br>-<br>-<br>-<br>-<br>-<br>-<br>-<br>-<br>-                                                                                                    | UK 560 Casts                                                                                                    | R FOF     | 9, 34.      |
| Lineaga –<br>Free to psycota individua<br>20 vordis min – 40 vor<br>maaruum<br>30p pai word to Trade<br>20 vordis min – 40 vor<br>maaruum.<br>Semi digoty – 57 50 for<br>Ming DH-254 6222<br>Al classified and semid- | SSIFIED                                                                                                    | Ut 680 Casts                                                                                                    |           | 9, 34.      |
| Lineaga –<br>Free to psycota individua<br>20 vordis min – 40 vor<br>maaruum<br>30p pai word to Trade<br>20 vordis min – 40 vor<br>maaruum.<br>Semi digoty – 57 50 for<br>Ming DH-254 6222<br>Al classified and semid- | SSIFIED (                                                                                                    | Ut 6 a Castar and 20 a Castar and 20 a Castar  | R FOP     | 9, 34.      |
| Lineaga –<br>Free to psycota individua<br>20 vordis min – 40 vor<br>maaruum<br>30p pai word to Trade<br>20 vordis min – 40 vor<br>maaruum.<br>Semi digoty – 57 50 for<br>Ming DH-254 6222<br>Al classified and semid- | SSIFIED (                                                                                                    | 2<br>3<br>4<br>4<br>5<br>5<br>5<br>5<br>5<br>5<br>5<br>5<br>5<br>5<br>5<br>5<br>5                                                                                                    | R FOF     | 9, 34.      |
| Lineaga –<br>Free to psycota individua<br>20 vordis min – 40 vor<br>maaruum<br>30p pai word to Trade<br>20 vordis min – 40 vor<br>maaruum.<br>Semi digoty – 57 50 for<br>Ming DH-254 6222<br>Al classified and semid- | SSIFIED (                                                                                                    | Ut 6 a Castar and 20 a Castar and 20 a Castar  | R FOP     | 9, 34.      |
| Lineaga –<br>Free to psycota individua<br>20 vordis min – 40 vor<br>maaruum<br>30p pai word to Trade<br>20 vordis min – 40 vor<br>maaruum.<br>Semi digoty – 57 50 for<br>Ming DH-254 6222<br>Al classified and semid- | SCIFIED (                                                                                                    | 25<br>27<br>27<br>27<br>27<br>27<br>27<br>27<br>27<br>27<br>27<br>27<br>27<br>27                                                                                                    | R FOF     | 9, 34.      |
| Lineaga –<br>Free to psycota individua<br>20 vordis min – 40 vor<br>maaruum<br>30p pai word to Trade<br>20 vordis min – 40 vor<br>maaruum.<br>Semi digoty – 57 50 for<br>Ming DH-254 6222<br>Al classified and semid- | SCIFIED (                                                                                                    | Ut 6 a Castar and 20 a Castar and 20 a Castar  | R FOF     | 9, 34.      |
| Lineaga –<br>Free to psycota individua<br>20 vordis min – 40 vor<br>maaruum<br>30p pai word to Trade<br>20 vordis min – 40 vor<br>maaruum.<br>Semi digoty – 57 50 for<br>Ming DH-254 6222<br>Al classified and semid- | SSIFIED (                                                                                                    | Pice de casa de la composition de la composition | R FOP     | 9, 34.      |
| Lineaga –<br>Free to psycota individua<br>20 vordis min – 40 vor<br>maaruum<br>30p pai word to Trade<br>20 vordis min – 40 vor<br>maaruum.<br>Semi digoty – 57 50 for<br>Ming DH-254 6222<br>Al classified and semid- | SSIFIED (                                                                                                    | Picture Contraction Contraction Contractio | R FOP     | NS<br>SM    |
| Lineaga –<br>Free to psycota individua<br>20 vordis min – 40 vor<br>maaruum<br>30p pai word to Trade<br>20 vordis min – 40 vor<br>maaruum.<br>Semi digoty – 57 50 for<br>Ming DH-254 6222<br>Al classified and semid- | SSIFIED (                                                                                                    | Pice de casa de la composition de la composition | R FOP     | 9, 34.      |
| Lineaga –<br>Free to psycota individua<br>20 vordis min – 40 vor<br>maaruum<br>30p pai word to Trade<br>20 vordis min – 40 vor<br>maaruum.<br>Semi digoty – 57 50 for<br>Ming DH-254 6222<br>Al classified and semid- | SSIFIED                                                                                                    | 2 Control of the second second | R FOP     | NS<br>SM    |

COMMODORE USER

# CHALLENGING SOFTWARE

Now on Commodere 64

Spy vs Spy is two player certain the The black and white spin other around the They stated as the traps to the state of the other state of the state of the state of the other state of the state of the state of the state of the other state of the state of the state of the state of the state of the other state of the state of the

# THE BIG THREE

THREE ESSENTIAL PACKAGES CAN BE YOURS FOR WELL UNDER THREE FIGURES!

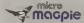

Mitiu Magpie for the Commodore 64 o

£ 39.95 inc VAT

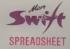

Main Swot

- At to 2754 cell matrix
- Solit screen Rook by

you facilities equal if not superior

MICRO SWIFT ON DISK OR CASSETTE

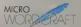

businesses clubs someties or hobby around

£19.95 in VAT

F24.95 Inc VAT

The Audiogenic Professional Series represents a price breakthrough for business-orientated software products. With Micro Magple, Micro Swift, and Micro Wordcraft, the power and convenience of the romputerised office can be a reality for all Commodore 64 owners!

Each of the three products represents the state of the art in its particular field. Great care has been taken over the dosumentation to make sure that you, the user, can quickly make use of the focilities available. Also, a full backup service is provided by the Audiogenic Teshnical Department, who are only a phone call away if you have any queries about the products.

So, whether it s for your home, business, club or society, make sure you go for the Audiogenic Professional Seriesi

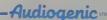

PROFESSIONAL SERIES

AUDIOGENIC LTD, P.O. BOX 88, READING, BERKS., ENGLAND, Tel: (0734) 664646

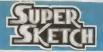

## A Remarkable Innovation in Video Graphics

Until now, creating computer graphics in colour has been both a demanding and expensive endeavor. The Super Sketch Graphics Tablet provides a totally unique and simple medium for creating video graphics at a surprisingly low cost.

By simply moving the stylus control erm, as you wooid a pencal, Super Sketch reproduces the movement on the video screer. Four control buttons at the top of the tablet assurt in operating the graphic functions of the software. Graphics may be created by "free hand" or by "fraceng" from drawning clipped to the pad

Compared with other computer graphic products, II is much easier to use than keyboard controle, does more than joynticks, paddle controllers and mouse controllers, and is less expensive than touch pad products

A brief domonstration instantly proves the remarkable features of Super Sketch. This product makes an excellent "Damo Display" in retail stores because anyone can termediately produce graphics with little or no instructions.

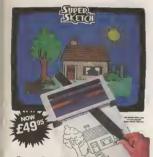

- Creates Super Video Graphies
- Absolutely Simple To Use
- Cassette Software Included
- · Printer Utility Included
- Storter Kit Included

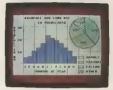

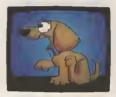

- Cassette Software Includes Printer Utility and Startur Art Programs
- Four Easy To Use Menus Main, Brush, Design, Expert
- Custom Brush & Design Capability
- Keyboard Text Entry Capability

- Tracing & Free Hand Drawing On One To One Ratio To Video Screen
- Easy To Use Push Button Controls
- Graphics Can Be Saved To Cassette And Reproduced On A Printer
- Zoom Window

| Compatibility | Screen<br>Resolution |    | Unit Dimensions<br>(In Gift Box) |
|---------------|----------------------|----|----------------------------------|
| Commodore 64  | 160 x 200            | 16 | 161/2"x121/4"x21/2"              |

Trade Enquiries Unit 10 Victoria Industrial Park, Victoria Road, Dartford, Kent DA1 5AJ Tel: 0322 92513/8

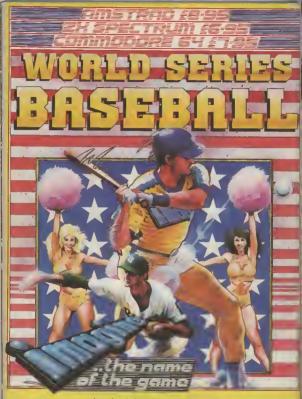

Imagine Software is available from: WOOLWORTH, WHSMITH, & KimManusJ, LASKYS, Rumbelows, COMET, GREENS Spectrum Shops and all good dealers.